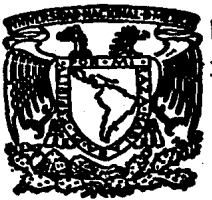

## UNIVERSIDAD NACIONAL AUTONOMA DE MEXICO

r *.d* ~f

FACULTAD DE ESTUDIOS SUPERIORES "CUAUTITLAN"

# APLICACIONES DE LA PROGRAMACION UNEAL EN EL DESARROLLO DE FORMULACIONES DE AUMENTOS (SEFAPL)

· f ;..,IS C(}N FAL. A DE C&1GEN

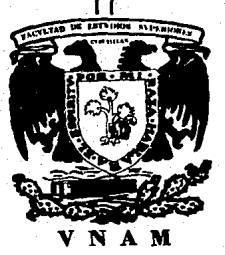

T E S I S QUE PARA OBTENER EL TITULO DE INGENIERA EN ALIMENTOS P R E S E N T A OLIVARES MARIN SILVIA SUSANA Director de Tesis DR. JOSE LUIS RUIZ GUZMAN CUAUTITLAN IZCAlll, ESTADO DE MEXICO 1989

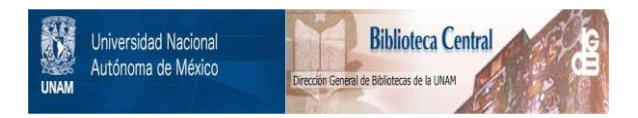

### **UNAM – Dirección General de Bibliotecas Tesis Digitales Restricciones de uso**

### **DERECHOS RESERVADOS © PROHIBIDA SU REPRODUCCIÓN TOTAL O PARCIAL**

Todo el material contenido en esta tesis está protegido por la Ley Federal del Derecho de Autor (LFDA) de los Estados Unidos Mexicanos (México).

El uso de imágenes, fragmentos de videos, y demás material que sea objeto de protección de los derechos de autor, será exclusivamente para fines educativos e informativos y deberá citar la fuente donde la obtuvo mencionando el autor o autores. Cualquier uso distinto como el lucro, reproducción, edición o modificación, será perseguido y sancionado por el respectivo titular de los Derechos de Autor.

INDICE

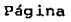

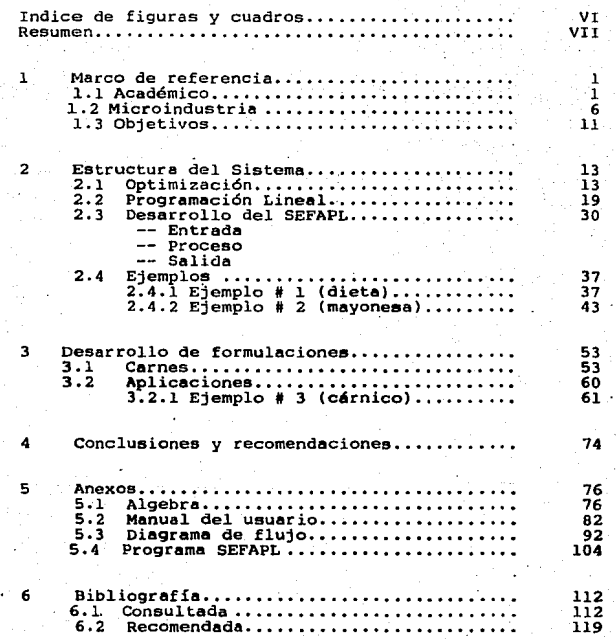

#### INDICE DE CUADROS Y FIGURAS

17 No.

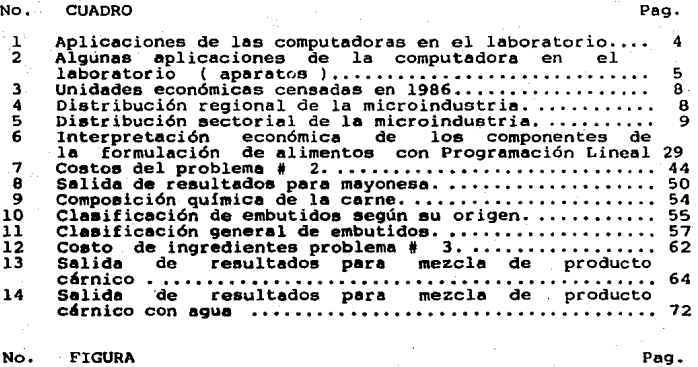

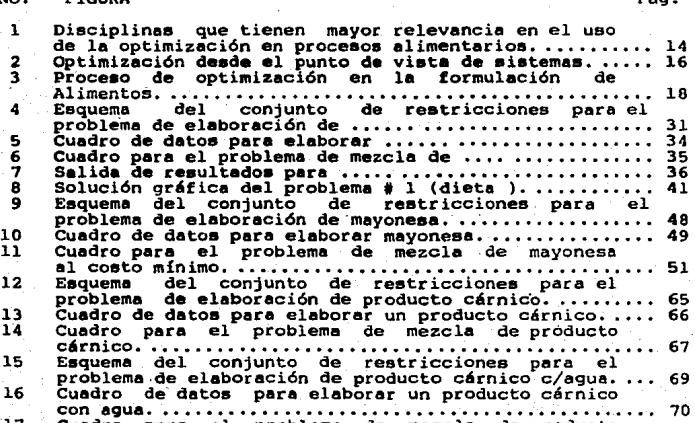

Cuadro para el problema de mezcla de producto c'rnico con agua. • • . • . • • . . • • . • • • • • • . • . • . . • • • • • . • . . . . . . 71 FIGURA Pag.

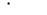

#### No. FIGURA **Pag.**

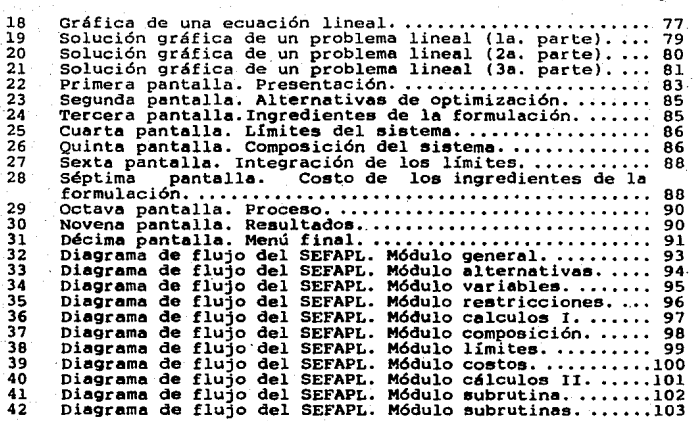

#### RESUMEN

El presente trabajo trata sobre el SEFAPL (SISTEMA DE ESTANDARIZACION DE FORMULACIONES DE ALIMENTOS POR PORGRAMACION LINEAL), el cual sirve para optimizar formulaciones de alimentos al costo mínimo.

Este sistema fue desarrollado para cubrir dos enfoques. Por un lado se pretende que se pueda emplear como una herramienta pedagógica en la materia de Ingeniería de Costos <sup>y</sup> Administración del octavo semestre de la carrera de Ingeniero en Alimentos de la Universidad Nacional Autónoma de México, y por otra parte para ayudar a loa empresarios de las microindustrias nacionales a lograr una calidad uniforme de sus productos al menor costo posible.

En el primer capítulo se mencionan las razones por las cuales se desarrolló el SEFAPL.

En el segundo capítulo se describe el término Optimización; la optimimizaci6n desde el punto de vista de Sistemas, para lbs alimentos: el t4rmino Programación Lineal · (PL); cómo ayuda la PL en el deaarrollo de formulacionea a través del SEFAPL; el deaarrollo del SEFAPL (entrada, proceso y salida) y dos ejemploa de la bibliografía para que el usuario comprenda el uso del sistema.

El capítulo # 3 describe generalidades sobre la carne y los embutidos y el empleo del SEFAPL en el desarrollo de una mezcla de un producto cárnico. Este ejemplo fue desarrollado expresamente para este trabajo.

El cuarto capítulo menciona las recomendaciones y conclusiones del trabajo.

El el capítulo # S se tienen los anexos. Son cuatro secciones. La primera es un repaso de élgebra, la segunda es un Manual del usuario para el SEFAPL, la tercera es el diagrama de flujo del sistema y la última el el listado del Programe.

El capítulo final menciona la bibliografía· consultada en este trabajo así como una Investigación Bibllográf ica Retrospectiva realizada por el Centro de Investigaciones Científicas y Humanísticas (C.l.C.H.)

#### 1. MARCO DE REFERENCIA

#### 1.1 ACADEMICO

Entre todas las profesiones establecidas, la ciencia y tecnología de alimentos es relativamente nueva, y se integra por un conjunto de disciplinas científicas Lales como química, matemáticas, física, ingeniería, administración, etc., las cuales ya tienen mucho tiempo de establecidas. En cambio la computación recientemente se ha adicionado a esLas, teniendo un impacto importante en el desarrollo y avance de la ciencia de los alimentos ( 7, 31, 81).

La necesidad de los estudiantes de Ingeniería en Alimentos, en el área de computación es cada vez más apremiante, por lo que es deseable que el alumno conozca a través de diferentes publicaciones las ventajas que ofrece esta disciplina.

En muchas universidades del extranjero y en las naclona1es ( 2, SO, 54, 59, 64, 77, 81), se imparten cursos sobre computación en diferentes carreras, que van desde administración hasta ingenierías, medicina y ciencias químicas. Algunos cursos de computación se diseftan para que el alumno conozca un lenguaje de programación fundamentalmente, pero sin conocer las aplicaciones que este puede tener. De tal forma que la mayoría de ellos no imaginan la utilidad que puede tener este conocimiento como herramienta en su vida profesional.

Las computadoras son una herramienta versátil para los científicos de alimentos (49,51,83) además de que presentan una excelente ventaja en la estructuración de técnicas de enseñanza (81) Jeffe explica que el uso de Jas computadoras en la educación se puede dividir en 4 modelos para su comprensión y estudio, y son:

- Educacional

Modelos - Revelatorio

- Conjetural

- Emancipatorio

Modelo Educacional.

Este incluye actividades tales como prácticas y ejercicios, diálogos entre los estudiantes y el Software (SW) de la computadora. Le1 computadora sirve actualmente como un paciente tutor. (81)

Modelo Revelatorio.

En esta área, la actividad implica que el estudiante interactue con una simulación en la computadora de una situación real, como por ejemplo transferencia de calor, flujo de fluídos, deshidratación, evaporación, vida de anaquel, cinética de degradeción del producto, etc. ( 9,18,30,44,52,62,70,éO). Las simulaciones permiten al alumno explicar y entender operaciones de proceso que de otra forma serían muy caras ( en tiempo y en dinero) o muy complicadas de investigar. Además de que permiten al profesor consideraciones más realistas y clases más productivas.

Modelo Conjetural.

Este modelo involucra la prueba de hipótesis e ideas de actividades tales como construcción de un modelo matemático particular (76, 77).

- 2 -

Modelo enmancipatorio.

En este caso, la computadora se usa para facilitar la labor de cálculo excesivo que a veces abruma a los estudiantes.

Este modelo tiene una aplicación más limitada que los demás debido a los estudiantes de la ciencia de los alimentos tienen un conocimiento pequefto de lo que las computadoras pueden hacer y de los diferentes lenguajes de Programación ( Basic, Cobol, Algol, Pascal, e, etc.)(77)

Los siguientes enmancipatorio: programas son ejemplo del modelo

-Programas de Programación Lineal (PL) para. determinar las formulaciones óptimas de alimentos, como el SEFAPL.

 $\overline{\phantom{0}}$ Programas para resolver ecuaciones simultáneas para problemas de transporte (84).

Programas básicos de estadística para analizar datos generados sensoriales (68). estudios de alimentos o análisis

Los cuadros # 1 y # 2 muestran algunos otros usos de la computación en alimentos.

Con todo lo anterior queda claro que la computación es una excelente herramienta para los estudiantes de la ciencia de alimentos, como también para los profesores .El sistema que se presenta en este trabajo puede ayudar a los alumnos de la carrera de Ingeniería de Alimentos a simular formulaciones de alimentos.

- 3 -

cuadro #  $\mathbf{L}$ 

#### APLICACIONES DE LAS COMPUTADORAS EN EL LABORATORIO

Aplicación

- Interfase Máquina:

Colección de Datos<br>Control de Proceso<br>Almacenamiento de Datos

#### - Evaluación:

Análisis de datos<br>a) Estandarizaciones<br>b) Estadística<br>Generación de Reportes de Datos<br>a) Texto — Evaluación Numérica<br>b) Gráficas — Generación de dispositivos, publicación

- Dirección

- 
- -

- 4 -

- a) Control y Programación de Muestras<br>b) Archivos de Datos<br>c) Archivo de Resultados Librerías<br>d) Records Personales Tiempo y Dinero<br>e) Control de Inventario<br>f) Ventas y Mercado
- 
- 

Fritz William P.<br>COMPUTERS IN THE LABORATORY<br>Food Technology , Sept. 1984, pp 37.

Cuadro  $# 2$ 

#### ALGUNAS APLICACIONES DE LA COMPUTADORA EN EL LABORATOIU O

#### ( APARATOS )

- i·. Detector del Indice de Refracción.
- 2.- Sistema de Control de Procesos Batch.
- 3.- Inspección Computarizada de Alimentos.
- 4.- Estación de Trabajo de Cromatografía.
- S;- Controlador Programable.
- 6.- Asistente de Desarrollo de.Productos.
- 7.- Calibrador Digital de Densidad.
- 8.- Laboratorio Automatizado.
- 9.- Sistema de Presentación de Muestras.
- 10.- Microbiológicos Automatizados.
- 11.- Niveles de Espuma ( en bebidas carbonatadas ).
- 12.- Evaluación de Datos.
- 13.- Siatema de Control de Procesamiento.
- 14.- Cromatógrafo de Gas Capilar de Alta Resolución.
- 15.- Sistema de Detección Microbial.
- 16.- Mediciones de Humedad.
- 17.- Análisis Automáticos de Alimentos.
- 18.- Control Analítico de Instrumentos.
- 19.~ Sistema Distribuido de Control.
- 20.- Sistema de Empacado Monitoreado.
- 21.- Mezcla y Premezclado Computarizado.
- 22.- Sistema de Investigación.

COMPUTERS PRODUCT UPDATE /Food Technology, Abril 1985, pp 78.

- 5 -

#### 1.2 MICROINDUSTRIA

El otro aspecto de este trabajo es el enfoque hacia la pequeña industria alimentaria debido a que la mayoría de las industrias de alimentos nacionales son las llamadas microindustrias.

Una microindustria está considerada oficialmente ( 13, 14, 27, 33) como aquellas que ocupen hasta 15 personas <sup>y</sup> el valor de sus ventas netas sea hasta 200 millones de pesos al afto.

Actualmente el gobierno está muy interesado en impulsar de manera decidida a la microindustria ya que reconoce que tiene un gran potencial para coadyuvar en el desarrollo del país porque absorbe empleo, fomenta el crecimiento regional, produce bienes básicos y porque democratiza el capital (74). Contribuye a la formación de empresarios y a la capacitación de mano de obra, entre otras muchas cosae.

Sin embargo, a pesar de todo lo anterior, la microindustria enfrenta diversidad de problemas internos y externos que limitan su desarrollo, entre estos están:

6 -

- Reducida capacidad de gestión y organización.<br>- Alta rotación de mano de obra , insuficiente<br>especialización.

Internos

- Problemas Obsolesencia de equipos y AUSENCIA DE CONTROLES DE<br>Internos Altos costos de operación.<br>- Altos costos de operación.<br>- Limitada generación de excedentes.
	-
	-

- Inestable y oneroso abastecimiento de insumos.<br>- Dificultades para la obtención de financiamiento.<br>Externos - Situaciones desventajosas frente a empresarios de<br>Externos - mayor tamaño.

Excesiva y compleja tramitación y reglamentación<br>para su instalación, operación y acceso a incenti-<br>vos.

Así, este trabajo, es una respuesta directa a algunos de los problemas de la microindustria, como es la ausencia de control de calidad, ya que con este sistema podemos obtener un mejor producto al menor costo. Además de que este trabajo ayuda a optimizar costos, puede tener una . aplicación muy grande ya que en el país hay aproximadamente 1,046,361 microempresas, que representan el 96 por ciento del total de las unidades censadas por el gobierno (46).

El cuadro # 3 muestra las unidades económicas que se censaron y la participación de la microindustria. Se observa que aproximadamente el 95 por ciento de las empresas son microindustrias.

En el cuadro # 4 se observa la distribución regional de la microinduatria y en la cuadro # S la distribución sectorial de la misma. Al analizar los datos de las últimas 3 figurea vemos que:

 $-7 -$ 

- aproximadamente el 95 por ciento de las unidades<br>censadas son microindustrias.<br>La microindustria coupa un papel importante en<br>todas las industrias estatales con una media de<br>78.3 por ciento.<br>- La microindustria particip
- 

**Cuadro 3** 

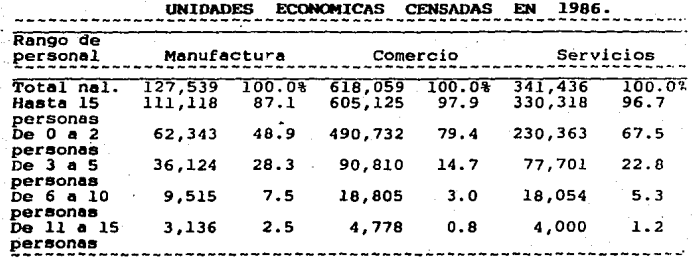

Wandujano Manuel/FENOMENO DE LA MICROINDUSTRIA/ Excelsior, 24 de Marzo de 1988, p lf yl4f.

Cuadro

DISTRIBUCION REGIONAL DE LA MICROINDUSTRIA

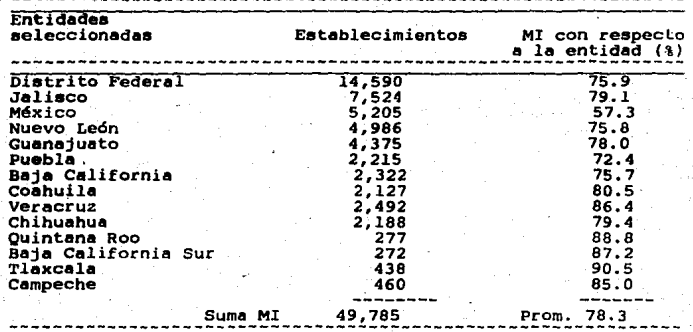

------------------~~~~-~~-----~~!Z!~-----------~~~T: **..** ?~:~----- Mandujano Manuel/FENOMENO DE LA MICROINDUSTRIA/ Excelsior, 24 de Marzo de 1988, p lf. yl4f

- 8 -

Cuadro

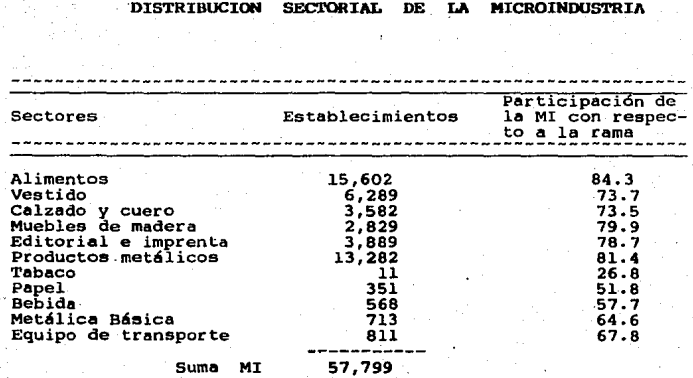

Mandujano Manuel/FENOMENO DE LA MICROINDUSTRIA/ Excelaior, 24 de Marzo de 1988, p lf yl4f

- 9 - -

Estos resultados revelan que muchos empresarios están trabajando con pocos recursos humanos y que forman· un grupo muy grande.

Como se citó anteriormente el gobierno ha demostrado. ultimamente un creciente interés en la microindustria. Como muestra de ello ha tomado -acciones, entre otras, las siguientes:

Modernización administrativa.- Las microempresas, hoy en día realizan menos y mejores trámites de sus registros,así como simplificaciones fiscales.<br>Bus registros,así como simplificaciones fiscales.<br>- Da asistencia técnica

Sin embargo, una de las más importantes es que en CANACINTRA se ha formado una bolsa de prestadores de servicio social que apoyarán a la microindustria. Se sabe que este tipo de empresas no pueden pagar grandes sueldos a personal altamente calificado para que los asesore, por tal motivo en ocasiones tiene problemas técnicos *y* jurídicos, al contar con estudiantes de diversas áreas ( contaduría, administración, producción, etc.) los empresarios podrán resolver sus problemas contando con asesoría de calidad y desembolsando una pequena ayuda económica. Por su parte los estudiantes adquirirán una formación práctica que tanta falta hace a los egresados (34). Empero, el gobierno no es el único que se ha preocupado e interesado por la situación productiva del país. Algunas instituciones de Educación Superior a través de proyectos como el de. "Programa Emprendedor" (64), busca crear una nueva cultura empresarial en México, induciendo a los jóvenes. universitarios, a no integrarse a instituciones ya establecidas, privadas o públicas, sino a asociarse en grupos,

 $-10 -$ 

fomentar la transformaci6n de productos, no solo comercializarlos, iniciar negocios propios, e incorporar un nuevo valor a· la mercancía (65), en otras palabras, cambiar de una actitud pasiva por una ACTIVA.

Por todo lo explicado anteriormente, creemos que el desarrollo del programa SEFAPL representa una gran ayuda para aquellos empresarios que deseen mantener una calidad Uniforme al menor costo posible para sostener la· preferencia y· aceptabilidad de sus productos por parte del consumidor y como herramienta pedagógica para ia carrera de Ingeniero en Alimentos de FES-e. De tal forma que se pretende la adaptación de un programa de programación lineal para computadoras compatibles con IBM (sistema operativo MS-DOS) qué· es un equipo versátil y que hoy en día se encuentra hasta en los hogares.

Por lo tanto, se establece que los objetivos de este trabajo eon los siguientes:

#### l.. 3 Oll.JE'l'IVOS

#### Objetivo General .-

Aplicar el concepto de Programación Lineal (PL) en el disef\o de un sistema de optimización de costos ~n ei' desarrollo de formulaciones de alimentos.

#### Objetivos Particulares .-

·Adaptar el programa " Programación Lineal " ( 66 ) para el Sistema Operativo MS - DOS, en la aplicación del desarrollo de formulaciones de alimentos.

Determinar las variables de entrada ( INPU'r ) fundamentales para el desarrollo de formulaciones

Diseñar formatos para la captura de  $1a$ información (input) *y* manejo de la información de salida (output).

Demostrar el empleo del sistema SEFAPL en un caso desarrollo de formulaciones de alimentos.

#### 2. ESTRUCTURA DEL SISTEMA

#### 2.I OPTIMIZACION

El término optimización es un poco difícil de definir porque abarca muchos conceptos y disciplinas. Además aparece con diferentes significados dependiendo del autor, de la compañía o del giro que esta trate (78). El concepto de optimización difiere en significado en ámbitos como evaluacjón sensorial, ventas, publicidad, manufactura, desarrollo de nuevos productos, etc. (78).

De la revisi6n bibliográfica realizada para la interpretación del concepto de optimización por diferentes autores (18,22,57,59,69,78) se empleará la siguiente, en el presente trabajo *:* 

### "OPTIMIZACIONES ENCONTRAR LA-MEJOR SOLUCION DE UNA SERIE DE ALTERNATIVAS. DE ACUERDO A UN CONJUNTO DE RESTRICCIONES DADAS "

Ahora bien, para el desarrollo y optimización de un producto, existen diversos procedimientos y estos pueden ser muy diferentes. Van de un rango que abarca desde la experiencia individual especializada de un profeaiona1, hasta ,la mayor aproximación empleando la metodología estadística de superficie de respuesta (28,42,56,57,72). Para optimizar un producto o un proceso se requiere la cooperación de una amplia gama ·de disciplinas. En el caso del proceso alimentarios, algunas disciplinas tienen mayor relevancia, como se indica en la figura # l. se observa· que no son disciplinas de una

- 13 -

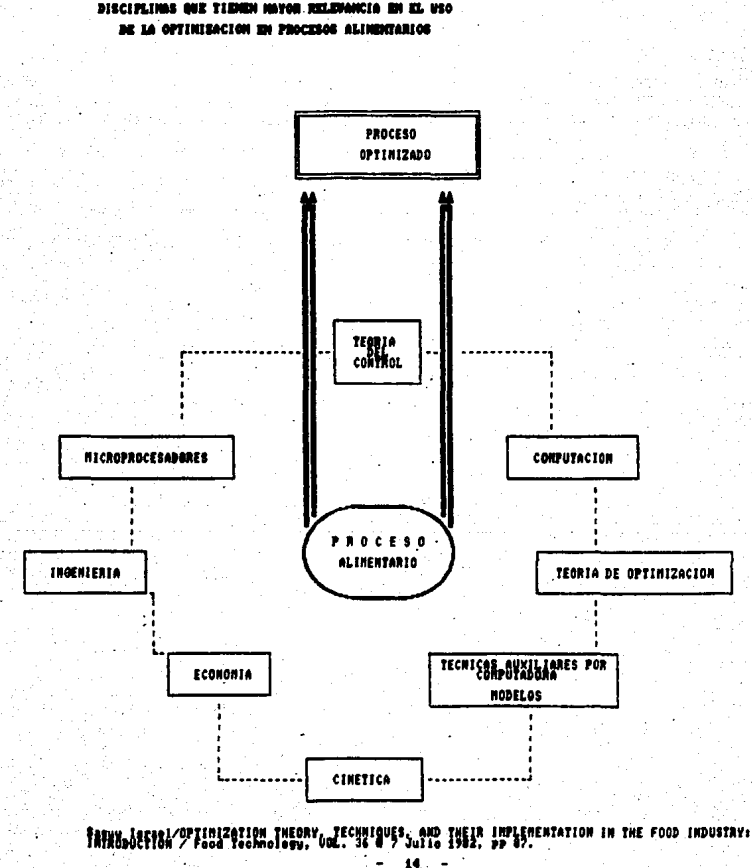

**DISCIPLINGS ONE TIENEN MAYOR RELEVANCIA BN EL HRO** 

**Figure # 1** 

sola área. Esto es, no se puede concebir a la optimlzaclón como un fenómeno aislado, es menester lograr un estudio desde diferentes perspectivas y lograr de todos sus elementos para la obtención de las melas fijadas. un• conjunción correcta

Desde el punto de vista de sistemas se sabe que todo problema se concibe como una Entrada, un Proceso y una Sal.ida (fig. #2). En el uso práctico de la optimización existen ciertas etapas (formadas a su vez por elementos) que son indispensables. Todo este conjunto requiere un ajuste correcto para la obtención de la situación final buscada (solución·).

Primero se detecta el problema, posteriormente se dan una serie de elementos para facilitar y concretar el trabajo (pasos 1,2 y 3). estos son: Interfase del usario, código de computadora, algoritmos. Con estos elementos se parte para la elaboráción de un modelo que represente lo mejor posible la realidad con la que se trabaja. En este paso se cuestiona la validez del modelo. Si la respuesta es negativa habrá una retroalimentación hasta el primer elemento (interfase del usuario) . Este bucle se romperá cuando la respuesta eea afirmativa, en cuyo caeo se prosigue con la selección de la técnica de optimización. Aquí surgen las sentencias compuestas que conforman el último bloque en el que se optimiza y ee prueba el producto. Como elemento final se tiene otra toma de decisión, si esta es negativa habr& otra retroalimentación con el comienzo respectivo de un nuevo bucle. El rompimiento de este generará la solución buscada.

 $-15$   $-$ 

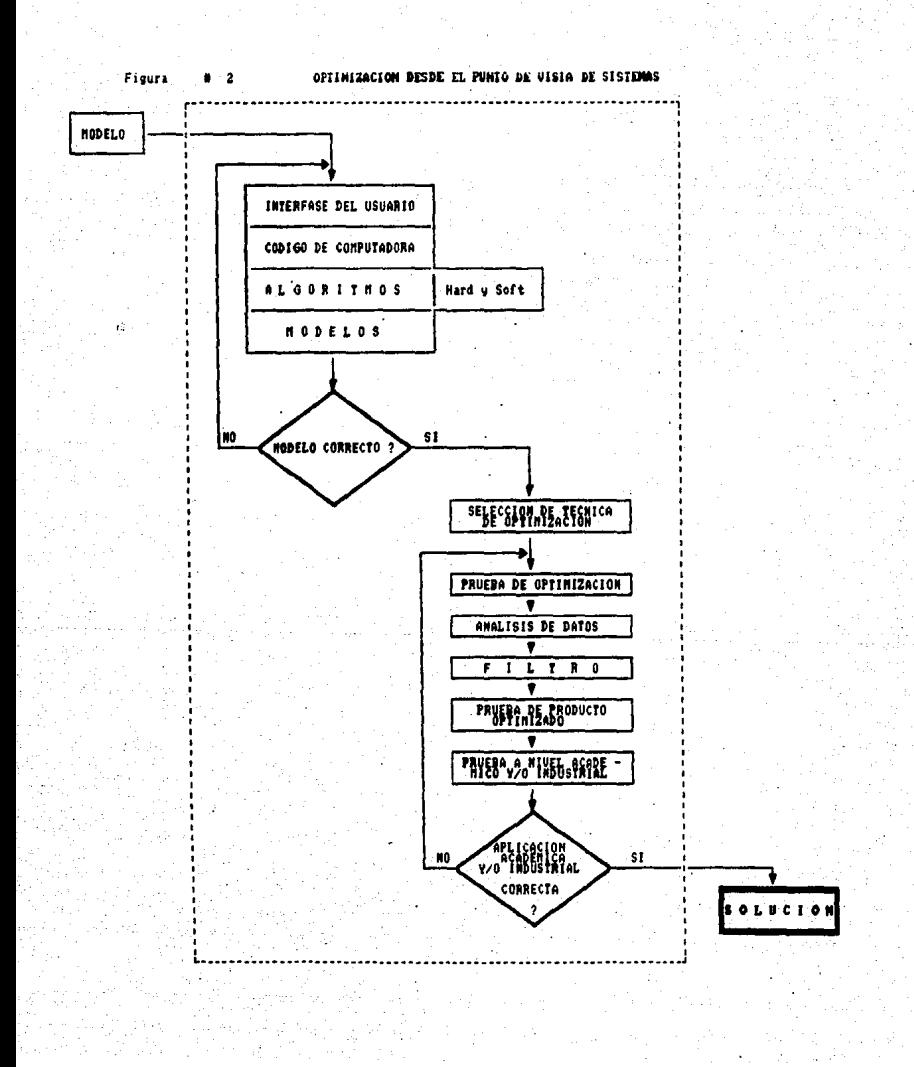

Esto es un bosquejo de la Entrada, Proceso y Salida de este sistema y se ha descrito en forma muy general. De hecho cada bloque involucra un ciclo, de tal forma que, si los elementos no cumplen con las situaciones pedidas se entrará a un bucle.

Cada proceso de optimización tiene etapas generales parecidas, pero conforme se delimita su re8l idad se hacen más diferentes entre sí. La figure # muestra un proceso de optimización desde el punto de vista de sistemas, para el caso concreto de la formulación de alimentos. En la fase de entrada se cuenta con la información básica necesaria, representada por las restricciones, variables técnicas y las unidades de costos. En el proceso se busca la mejor formulación factible de acuerdo a las restricciones planteadas en la fase de entrada. Para la salida se contemplan análisis de sensibilidad y factores no cuantificados para la retroalimentación necesaria, hasta que la experiencia indique que es el momento de la implantación. Cabe mencionar que es este quizá, el momento más crítico del proceso, ya que siempre existiré algo que es suceptible de mejorarse.

- 17 -

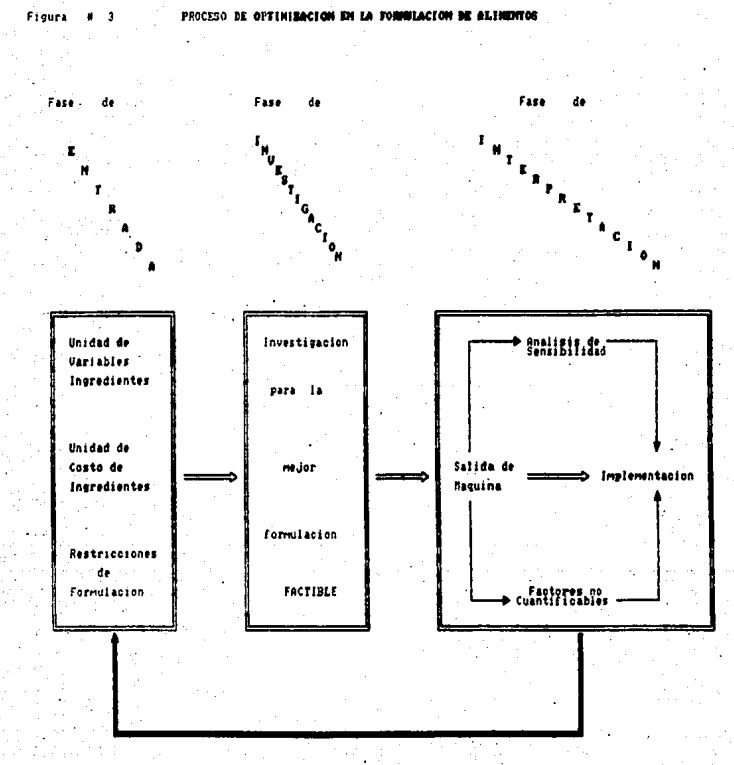

REORGANIZACION DE LAS BASES CON INFORMACION MEJORADA

Norgeck John Techniques For Optimization For Food PROCESSES/ Feed Technology, Feb. 1988,

#### 2.2 PROGRAMACION LINEAL

No existe una definición concreta para la Investigación de Operaciones (IO), pero se puede decir que se aplica a problemas que conciernen a la conducci6n <sup>y</sup> coordinación de operaciones o actividades dentro de una organización (48). También se dice que es un grupo de técnicas que tienen como objetivo principal la determinación de soluciones óptimas de. los problemas económicos, mediante métodos matemáticos y estadísticos (16, 17). A este grupo de técnicas pertenence la Programación Lineal (PL) (17).

La palabra ºProgramación" se deriva del hecho de que se establecen una serie de pasos lógicos (algoritmo) que permiten procesar diferentes problemas bajo un mismo principio o programa, para obtener una solución.

El adjetivo "Lineal" deriva de la condición de que las relaciones implicadas sean de primer grado ( 1, 17, 36, 48, 53,55,75).

En términos generales, la PL puede ser usada para problemas de optimización en los cuales las siguientes condiciones se satisfacen {48).

Debe existir un conjunto de restricciones que deben satisfacer y alcanzar el objetivo. Estas restricciones deben poderse expresar como un sistema de igualdades o desigualdades lineales (48).

Estos problemas pueden resolverse de diferentes formas: gráficamente, algebráicamente o bien por el uso de matrices.

 $-19 -$ 

Es importante hacer notar que en toda organización u operación, se puede encontrar o fijar varios objetivos que se proponen alcanzar o sobrepasar pero, la FUNCION ECONOMICA POR OPTIMIZAR LIGADA A LA ORGANIZACION U OPERACION DEBE SER UNICA (36).

como {6): Con la PL podemos contestar algunas preguntas tales

> - La localización de las instalaciones de producción y almacenaje con respecto a las fuentes de materia prima y a los mercados de producto terminado. - La mezcla de ingredientes que minimice el costo de los alimentos, fertilizantes, combustibles, etc. - La planeación de la producción, en mayor grado, con instalaciones ya establecidas.

En este trabajo utilizaremos la PL para el desarrollo de formulacionnes de alimentos al costo mínimo, manteniendo la calidad del producto. La pregunta inminente es cómo nos ayuda a lograr esto. Para el desarrollo del producto, la PL (usada en el SEFAPL), puede simular qué pasaríe si pusiéramos otro ingrediente o menos ingredientes de una formulación estándar, o bien una mezcla completamente nueva. Para el caso de control de calidad, se sabe que los ingredientes no siempre tienen las mismas características, la composición química de las materias primas puede variar de una estación a otra, o de una región geográfica a otra, o biendependiendo del tiempo o condiciones de almacenamiento a las que hayan sido sujetas. Por todo lo anterior no se puede usar SIEMPRE las mismas cantidades de ingredientes en la formulación, si es que queremos mantener la calidad del producto. cuando las materias primas llegan a la planta o laboratorio se someten a pruebas de control de calidad, en ellas se revela la composición química entre otras cosas. Para estandarizar la calidad manualmente sería necesario hacer· pequeñas pruebas piloto, lo cual no siempre es factible debido a causas econ6micas y de tiempo, en cambio el uso de los datos del control de calidad pueden ser utilizados para la simulación con PL mediante el SEFAPL y así en poco tiempo saber exactamente que proporciones de las materias primas debemos adicionar en la formulación.

Es importante mencionar que no se conoce ningún método directo para la soluci6n de los problemas de la PL, es decir, no hay. ninguna fórmula que pueda usaree para calcular la 9olución de un problema de Programación Lineal directamente, sustituyendo los valores de los c\_oeficientes y otros datos dados. En esto se diferencia del problema de resolver ecuaciones lineales simultáneas con el que está intimamente relacionado, y para el que existen fórmulas directas (16).

En 1947 Dantzing (1,16,17,26,36,48,53,75) desarrolló el METODO SIMPLEX para resolver problemas de Programación Lineal. Aunque este procedimiento ha sido revisado y extendido para probar su eficiencia computacional por las computadoras modernas, loe principios de soluci6n permanecen inalterables.

- 21 -

La clave del Método Simplex es reducir los planos factibles que necesitan ser considerados a un número finíto.( 5,6,16,17,26, 36,48,53,75).

Desde *el* punto de vista conceptual el Método Simplex, resuelve un problema de PL en 2 etapas. Primeramente se parte de un sistema cualquiera de valores y por iteración se halla una solución factible. Después, a partir de esa solución factible, se continúa la iteración hasta lograr una solución óptima (16).

Cabe señalar que las computadoras, el SW desarrollado *y* las técnicas de simulación {PL) NO SON UNA PANACEA, debe contarse además con personal capacitado en el área.

El uso del SSFAPL es una excelente herramienta, y puede resultar más ventajosa su aplicación ai *se* auna a los conocimientos y experiencia de las personas en el área de alimentos.

En el Anexo # 1 se dan loe elementos de álgebra lineal necesarios para facilitar la comprensión del método de . PL.

Antes de hacer uso de la PL ea necesario en ·principio definir los objetivos de optimización de la formulación- adecuadamente y por otra. parte reunir la información relacionada a loe costos de los ingredientes así como el estado y limitaciones tecnológicas de la misma formulación ..

- 22 -

Al definir el problema se estructura la función que se va a optimizar. Anteriormente se planteó la posibjlidad de establecer varios objetivos, los cuales se cumplirán en su totalidad ( o parcialmente ) pero solo se establece una función para optimizar a la vez. Por tanto la intención del proceao de optimización es obtener una formulación al menor costo, cubriendo un conjunto de restricciones del proceso de elaboración. En este sentido la función objetivo involucra la cantidad por encontrar de todos los ingredientes, sus costos unitarios de tal forma que, la estructura. de la función objetivo estaría dada por la siguiente ecuación:

Z costo min. =  $C_1 X_1 + C_2 X_2 + ... + C_i X_i$ donde:

z costo min. Costo mínimo de la fórmula.

 $c_{\scriptscriptstyle 4}$  $x_i$  • Costo unitario del ingrediente iésimo.

=Cantidad del ingrediente iésimo.(lo que vamos a calcular para conocer Z )

Posteriormente a la estructuración de la función objetivo será necesario construir un conjunto de ecuaciones que representen el· estado y limitaciones del proceso de elaboración de una determinada formulación.

Para ello será necesario conocer a la interrelación de los ingredientes como las restricciones de composición final, y cualquier otra limitación de política de la planta o normas oficiales. Todas estas características han de poder ser expresadas como ecuaciones o inecuaciones, pero lineales . Es

 $-23 -$ 

recomendable que la empresa disponga de un laboratorio de control de calidad para conocer el comportamiento funcional de los diferentes ingredientes en la mezcla y sus efectos en la calidad final del producto, y en consecuencia establecer las restricciones y limitaciones del sistema. Además se requiere hacer un estudio de planta piloto para respaldar o comprobar la informaci6n generada en el proceso.

En este trabajo se tratarán 3 ejemplos. Los dos primeros fueron obtenidos de la bibliografía, el primero el sobre una dieta, el segundo sobre la formulación de una mayonesa y el el tercero es un desarrollo propio del trabajo que trata sobre embutidos. De aquí que se crea conveniente mencionar la importancia de las restriccionees de embutidos.

La serie de restricciones contempladas en 1a formulación de embutidos se pueden agrupar de groso modo en las siguientes secciones:

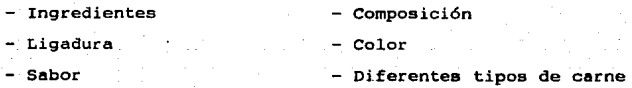

- Otros

l.- Sección de ingredientes.-

Cuando los ingredientee se encuentran correlacionados a una característica funcional de la fórmula, debe cuantificarse bajo relación (como veremos en el ejemplo de la mayonesa, donde se establecen relaciones entre los siguientes ingredientes: ácido-humedad, yema-aceite). En el

 $-24$ 

caso de embutidos una de las relaciones más usadas es la de proteína-humedad.

Algunos ingredientes presentan restricciones por e1 tipo de norma oficiai, es decir, de identidad, calidad, e1aboraci6n. Sobretodo en la aplicación de aditivos y en ei uso de ciertos tipos de carne, dadas las características que imparten a la mezcla, •como el sabor que desarrolla.

Conforme se adquiere m4s experiencia se puede ir variando la formulación, es decir, sustituir un ingrediente por otro o por la mezcla de otros tal que exhiban las mismas propiedades funcionales y características del producto final.

2.-sección de compoaici6n.-

Estas restricciones surgen debido a varios factores, entre loa cua1es podemos mencionar loa siguientes:

a) E1 gobierno usualmente pide que el producto cubra ciertos requisitos, por ejemplo, ai el producto se distribuye bajo el nombre de "salchicha" debe tener porcentajes establecidos de grasa, proteína, humedad, harina, etc., específicos para este producto. A estos requerimientos se les llama "legales".

b) Mantener la Calidad del producto.

e) Pera que el producto origine satisfacción al consumidor debe tener cierta composición. No siempre la más barata es la menos agradable, *o* 1a más caro la mejor, para mejOr comprensión de los puntos anteriores se tomará el siguiente ejemplo. Se tiene un producto "X" . La experiencia marca que

 $-25$  -

cuando más debe tener un 30 por ciento de grasa para que sea agradable de sabor y de apariencia. Una cantidad mayor de grasa no podría ser emulsificada adecuadamente. De aquí se parte para elaborar una inecuación que involucrre todos los ingredientes que aporten grasa, estos irían del lado izquierdo de la inecuaci6n. El *signo* de la inecuación sería menor <sup>o</sup> igual que ( <= ) ya que se necesita que no se rebase ese valor, el lado derecho de la inecuaci6n sería 30, que es lo que marca la norma ( y la experiencia) sin embargo es bueno trabajar con márgenes de seguridad, por lo tanto un valor de 28 sería más adecuado, así quedaría:

 $aX_1 + bX_2 + cX_3 + \cdots + nX_n$  $\leq$  28 donde a,b,c y n serían los contenidos de grasa que poseen los ingredientes de la formulación (X).

3.- Sección de ligadura.-

La cantidad necesaria para formar una emulsión estable se mide por la. calidad ligante de los compuestos cárriicos tales como las proteínas so1ubles, que permiten la acción emulsificante.

Existen tablas en diferentes manuales de productos cárnicos (41), en donde se puede ver la calidad emulsificante de los ingredientes más usados en embutidos. Estos rangos van de O a l, donde el primer valor representa una calidad muy pobre y el último una calidad excelente.

Es necesario recordar que no· solamente la grasa y el contenido de tejida: alteran las calidades emulaificantea de

- 26 -

los ingredientes, sino también el crecimiento bacteriano y eJ congelamiento de la carne dan efectos adversos.

4.- Sección de color.-

Cuando un consumidor adquiere un producto, no piensa por lo general en los beneficios nutritivos que este lo proporciona, sino básicamente en las características sensoriales, y en función de ello decide si lo adquiere o no. Así, un buen color, aroma o sabor, tienen mayor peso en el ánimo del comprador que un alto contenido de proteínas. Dado que la apariencia es un requerimiento. importante para el consumidor se cae en la cuenta de que el color es. una característica altamente importante no siempre se puede probar lo que se va a comprar).

Como en el caso de la restricción de ligadura, hay tablas como las deecritas anteriormente (41), en las que se establecen valoree para el color de las carnes empleadas en embutidos.

S.- Sección de carne congelada.-

Algunos productores trabajan con carne congelada y por lo tanto deben desarrollar restricciones especiales para el empleo de esta carne, ya que representa baja calidad de emulsión y en ocasiones rancidez. Estos problemas se subsanan con la restricción de la cantidad de carne congelada que se usará en la fórmula. De aquí se desprende que es menester establecer diferentes restricciones para los diferentes productos.

- 27 -

Hasta aquí solo se ha revisado algunas de las restricciones que poseen cierta relevancia. No olvidar que estas no son todas las restr iciones, ni que las demás no son importantes. Todos los fabricantes deberán determinar sus restricciones en función de sus necesidades, de su información técnica y experimental, que generalmente es le más veliosa.

Para mayor detalle de la información anterior  $constant$  las referencias 11, 12, 15, 40, 41, 47, 58, 61, 62, 66, 81.

El cuadro # 6 concentra la interpretación económica de los componentes de la formulación de alimentos utilizando programación lineal, es decir, que significa cada uno de los integrantes.

Cuadro # 6

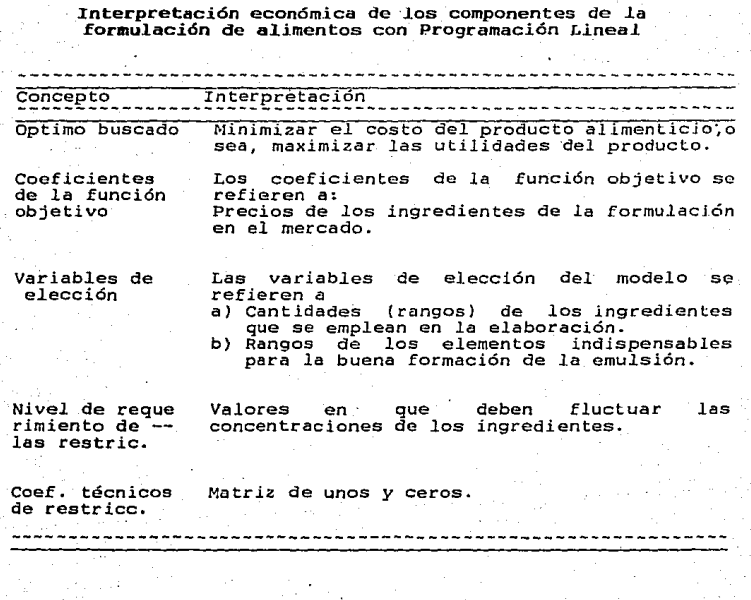

García Paredes Miguel Angel MODELO DE EQUILIBRIO ECONOMICO CON DETERMINACION ENDOGENA DE PRECIOS Tesis profesional, UACH, Chapingo, México, 1987

- 29 -
# 2.J DESARROLLO DEL SEFAPL

Desde el punto de vista de sistemas, todo problema puede ser identificado como un todo que está constituido de <sup>3</sup> partes:

- a) Entrada
- b) Proceso
- e) Salida

En el caso particular del SEFAPL,es necesario ayudarse de ciertos formatos para hacer un uso eficiente, Y· lo integramos de la siguiente manera:

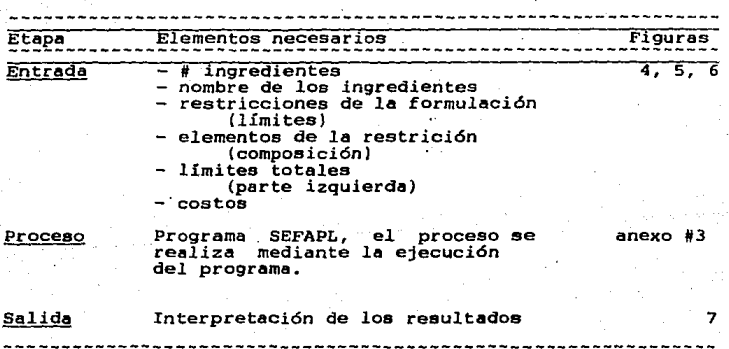

Entrada. - Para establecer la entrada es necesario los datos descritos anteriormente, para poder hacer un mejor uso de ellos, nosotros proponemos elaborar una figura como la # 4 para poder agrupar los ingredientes, el rango o límites integrados *y* la relación que guardan entre ellos.

- 30 -

ESQUEM BEL CONJUNTO DE RESTRICCIONES PARA EL PROBLEM DE ELABORACION DE ...

$$
\hskip.2in \hskip.2in \hskip.
$$

b

ŧ

$$
\mathbf{R} + \mathbf{n} \cdot \mathbf{S} \cdot \mathbf{0}
$$

$$
\mathbf{R} + \mathbf{I} \times \mathbf{C} + \mathbf{0}
$$

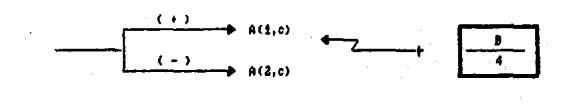

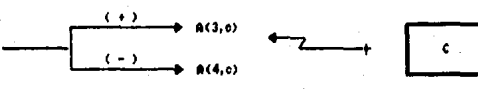

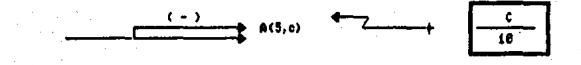

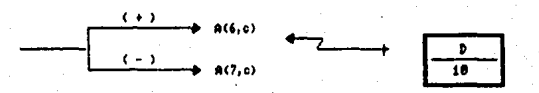

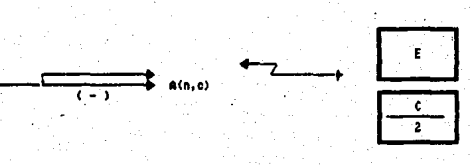

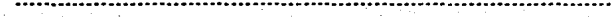

 $1<sub>2</sub>$  $1 - 5 = 12$  $-1.3$ τt ÷t∴  $3^{\circ}$  1.3

Una vez agrupados, los concentramos en un "Cuadro de datos para elaborar ...." (figura # 5). Sin embargo no podemos alimentar los datos en esta forma al SEFAPL , se tienen que ordenar y para ello proponemos una tercer figura, ºCuadro para el problema de mezcla de • • . • al costo mínimo". {ver figura # 6).

Para llevar a cabo el proceso uno solo tiene que dejar correr el programa, una vez que se alimentaron los datos a la computadora.

La salida de los resultados será en un formato como el de la figura # 7. La cual es una lista de los ingredientes que deben ir ·en la formulaci6n así como sus cantidades y el costo de la mezcla total.

Estas figuras (# 4, #5, # 6 y # 7) son las que, junto con el SEFAPL , entre otras cosas, aporta este trabajo para la formulación de mezclas de productos alimenticios. Creemos que el material de este tipo es muy útil, ya que la mayoría de las companías de alimentos tratan de asegurarse de que sus productos cumplen con las regulaciones legales y además satisfacen las necesidades del consumidor ( 37).

El uso de estos formatos es muy f6cil una vez que el usuario ee ha acostumbrado a ellos. Para hacer més clara su comprensión se harán varios ejemplos con diferentes grados de dificultad • Los 2 primeros ejemplos tienen como finalidad introducir al usuario a la metodología del SEFAPL. El tercer ejemplo en sus dos modalidades es sobre un producto cárnico.

- 32 -

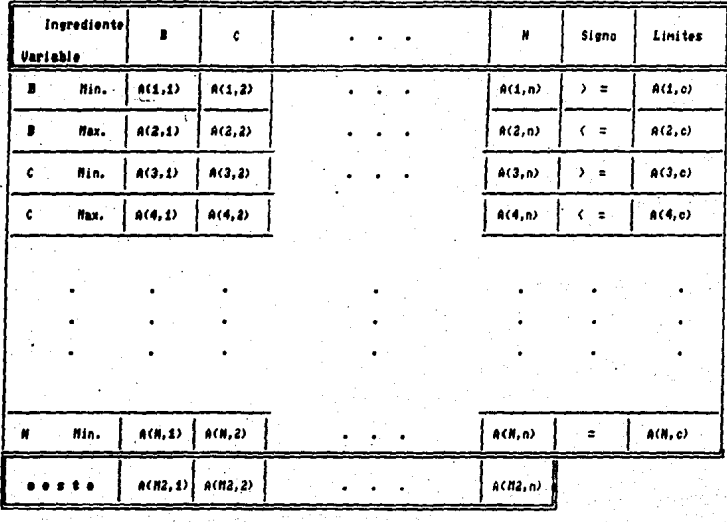

Figu:

**MEMBERS** J. m

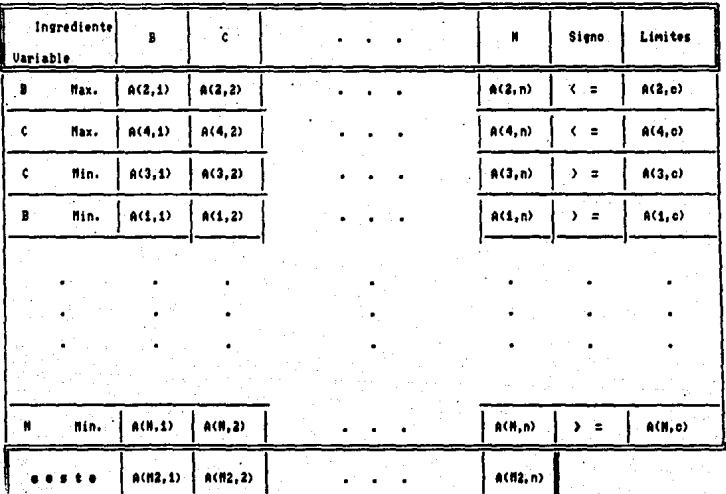

#### SALIDA DE RESULTADOS ........ FIGURA # 7

Ę

# **VARIABLE VALOR** (NOMBRE DEL INGREDIENTE) (CANTIDAD & AGREGAR)  $X B C A$  $A(1, 1)$  $X + (2)$  $A(2, 2)$  $A(3, 3)$  $X + C + Y$  $X 8(-4)$  $A(4, 4)$

 $X S$  $($ R $)$ 

ം

ç.

 $A(12, 62)$ 

WALOR FUNCION OBJETINO : - ZHA(N2,C1)

a provincia

#### 2.4 EJDIPLOS

La gran mayoría de los alimentos en México están regidos por 2 aspectos. El primero es el aspecto oficial, es decir, la forma en cómo la S.S.A. controla la calidad, elaboración e ingredientes de un alimento. La s.s.A. emite a través de publicaciones en el Diario Oficial (entre otras), las normas oficiales mexicanas de los productos. Estas normas establecen las especificaciones que deben cumplir los productos alimenticios. Para cada producto hay una norma.

El otro aspecto es el de la fábrica. A la empresa productora de alimentos no solo le concierne la parte legal sino también sus políticas internas. Así un producto se rige por regulaciones oficiales é internas. Generalmente las normas internas son más estrictas que la misma norma oficial. Esto ocurre debido a la necesidad de los empresarios de mantener la aceptabilidad de sus productos.

### 2.4.1 EJEMPLO # 1

٠.

Este ejemplo fue tomado del libro de "Programación Lineal" de Eapinoza ser riel ( 17), y fue seleccionado con la intención de introducir al usuario en la estructura de la planeaci6n y solución del modelo de PL, por lo tanto, se tiene el caso simple de encontrar la dieta óptima con los siguientes alimentos: queso y pan; cada uno de ellos contiene calorías y proteínas en diversas proporciones. Un Kg. de pan contiene 2000 calorias y 50 g. de proteinas, un Kg. de queso contiene 4000 calorías y 200 9. de proteínas. Supongamos que una dieta

- 37 -

normal requiere cuando menos 6000 calorías y 200 g. de proteínas diariamente. Por lo tanto si el Kg. de pan cuesta \$ 6.00 y \$ 21.00 el queso.

Qué cantidadas de pan y queso debemos comprar para satisfacer los requisitos de la dieta normal, gastando la menor cantidad de dinero?

Este problema presenta 2 incógnitas:

 $1. -$  Los kilogramos de pan a comprar  $(X_1)$ .

2.- Los kilogramos de queso a comprar (X<sub>2</sub>).

Se debe obtener una función del costo con las incógnitas  $X_1$  y  $X_2$ , es decir, una ecuación que involucre los precios de los alimentos que se quieren comprar y la cantidad de·elloe. Se conoce el precio, ya que es un dato del problema, las cantidades que hay que comprar son los datos que vamos ha calcular, de tal forma que la ecuación está dada por:

> $2 \text{ min} = 6 \text{ X}_1 + 21 \text{ X}_2$ (1)  $\sim$  . . . . . .

en donde:

Zmin= función objetivo, es decir, el importe (mínimo de la compra que se necesita hacer). A la ecuación # 1 se le llama "función objetivo" 6 "función económica".

Ahora bien, se trata de obtener los valores  $X_1$  y  $X_2$ tales que la función Z sea mínima, ea obvio que si ambas son iguales a cero anulan la función y entonces el costo es cero, pero tal función no es aceptable porque existen ciertas condiciones que cumplir, en este caso son los requisitos de la dieta normal. A estas variables se les denomina restriciones,

de tal forma que las restricciones del contenido del calorías está dado por la siguiente ecuaci6n:

$$
2000 \, \, x_1 + 4000 \, \, x_2 \quad >= 6000 \quad \ldots \quad (2)
$$

Esto implica que la incógnita  $X_1$  (Kg. de pan a comprar) aporta 2000 calorías y la X<sub>2</sub> (Kg. de queso a comprar) aporta 4000 calorías. El *signo* ( >= ) demuestra que estas incógnitas deben tener ciertos valores tales que iguales cuando menos a 6000. El caso de la restricci6n del contenido de proteína se estructura en forma similar, si,

 $50 X_1 + 200 X_2$  >= 200 ......... (3)

Para facilitar el planteamiento del problema se requiere manejar los datos a través de una matriz· como se indica a continuación:

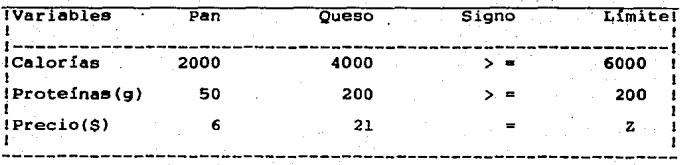

Ahora bien, para resolver este sistema de ecuaciones se hará uso del método gráfico, tal y como se muestra en el anexo del repaso de álgebra lineal.

- 39 -

Solución:

Las restricciones son las ecuaciones 2 y 3,  $graficando$  estas inecuaciones se tiene la figura # 8.

Como ambas inecuaciones son mayores o iguales, .la superficie de solución estará dada hacia arriba.

Se puede observar en la gráfica (fig. # 8) que han quedado delimitada una superficie cuyos vértices son A, B *y* c. Cada uno de .los puntos de esta superficie es la solución del problema, pero se trata de localizar aquel en el que la función Z sea mínima. La determinación de este punto, en el número infinito de posibles soluciones, se facilita gracias a un teorema· del álgebra lineal que dice que EL MAX:IMO O EL MINIMO DE LA FUNCION ECONOMICA SE ENCUENTRA EN UNO DE LOS VERTICES DE LA SUPERFICIE DE SOLUCION. (17)

Con· este teorema, el número de puntos donde se puede encontrar el mínimo de la función deja de ser infinito para reducirse a 3 solamente, o sea .loa vértices de la superficie de las soluciones (A, B, y C). El procedimiento para localizar la solución es sustituir las coordenadas de lo vértices en la función objetivo.

De estos diferentes resultados se escoge el que corresponda al menor valor, así para el vértice A tenemos que:

 $Z = 6(0) + 21(1.5) = 31.5$ 

Para el vértice B:

 $Z = 6(2) + 21(0.5) = 22.5$ 

 $-40 -$ 

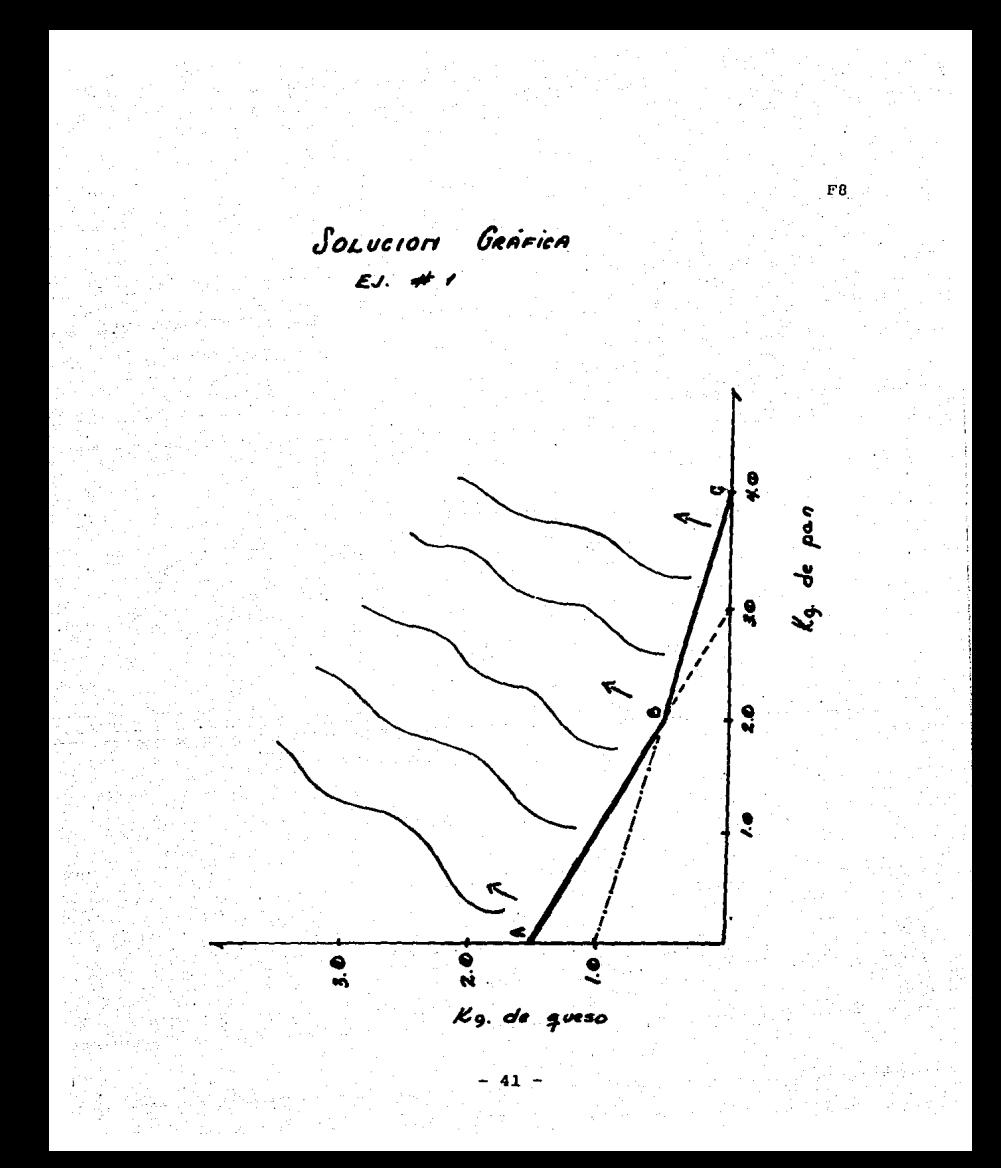

Para el vértice C:

 $Z = 6(4) + 21(0.0) = 24.0$ 

Analizando estos resultados concluimos que el punto óptimo del  $problema$  es B. cuyas coordenadas son  $(2.0.5)$  esto conlleva a decir que para estos requer imjentos de la dieta normal se puede comprar 2 kilogramos de pan y O. 5 kilogramos de queso, así se tendrá el precio mínimo.

Resumiendo se puede decir que a través del método gráfico se busca vértice por vértice en la superficie de soluciones hasta determinar por medio de comparaciones aquel valor que sea el máximo o mínimo ( en este caso) buscado.

Desafortunadamente inconvenientes: este método tiene varios

Para 3 incógnitas la representación gráfica se dificulta, además en ese caso, las soluciones posibles no forman una superficie en forma de polígono, sino de poliedro, así para más de 3 incógnitas la representación gráfica se imposibilita.

Por otra parte, el número de vértices aún con <sup>2</sup> incognitas puede ser muy grande, (según las restricciones el caso) Y este método exige el cálculo de la totalidad de ellos.

El método algebráico acepta un número de variables o restricciones un poco más grande que el gráfico, pero conforme este se incrementa, se dificulta el proceso de solución.

Para subsanar estas dificultades Dantzing creó el Método Simplex (l,16,17,26,36,48,53,75), como se citó anteriormente.

 $-42$ 

El ejemplo que veremos a continuación fue tomado del articulo "LINEAR PROGRAMMING ANO ITS APPLICATIONS IN TllE FOOD INDUSTRY" de Bender et al (5) con el propósito de ilustrar el planteamiento, desarrollo y solución de un problema de PL por medio del Método Simplex, con una computadora. Para hacer uso del programa SEFAPL refiérase al anexo que contiene el manual del usuario, el cual contiene los porcedimientos para el empleo del sistema por parte del usuario.

#### 2.4.2 EJEMPLO # 2

Considerando el caso de un fabricante de mayonesa que desea desarrollar un producto económico que mantenga la calidad del producto actual. Inicialmente el desea limitar su fórmula a los siguientes ingredientes:

Ingrediente

#### Variable

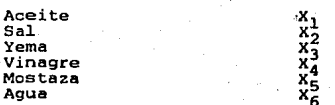

Con el siguiente conjunto de restricciones:

1.- La cantidad de aceite que debe estar presente va de un rango del 65 al 80 por ciento. Se debe tomar en cuenta que el 25 por ciento de la yema es aceite.

2.- La cantidad de yema deberá fluctuar en un rango del 6.5 al 8 por ciento.

3.- El contenido de sal no puede exceder el 0.8 por ciento. La yema contiene un 10 por ciento de sal.

- 43 -

4. - El contenido de ácido está en un nivel del O. 2 al 0.5 por ciento. Una décima parte del vinagre es ác1do.

 $\sim$ 

5.- El contenido de humedad deberá ajustarse en un rango del 12 al 18 por ciento. Todo el vinagre es humedad y la mitad de la yema también es humedad.

6.- El contenido de mostaza oscilará entre el 0.25 <sup>y</sup> el 1.0 por ciento.

7.- El contenido de humedad debe ser menor o igual a SO veces el contenido de ácido.

8.- El contenido de aceite debe ser menor o igual a 12 veces el conteñido de yema

El siguiente cuadro ( # 7) muestra el costo de cada ingrediente de la formulación.

**Cuadro** 

Costo de ingredientes de la formulación de mayonesa

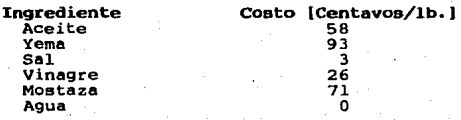

 $Z = 58X_1 + 93X_2 + 3X_3 + 26X_4 + 71X_5 + 0X_6$ 

Li Mari di Shakara Actor ambo da Ba

Con estos datos, la función objetivo está estructurada de la siguiente forma:

La representación matemática de las restricciones está dada de la manera siguiente:

- 44 -

l.- Restricción del contenido de aceite.

Del conjunto de ingredientes que aportan a la fórmula aceite es por supuesto el . mismo aceite <sup>y</sup> adicionalmente el contenido de aceite de la yema, y lo hacen de la siguiente manera:

- Aceite: Una parte de aceite sola contribuye a 100 por ciento de aceite, aunque esto parezca obvio, es necesario considerarlo ya que en las demás restricciones no será muy claro

- Yema: Una parte de yema contribuye con 25 por ciento de esta en aceite.

Se sabe que el contenido· de aceite en la fórmula debe ser cuando menos un 65 por ciento *y* cuando más un 80 por ciento. Este rango está dado según especificaciones del productor, para que el producto presente las características sensoriales y funcionales de una mayonesa. Matemáticamennte lo anterior se puede expresarse de esta manera:

> $x_1 + 0.25x_2 > 65$  $x_1 + 0.25x_2$  <= 80

Estas inecuaciones son consistentes ya que se suma una parte de aceite con una porción de aceite contenida en otro ingrediente. Esta expresión matemática da la aportación del ingrediente X<sub>1</sub> (aceite vegetal) de un cien por ciento y de que la yema aporta un 25 por ciento de aceite. Los términos del lado derechos señalan los límites.

 $-45$ 

2.- Restricciones del contenido de yema.

La yema aporta una parte entera de yema a la mezcla, y los rengoa en los cuales ee le permite fluctuar van de un 6.5 a un 8.0 por ciento. Matemáticamente tenemos,

>= <= 6.5 B.O

En forma similar se pueden escribir las siguientes restricciones.

3.- Restricción del contenido de sal.

<= o.e

4.- Restricción del contenido de ácido.

 $0.1 \text{ X}_4$  >= 0.2  $0.1 \, x_4 \quad \leq 0.5$ 

5.- Restricción del contenido de humedad.

 $x_6 + x_4 + 0.5 x_2$  >= 12  $x_6 + x_4 + 0.5 x_2 \leq 18$ 

6.- Restricción del contenido de mostaza.

 $X_{\rm E}$ >= 0.25  $\sim$  -  $\sim$   $\leq$   $\equiv$   $\sim$ 1.00  $X_{R}$ 

Hasta aquí el planteamiento de estas restricciones resultado aencillo. Laa siguientes restricciones aon RELACIONES, y relativamente maa complejas de plantear. 7.- Relación ácido-humedad.

Anteriormente se citó que el contenido de humedad tenía que ser menor o cuando mucho igual a 50 veces el contenido de ácido, es decir

contenido de humedad <• 50 (contenido de ácido)

 $-46 -$ 

y que la mitad de la yema, todo el vinagre y toda el agua eran humedad, entonces,

 $0.5 X_2 + X_4 + X_6$  <= 50 (contenido de ácido) además que el vinagre era la única fuente de ácido, y que el era 10 por ciento ácido, por lo tanto

 $0.5x_2 + x_4 + x_6 \leq 50(0.1(x_4))$ 

por lb tanto la expresión matemática completa es,

 $0.5x_2 + x_4 + x_6 \leq 5x_4$ 

ya que no puede tener una incógnita (en este caso  $X_A$ ) del lado derecho de la inecuación, se despeja y se reescribe la inecuación

 $0.5x_2 - 4x_4 + x_6$  <= 0 8.- Restricción yema-aceite.

De forma semejante al caso anterior se obtiene esta relación

Contenido de aceite <= 12 (contenido de yema)

 $X_1$  + 0.25  $X_2$  <= 12 (c. yema)

 $X_1$  + 0.25  $X_2$  <= 12  $(X_2)$ 

despejando

 $X_1$  - 11.75  $X_2$   $\leftarrow$  0 Hasta aquí se han establecido todos los datos necesarios para la resolución del problema.

La fig. # 9 muestra un esquema del conjunto de restricciones. Para un mejor entendimiento de los datos los vaciaremos en un cuadro de la manera planteada en la figura # io •

- 47 -

Figura # 9 SESUEDI BEL COMMUNIO DE HESTRICCIONES PARA EL PROBLEM DE ELABORACION DE MAYONESA

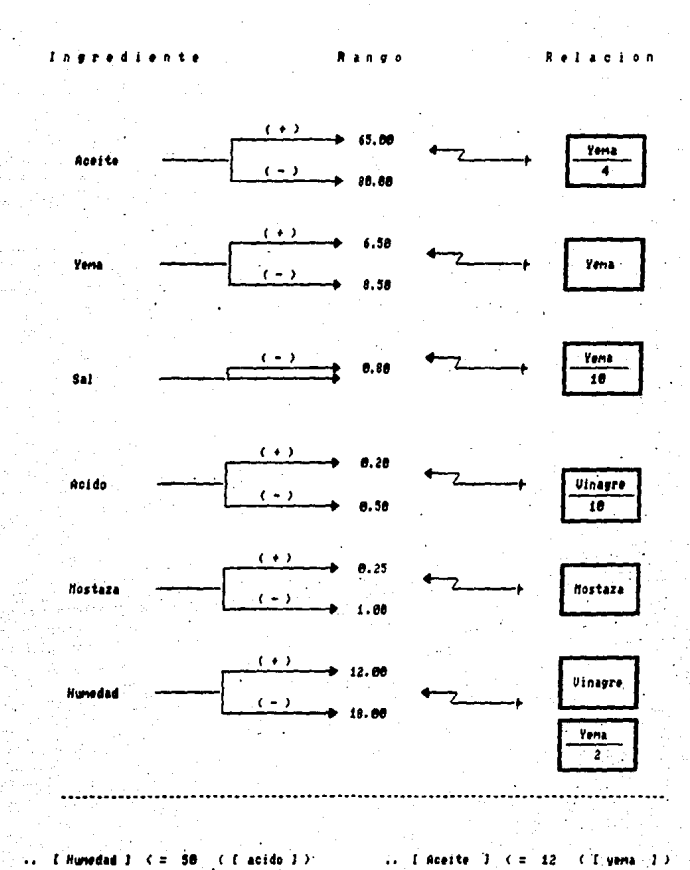

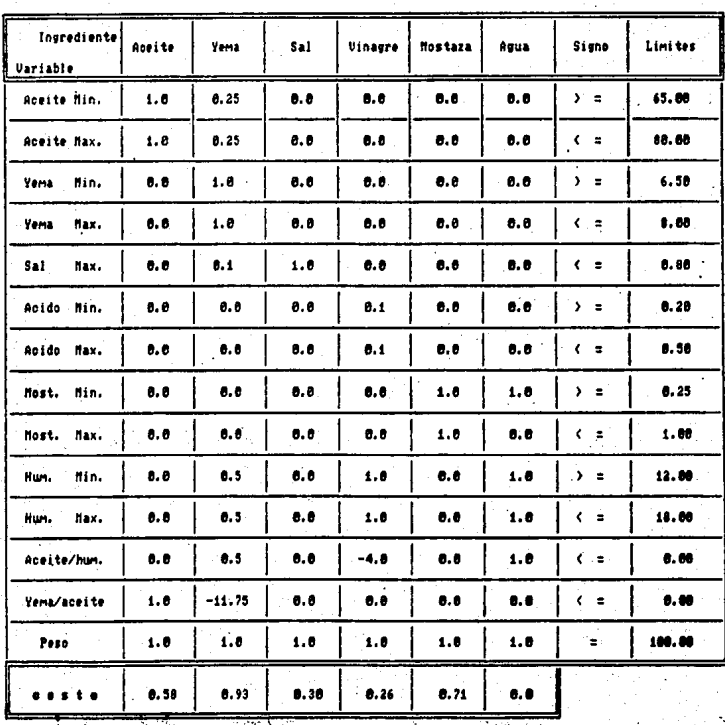

En el cuadro anterior hemos concentrado la información y se ve que se desea del problema, *sin* embargo para alimentar los datos a la computadora es menesler ordenarlos. Primero aquellos cuyos límites sea de signo menor  $\circ$  igual  $\left( \begin{array}{c} \langle & \rangle \end{array} \right)$ , segundo las igualdades, y por último lasrestricciones que sean de signo mayor o igual que  $\langle \rangle = | \rangle$ . Todo esto en forma creciente. Quedando como se muestra en la figura # 11. En este momento se procede a usar la \_computadora. Los datos se alimentarán como están en la figura # 11 • La salida de resultados-se ve en el cuadro *8.* 

Cuadro # 8

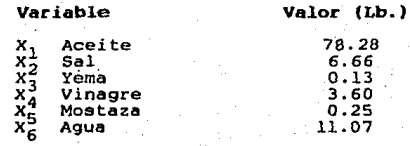

*Valor* función objetivo : S 52.76

En el cuadro # 8 se aprecian las cantidades que hay que agregar de cada ingrediente a la mezcla para que esta resulte con las caracter isticas pedidas en las restricciones y al costo mínimo. La función objetivo. quiere decir que las 100 Lb. de mayonesa costarán S 52.76.

Ahora bien, estos resultados son solo el principio, de la optimización ya que todavía pueden considerarse muchas situaciones más. Por ejemplo, la experiencia del fabricante puede dictar que se agregue huevo entero, aceites de

- 50 -

Figu  $11$ 

AL COSTO MININO Cile **DE MAYONESA** 40 R.O EI. 1 **MERCLA** 

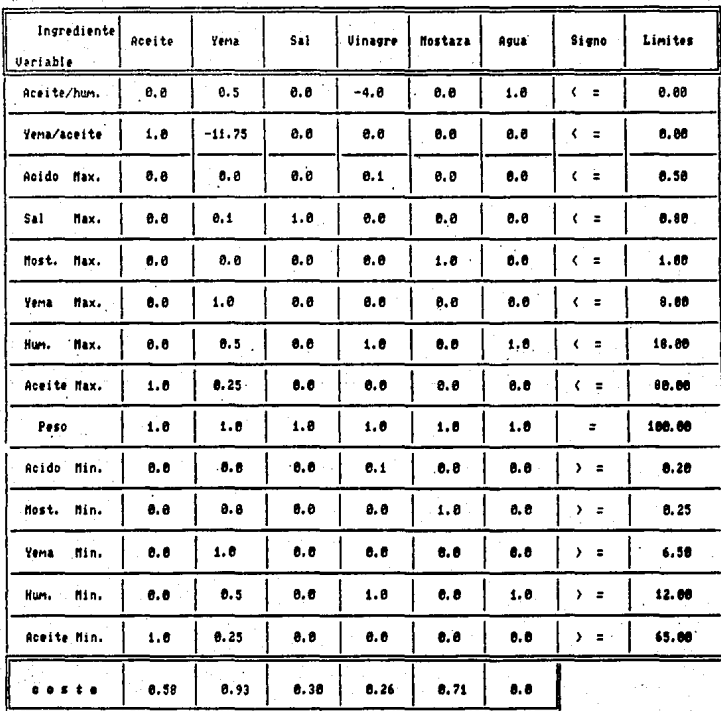

diferentes orígenes, o mezclas de aceites, en función de los costos de los ingredientes o bien del gusto del consumidor. Es necesario hacer hincapié en las pruebas panel del producto, ya que *si* bien el costo es un factor determinante en *la*  producción de alimentos también lo es el sabor.

Las restricciones que involucran relaciones son muy complejas de establecer, y en ocasiones difíciles de comprender. El proceso debe ser visto como un proceso evolutivo, no a la primera iteración será el resultado final que se desea. Cada salida de resultados de la computadora debe analizarse y adicionarse o quitarse restr *ice iones* según se vaya viendo cómo es el comportamiento de los ingredientes.

#### 3. DESARROLLO DE FORMULACIONES.

#### 3.1 CARNES

La calidad de los productos, importante siempre, se ha colocado como el factor más significativo en las decisiones de los compradores. Esta es una verdad, ya sea que se trate de una ama de casa, de una gran corporación industrial o de una agencia de abastecimientos similares.(19A, 20, 38)

La palabra ºcalidad" no tiene el significado popular de lo "mejor" en sentido absoluto. Quiere decir "mejor para el consumidor dentro de ciertas· condiciones". Estas condiciones son; a) Su uso actual y b) El precio de venta del producto. La calidad del producto debe considerarse como algo que tiene relación con el costo del mismo. (a, 19A, 38·, 39)

El control de calidad debe ser una implementación DIARIA en todas las áreas de la compañía (43, 45).

El SEFAPL ayuda a estandarizar la calidad de las formulaciones de alimentos ya que las optimiza según sus restricciones al menor costo posible.

El control de calidad en carnes y productos de carne puede ser visto desde 2 puntos de vista. Uno es la posición de la inspeccióñ de la carne o la salud pública oficial que debe determinar la cOnformidad del producto o. el procedimiento de manufactura para ciertos estándares o regulaciones legales. El otro punto de vista es el del procesador o empacador a quien concierne no solamente conocer sus obligaciones legales, sino también mantener sobre un gran período de tiempo la identidad <sup>Y</sup>a~eptabilidad de sus productos, controlando su calidad y composicfón ( 19A).

- 53 -

El concepto de la Industria Cárnica es definido por la ONU como un grupo de industrias alimentarias, al cual corresponde ==la ·matanza de ganado, fabricación de preparados y conservas de carne == • También incluye ==las operaciones vinCuladas a la preparación de la carne como el ahumado, salazón, curado, enlatado, congelación, la preparación de tripas para charcutería,\_ así como la extracción y refinado de· manteca y otros cuerpos comestibles de origen animal ==.  $( )$ 

La carne no solo tiene importancia nutritiva (cuadro 9 ) ( sino también es un alimento popular por su atractivo, por su aroma, por su sabor y la satisfacción que proporciona. La cocción en general mejora estos atributos, contribuyendo al sabor, la blandura, y a la digestibilidad.

Cuadro # 9

Composición química de la carne

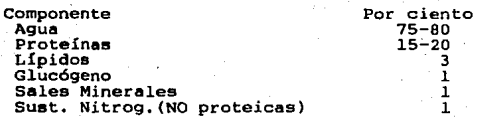

De los productos elaborados con carne destacan los embutidos por su gran variedad de forma, sabor elaboración. Generalmente se conoce como embutido a los productos de carne que son ·salados y usualmente sazonados. El cuadro # 10 muestra una clasificación de embutidos según el país de su elaboración.

54 -

### Cuadro # 10

# CLASIFICACION DE EMBUTIDOS SEGUN SU ORIGEN

- Cocinados<br>- Semiahumados<br>- Crudos ahumados<br>- Ahumados

Ahumados - Cocinados

Reino Unido

URSS

EUA

- Crudos - Cocinados - Secos

- Crudos (frescos)<br>- Ahumados<br>- Cocinados<br>- Senisecos<br>- Secos
- 

RDA RFA

- Cocidos

- Escaldados {ahumados) - Cocidos·

- ·55 -

#### CUBA

- Cocinados<br>- Ahumado coinado - Ahumado seco<br>- Secos, ahumados, cocidos

Manev Georui LA CARNE Y SU ELABORACION Ed~ Científico-Técnica, Cuba, 1983

Se observa que en todos estos países se contemplan embutidos cocinados, pero aunque estén dentro de esa categoría, son muy diferentes *debido* a los ingredientes que se utilizan en su elaboración. Existe otra clasificación de embutidos, que aunque es muy general ilustra mejor las diferencias de los embutidos. (cuadro # 11)

Esta nueva clasificación está basada en las diferencias físicas y en las propiedades de los embutidos que son impuestas por los procedimientos operacionales.

Así como la clasificación de embutidos es variable, su elaboraci6n y los ingredientes que son necesarios, también resultan ser diversos, no obstante existen algunos procesos e ingredientes comunes para todos los tipos de cmbut idos. *!\*  continuación mencionaremos algunos de estos ingredientes de uso común en la elaboración de embutidos.

> a) Carne<br>b) Especias. e) Agua, Hielo.<br>d) Sales.<br>e) Azúcar.<br>f) Aglutinadores.

### Agua y/o hielo.-

El empleo del agua es necesario para evitar el sobrecalentamiento mecánico de la masa cárnica, además que imparte fluidez a la emulsión. Generalmente se acostumbra disolver las sales curantes *y* la sal común en *el*  agua para una mejor distribución de estas en la mezcla.

- 56 -

#### Cuadro  $\frac{13}{47}$  $11$

# CLASIFICACION GENERAL DE ENBUTIDOS

- $-$  Ahumados
- $-$  Cocinados
- $-$  Enfriados
- Congelados
- $-$  Secos
- $-$  Curados
- $-$  Ahumados - Cocinados  $-$  Enfriados  $-$  Congelados  $-$  Secos

Tipo

Grano

Grueso

Emulsión

 $-$  Curados

Grano Grueso: Muestra discretas particulas de carne. Tipo Emulsión: La grasa se emulsifica y se estabiliza por los compuestos de carne magra.

Kramlich et al PROCESSED MEATS Avi Publishing Co., E.U.A., 1980

57

El contenido de agua adicionado afecta marcadamente 'la textura y la suavidad del producto final.

Sales.-

- Sal común.- Tiene 3 funciones primordiales en la elaboración de embutidos:

1.- Al disolverse con el agua forma una salmuera que actua retardando el crecimiento bacteriano.

2. - Ayuda en la solubilización de la miosina para que esta actue en la emulsificación de la grasa (embutido tipo emulsión).

Estas pequenas cantidades de nitritos en combinación ·con varios factores (nivel de humedad, pH, sal adicionada, Temperatura final interna de producto) tienen efecto. bacteriostático en el producto final, además de que producen un sabor y colores específicos. Aunque cabe mencionar que el color rojo o rosa logrado en el producto final es obtenido gracias a que se siguiéron las etapas del proceso en el orden y manipulación adecuadas.

Azúcares.-

Los azúcares desempenan algunas de las siguientes funciones:

1.- Para proveer sabor.

2.- Enmascarar el sabor salado.

3.- Proveer una fuente para la formación de las sustancias ácidas.

Esto es importante para el desarrollo y mantenimiento del pH adecuado.

58

Se usan gran variedad de azúcares sacarosa, el jarabe de maíz, dextrosa, sorbitol, etc. Aglutinadores y extendedores.como la

Este tipo de sustancias se adicionan a las mezclas básicas de embutidos debido a las siguientes razones: 1.- Para el mejoramiento de la estabilidad de la emulsión. 2.- Para mejorar la cocción.

3.- Para mejorar las características del corte.

4.- Para mejorar el sabor.

5.- PARA REDUCIR LOS COSTOS DE LA FORMULACION.

Algunos ejemplos, de las sustancias de este tipo son los siguientes: cereales, almidones, harina vegetal, harina de soya, concentrado proteico de soya, leche seca descremada y leche seca descremada con bajo contenido de calcio. Es importante aclarar que el gobierno solo permite la adición de estas sustancias dentro de algunos límites muy estrictos, en algunos países.

Especias.-

La estandarización en el uso de las especias para la formulación de embutidos es importante porque son grandes contribuyentes al sabor de estos productos, además de poseer propiedades bacteriostáticas y antioxidantes. Se emplean enteras, en pedazos o bien molidas. En ocasiones las especias naturales poseen una alta carga microbiana por lo que es deseable que se esterilicen para su uso.

Entre las especias más usadas se tienen a la pimienta negra, hoja de laurel, gengibre, nuez moscada,

- 59 -

ė.

mostaza, papr *ika,* pimiento, mejorana, anls, canela, ceboLI a, etc.

#### 3.2 APLICACTONES.

Anteriormente se explicaron ejemplos para comprender como funciona el programa *y el* método. Ambos fueron obtenidos de libros. A continuación se tratará un Lercer ejemplo, sin embargo, este NO ha sido elaborado en ningún libro como problema de PL~ Creemos que será de gran utilidad ir describiendo paso a paso la construcción del ejemplo .Este ejemplo está constituido por 2 seciones. La primera se realizó *sin*  contemplar el agua , la segunda corrida se realizó con los .mismos ingredientes más agua. Esto se hizo para que fuera más sencillo de comprender el planteamiento de las ecuaciones que 'es lo m6s complejo del sistema.

También se ha mencionado que el desarrollo y elaboración de . los productos se realiza de acuerdo *a* la legislación y a las normas internas del fabricante. A continuación se presenta la Norma Oficial Mexicana de Salchicha (61)

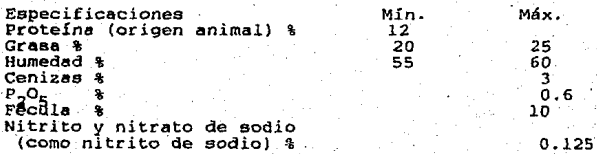

- 60 -

### 3.2.1 EJEMPLO *6* <sup>3</sup>

Se quiere elaborar un producto cárnico cuya fórmula está dada por los siguientes ingredientes:

> $-$  Carne<sub>1</sub><br>- Carne<sub>2</sub> - Fosfatos - Harina de trigo<br>- Azúcar<br>- Sales curantes.

Para que este producto exhiba las características deseadas debe ajustarse al siguiente conjunto restricciones: de

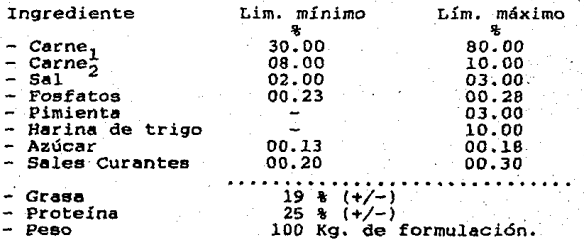

EL siguiente cuadro muestra el costo de cada uno de los ingredientes

<ver página siguiente)

 $Cuadro$  #  $12$ 

 $Z =$ 

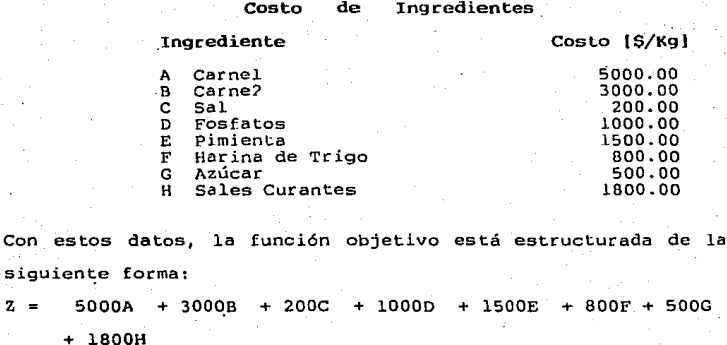

La representación matemática de las restricciones está dada por:

 $62 -$ 

1.- Restricción del Contenido de Carne,

 $\begin{array}{rcl} > = & 30 \\ < = & 80 \end{array}$  $\mathbf{A}$  $\blacktriangle$ 

2.- Restricción del Contenido de Carne,

 $\frac{54}{54}$  8 в  $\bar{\mathbf{B}}$ 

3.- Restricción del contenido de Sal

 $C = \sum_{i=1}^{n} \frac{2}{3}$ 

4.- Restricción del contenido de Fosfatos

D.  $>= 0.23$  $\bar{D}$  $\leq 0.28$ 

5.-Restricción del Contenido de Pimienta

 $>= 0.15$ <br> $<= 0.30$ E Ė  $\leq$ 

6.- Restricción del Contenido de Harina de Trigo  $F > = 5.0$ <br>F  $\leq 10.0$  $10.0$ 

7.- Restricción del contenido de Azúcar

 $G \ge 0.13$ <br> $G \le 0.18$  $\epsilon =$ 

8.- Restricción del Contenido de Sales Curantes

 $H = 0.2$ <br> $H = 0.3$  $0.3$ 

9.- Restricción del Contenido de Proteína

 $0.22A + 0.035B + 0.102F$   $\leq 19$ 

10.- Restricción del Contenido de Grasa

 $0.83B + 0.02F < 25$ 

11.- Restricción de Peso

 $A + B + C + D + E + F + G + H + I = 100$ 

Hasta aquí hemos establecido los datos necesarios para la resolución del problema. La figura # 12 muestra un esquema del conjunto de restriccionés.

Para un mejor entendimiento de los datos vaciaremos estos en un cuadro, ver figura # 13 •

En el cuadro anterior se concentró la información y se ve qué se desea del problema, sin embargo, para alimentar los datos a la computadora es necesario ordenarlos como se vió en el ejemplo de la mayonesa . Primero las restricciones menores o iguales, después las igualdades y por último las restricciones mayores o iguales, todo esto en forma creciente. Una vez ordenados los ponemos en un cuadro, ver figura #14. De esta forma metemos los datos en la computadora. Los resultados fueron como se muestra en el cuadro # 13 •

- 63 -

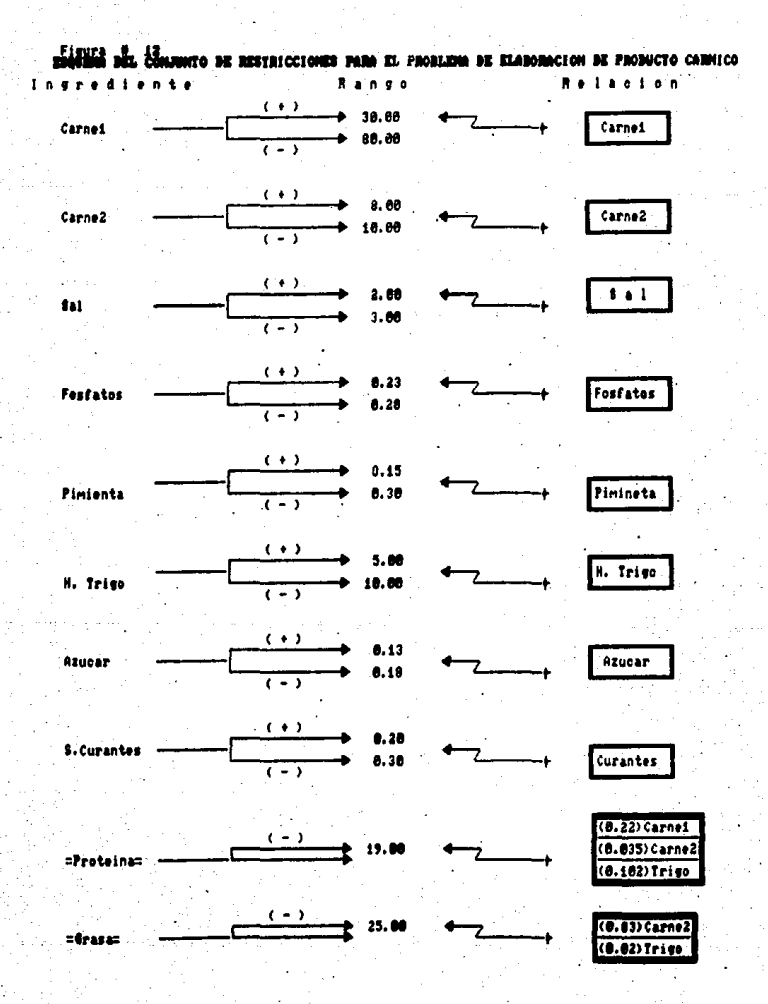

CURDRO DE BATOS PARA ELABORAR UN PROBUCTO CARNICO

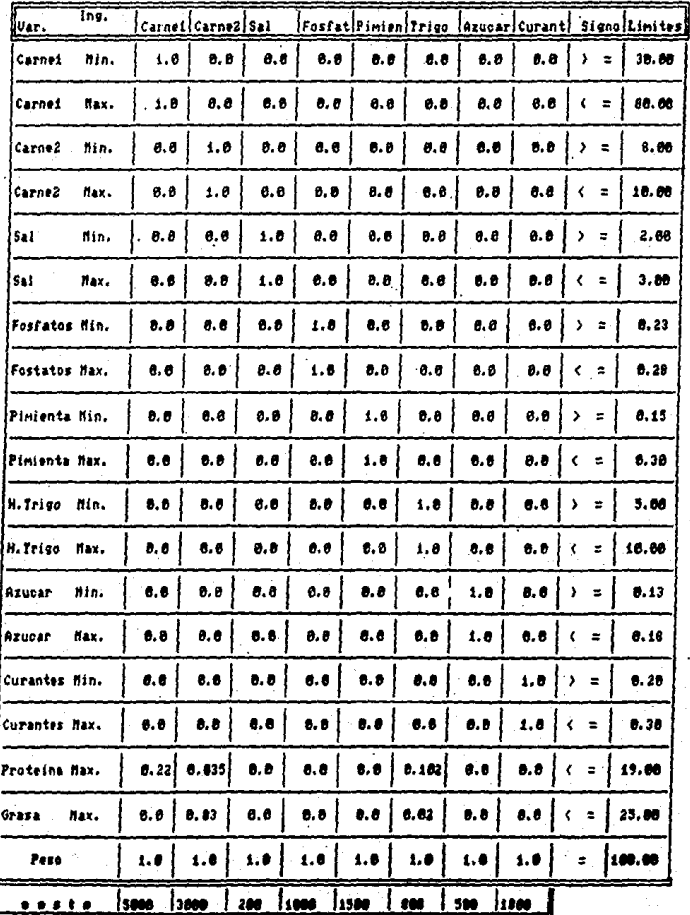

#### Figura ٠

CHANNO DE BATOS PARA ELABORAR UM PRODUCTO CARMICO

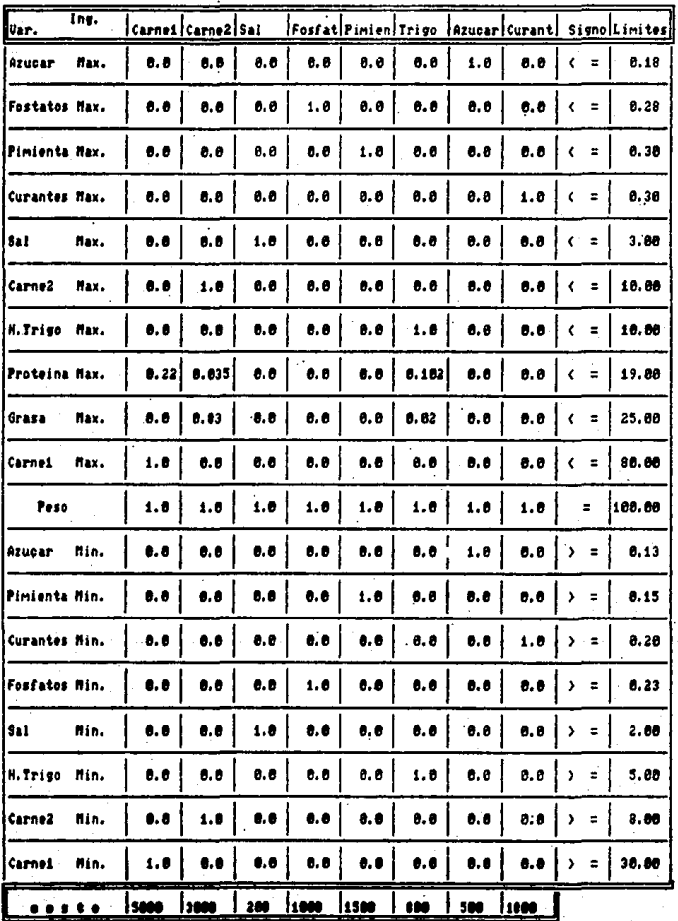
Cuadro # 13

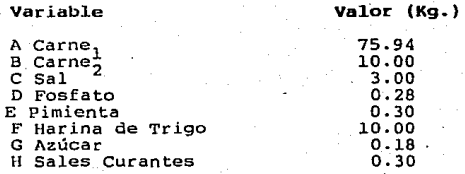

Valor Función Objetivo : \$ 419 660.00

En los resultados podemos observar lo siguiente:

1.- El Kilogramo del producto al costo mínimo es de 4196.60 pesos.

2. - La cantidad de cada ingrediente a agregar es el que se muestra en el cuadro # 13.

Sin embargo este resultado no es justamente lo que "se busca ya que no se contempló el agua a anadir. Este elemento es importante ya que tiene múltiples funciones, además de que existen. ciertas regulaciones con respecto a la cantidad de agua que se permite en la mezcla y su relación con el contenido de proteína. Para establecer las restricción de humedad haremos lo aigiuente:

a) Relación de Proteína-Humedad

Existe cierta relación en E.E.U.U. que especifica que:

"el contenido de humedad no exceda 4 veces el porcentaje de proteíña mas un 10 %

o. sea,

humedad  $\langle = 4(\text{protein}) + 10$ 

 $-67.$ 

Para nuestro caso los ingredientes que interesan son :

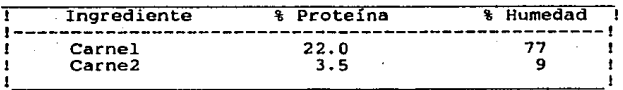

De tal forma que,

 $0.77A + 0.09B$ <br>  $0.77A + 0.09B - 0.88A - 0.14B < 0.10$ <br>  $0.77A + 0.09B - 0.88A - 0.14B < 0.10$  $A(0.77-0.88) + B(0.09-0.14)$ <br> $A(-0.11) + B(-0.05)$  $\leq$  = 4(.22A + 0.035B) +1  $\leq$  = 10  $2 = 10$ 

O sea

 $[(-0.11)(\text{carnel})+(-0.05)(\text{carne2})]$   $\lt$  = 10

·b) La cantidad de agua a agregar como elemento debe ser menor o igual a 10 partes

Agua máxima <• 10.00

c) El contenido firial de humedad

 $-0.77A + 0.09B + 0.03C + 0.08F + I < 61$ 

Ahora ya tenemos completo el ejemplo, vaciamos nuestros datos. en los formatos conocidos. Primero hacemos un esquema del conjunto de restricciones para la elaboración del embutido, segundo un cuadro para el problema de mezcla y tercero el mismo cuadro ordenado para alimentar los datos en la computadora (ver figuras # 15, # 16  $y$  # 17).

- 68 -

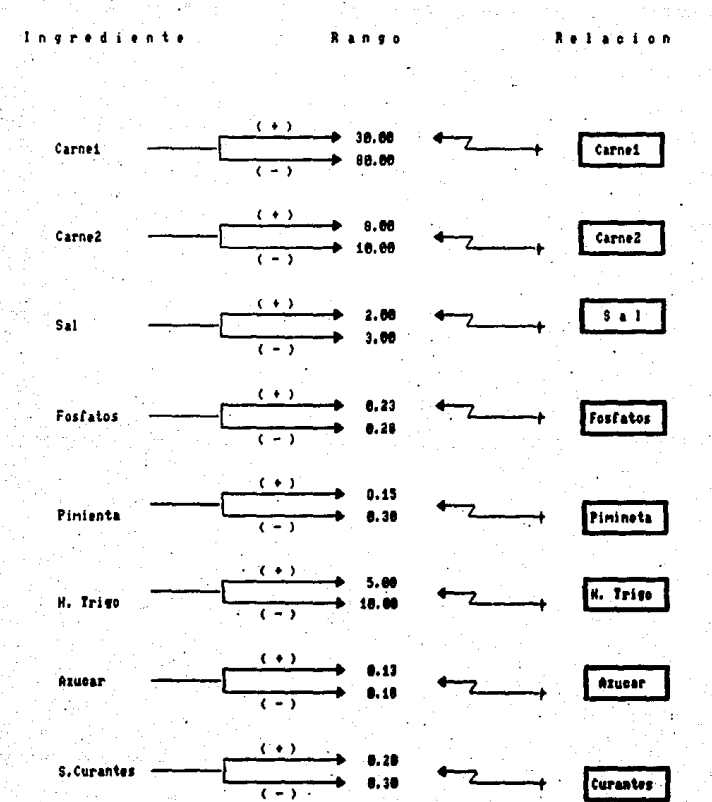

Figura # 15 Continuacion

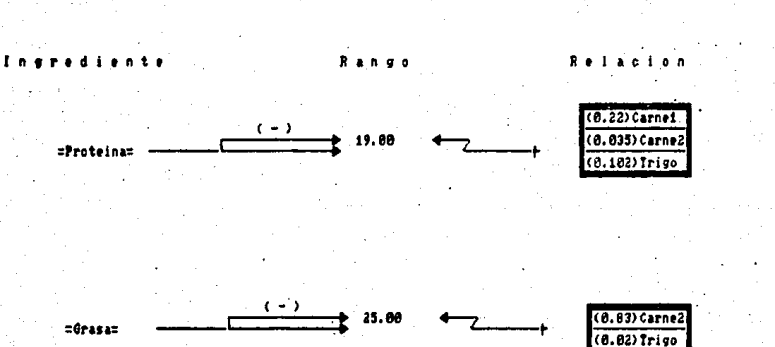

ESQUIDE BEL CONJUNTO DE RESTRICCIONES PARA EL PROBLEM DE ELABORACIÓN DE EDEUTIDOS (cant.)

 $\bullet$  .  $^{\circ}$ 4 ( Proteina ) **Hunedad**  $\epsilon$  $+ 10$  Figura

### **CUAR** m atos para Elaborar un producto carnico л . .

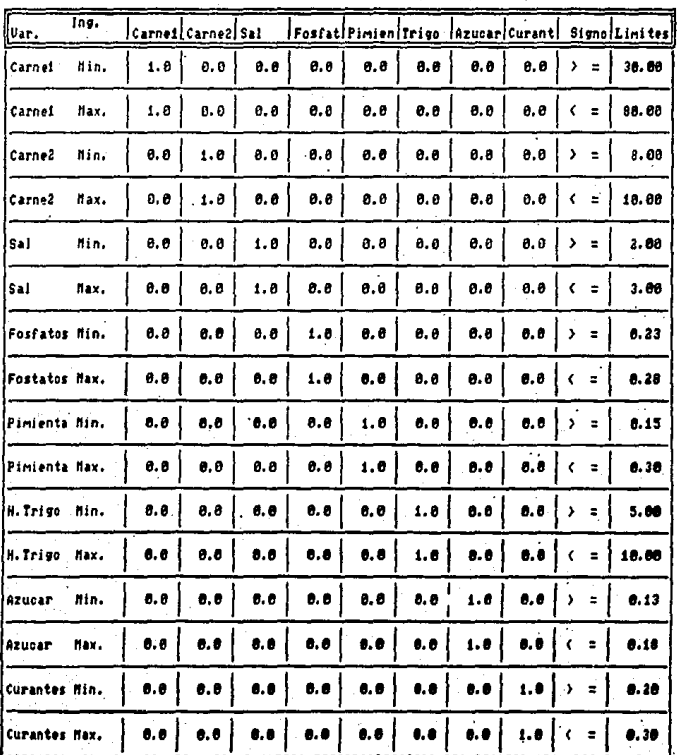

Figure me

> CUANNO DE DATOS PARA ELADORAR JΦ ٠ в

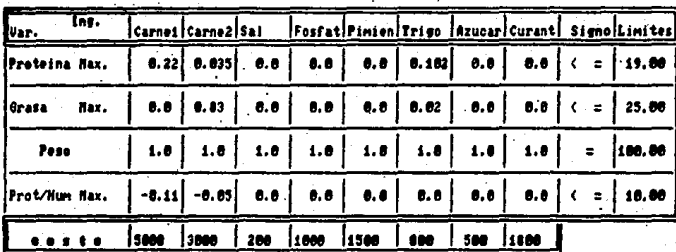

Figura

**CUADRO** PROBECTO CATHICO (c/agua) **AF** PORA FLAROSAN e en

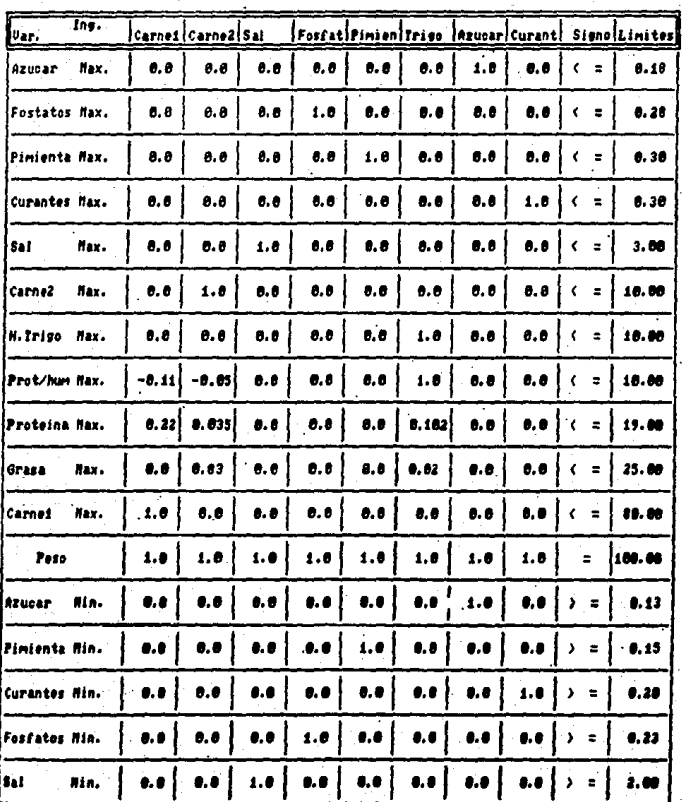

-Figura B 17 cent.

# CORNIO DE DATOS PARA ELABORAR UN PRODUCTO CARNICO

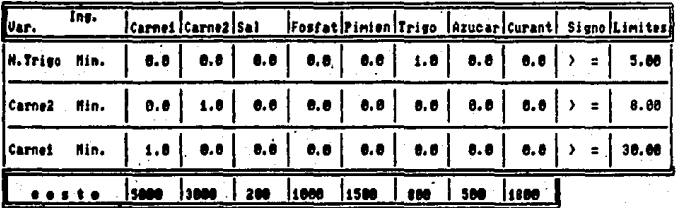

Los resultados se observan en el cuadro # 14:

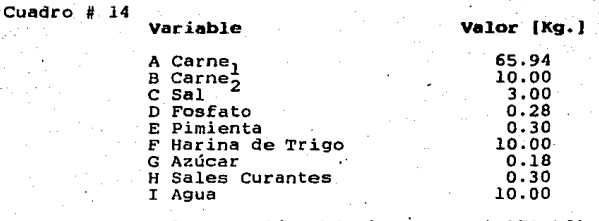

Valor Función Objetivo · \$ 370 160.00

En los resultados podemos observar lo siguiente:

1.- El kilo de la formulación tiene un precio mínimo de \$3701. 60

·2.- La cantidad a agregar de cada ingrediente se muestra en el cuadro # 14.

 $3.-$  Si se checan los resultados de la figura # 31, veremos que se apegan totalmente a las restricciones planteadas en el origen del problema.

4.- Como se mencionó en el ejemplo de la mayonesa, estos resultados son buenos, pero de ninguna manera los finales. Cada fabricante tendría que hacer sus pequeftas pruebas de laboratorio y ejecutar el SEFAPL cuantas veces crea conveniente.

 $5. -$  El hacer 2 corridas (con y sin agua ) fue para hacer más claro el ejemplo, debido a que con el agua había que tener un poco más de cuidado en el planteamiento de lea restricciones. 6.- Si se observan los resultados de la primera y segunda corrida se verá que al contemplar el agua como ingrediente

- 72 -

formal de la formulación, y al costar este mucho menos que los demás ingredientes, el costo de·los 100 Kg. de la formulación desciende en un 12 por ciento aproximadamente. Esto es muy importante ya que aqui se demuestra que el uso de diferentes ingredientes abate el costo de la formulación, entre otras cosas.

Retomando todo lo anterior, podemos decir que herramientas como el SEFAPL permiten situaciones más ventajosas en las empresas debido al poder de simulación que se alcanza. Estas herramientas pueden combinarse con otras para lograr aun niveles más productivos, como las de Diseno de Planeación Ideal ( 73 )

-·73 -

### 4. CONCLUSIONES

- Se logró hacer uso de la Programación Lineal para el diseno de un sistema de optimización de costos en el desarrollo de formulaciones de alimentos.

- Se consiguó hacer la adaptación del porgrama de Poole para el sistema operativo MS-DOS para el SEFAPL.

- El SEFAPL es un programa "estructurado" a pesar de las limitaciones del lenguaje de programación empleado.

Mediante los formatos de captura se establecieron las variables de entrada fundamentales para el desarrollo de formulaciones.

- Se demostró claramente que el SEFAPL sirve, porque se usó en dos ejemplos de bibliografía y los resultados fueron justamente los esperados. También se usó en un ejemplo propuesto y funcionó correctamente.

- Los formatos de entrada sirven para visualizar todo el problema en conjunto, además de facilitan la captura.

 $-$  El proceso de llevar a cabo los cálculos para la formulación de alimentos fue muy sencillo, ya que solo se necesita correr el programa de8pués de capturados loa datos.

- El formato de salida resultó ser el de uso más sencillo porque no ae,construye, solo se interpreta y esta ea clara.

- El ejemplo # 3 fue desarrollado para este trabajo y el planteamiento del mismo resultó fácil gracias a la ayuda de los formatos elaborados para la entrada.

 $-$  El ejemplo # 3 demostró que es más fácil hacer las primeras corridas con pocos elementos de la formulación y luego *ir* 

- 74 -

incrementando la complejidad del problema. Sobretodo cuando no ee conoce muy bien la formulación.

El uso del manual de operación para los usuarios principiantes es indispensable. ya que sin él, el buen funcionamiento del SEFAPL no está garantizado.

- El tiempo de ejecución del SEFAPL fue mayor que el del programa de Poole debido a las subrutinas empleadas.

- El sistema sirve para cualquier tipo de formulación. A lo largo de este trabajo se demostró que lo mismo corre para una dieta, para una mezcla de mayonesa o para una mezcla cárnica. Su uso es para cualquier mezcla, no importando su naturaleza. El SEFAPL resultó ser una excelente herramienta en la optimización de formulaciones de alimentos al menor costo

posible.

- El sistema tiene limitaciones para la captura porque el orden de eeta no se puede alterar.

# RBCOMENDACIONES.

Si el usuario está altamente involucrado con las computadorae, podría uear programas m's rápidos (aunque definitivamente menos claros) como el LiNDO.

- Para un estudio más profundo del tema se sugiere que trabajos como este se usen en LCB II y/o IV para que posea el apoyo de laboratorio del cual C8rece.

- 75 -

# S. ANEXOS

# S.1 ALGEBRA (ANEXO # 1)

La ecuación ( Y=AX ) la cual es una relación lineal, representa una línea recta de pendiente "A".

Cualquier soluci6n ( X,AX )para la ecuación ( Y=AX será un punto que *cae* exactamente sobre dicha recta y  $c$ ualquier pareja  $(x, t)$  que no sea una solución para esta ecuación, será un punto que NO cae sobre la recta. Es decir cualquier solución de la ecuación ( Y=AX ) será un par de números tales que para un valor dado de X ,sea Xo el valor de y será "A" veces mayor ( ver figura # 18

Una desigualdad puede ser representada por medio de los siguientes 4 símbolos: > , < , > = , < = .

El símbolo " >" ("<") significa que el valor de la variable localizada a la izquierda es mayor (menor) que el valor de la variable localizada a la derecha.

Así pues,  $Y > AX$  (Y<AX) significa que Y es mayor (menor) que "A" veces el valor de X , es decir, esta desigualdad se satisface para los puntos localizados en la zona II (zona I).

El símbolo ">=" ("<=")significa que el valor de la variable situada a la izquierda es mayor o igual (menor o igual) que el valor de la variable situada a la derecha. La desigualdad Y  $>$  AZ (Y  $\lt$  AZ ) nos indica que para un valor dado de X, Y es mayor o igual (menor o igual) que "A" veces el valor de X. Esta desigualdad se satisface para aquellos puntos de la zona II (zona I) y la Línea  $Y = AX$ .

- 76 -

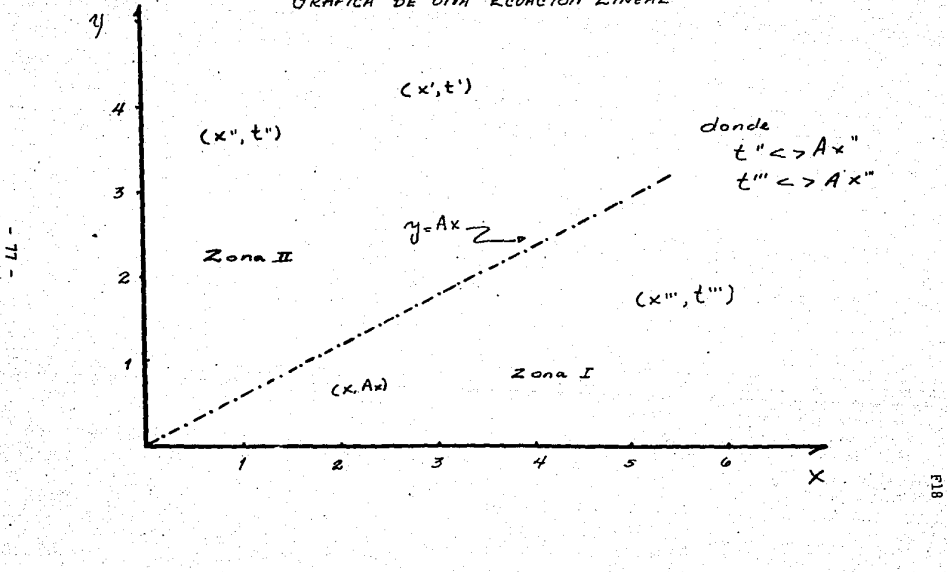

GRAFICA **ENUARION** LINEAL ne

### Ejemplo.

Sea el sistema de desigualdades siguientes:

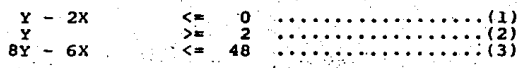

Las soluciones que satisfacen la desigualdad #1 serán las situadas en la zona ( $66.1$ ) ver figura # 19.

Las soluciones que satisfacen las desigualdades #1 y #2 serán las situadas en la zona ( && 2 ) ver figúra # 20

Las soluciones que satisfacen las desigualdades #1,#2  $y$  #3 serán las situadas en la zona ( $66-3$ ) ver fig # 21.

Al conjunto de desigualdades (ec. 1, 2, y 3) usualmente se le conoce como RESTRICCIONES . Le región alfa (&&, es donde se encontrará la solución.

Todo lo revisado hasta aquí conforma el método gráfico para la resolución de sistemas de ecuaciones.

La PL en sus casos más sencillos ( 2 variables con 2 ó 3 restricciones) puede resolverse mediante un método gr6fico o un método algebr6ico. Para situaciones m4s complejas se utiliza el llamado Método Simplex.

 $-78$  -

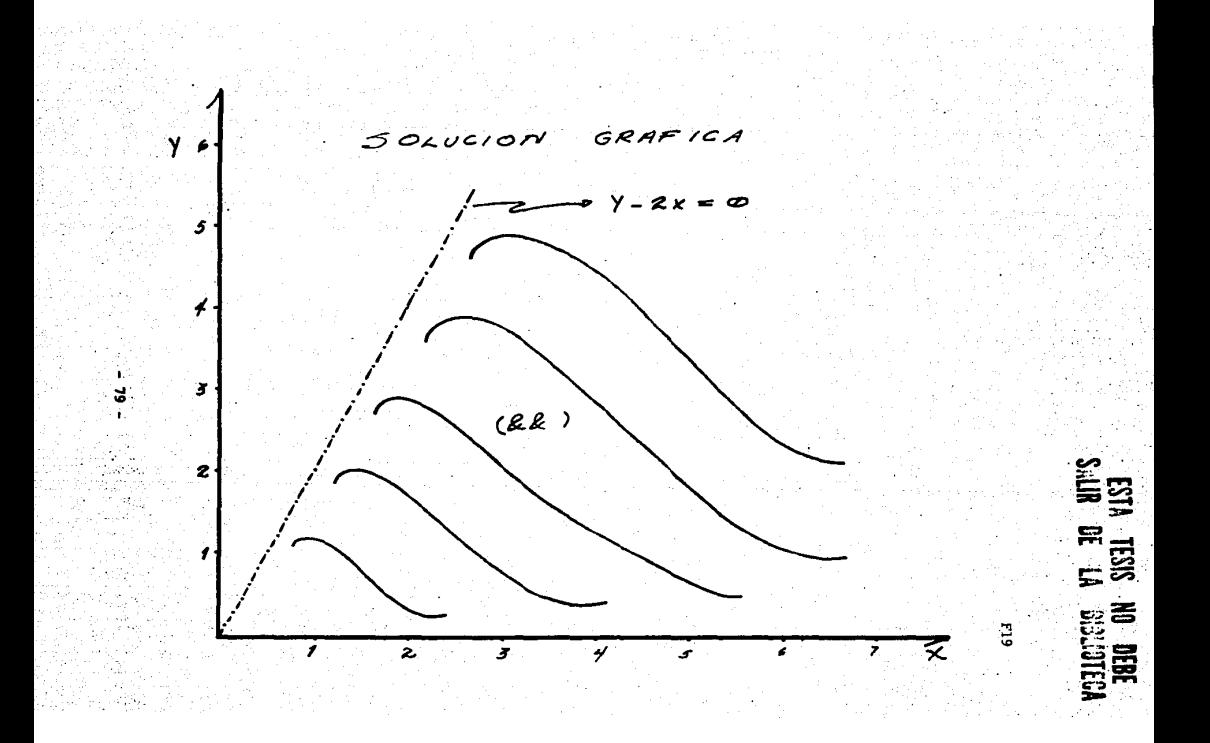

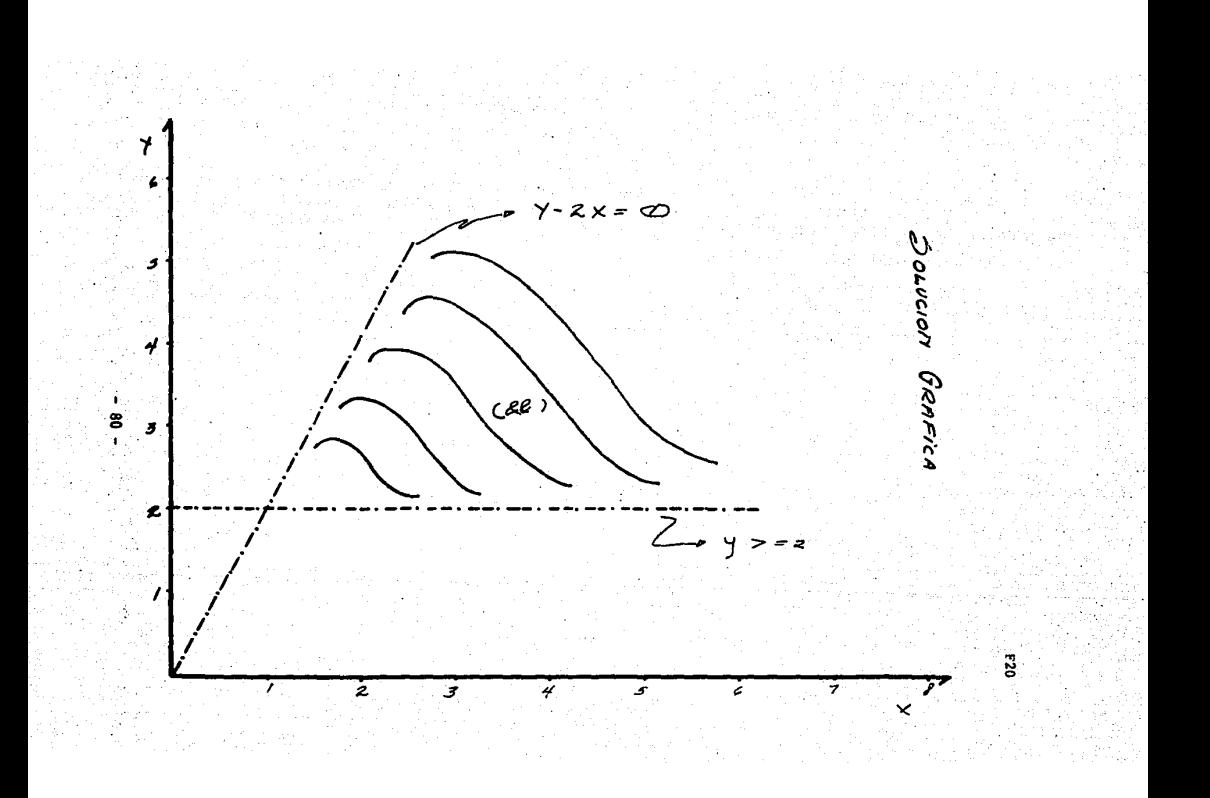

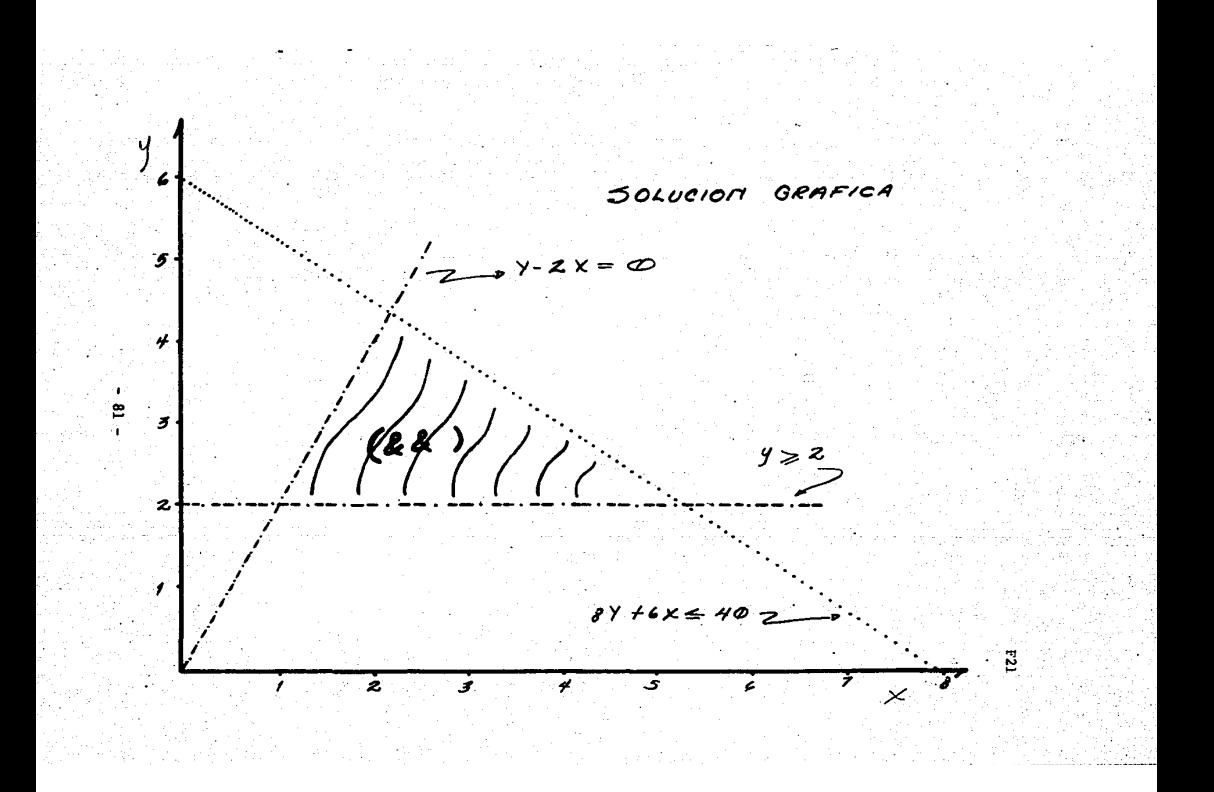

# S.2 MANUAL DEL USUARIO DEL SEFAPL (ANEXO # 2)

1.- Si la máquina que se va a emplear es una IBM-PC compatible es·necesario contar con una versión de Baeic o GWBasic que sea compatible con el modelo de máquina que se está empleando. 2.- Se enciende la máquina.

a) Si es de 256 K el interruptor está atrás.

b) Si la máquina cuenta con disco duro es necesario encender el interruptor de la pantalla también.

3.- Se carga la versión de Basic que se tenga.

4.- Una vez dentro de Basic para llamar al programa se teclea:

a) LOAD"SEFAPL (return)

b} O bien se pulsa la tecla F3 (las teclas de funciones son aquellas que se encuentran en el lado izquierdo. del° teclado.

s.- Después que se ha cargado el programa a la memoria de la máquina se teeclea :

RUN

6.- Inmediatamente la pantalla se limpiará y aparecerá la primera pantalla (figura # 22) que es de presentación. Como se indica hasta el final de la pantalla debe oprimirse la tecla de << RETURN >> que aparece del lado derecho del teclado.

7.- La segunda pantalla es la de ALTERNATIVAS DE OPTIMIZACION  $(f$ igura  $#$  23). Aquí se muestran las opciones que da el sistema. Solo se puede escoger  $(-1)$  *6*  $(1)$  . Si es  $(-1)$  el sistema se preparará para minimizar los costos de la formulación, por lo contrario, si se escoge el número  $(1)$ el sistema Maximizará las utilidades. El sistema solo acepta

 $82 -$ 

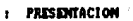

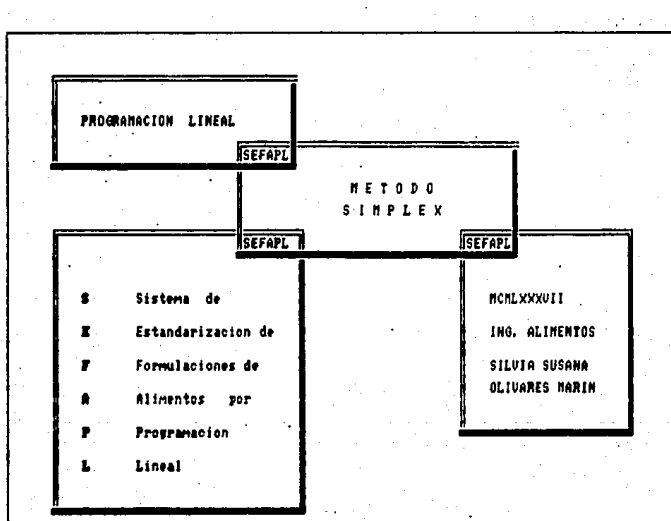

Pulse una tecla para continuar ?

números, y en el rango que se muestra, si se le da otro valor el programa no prosigue. Una vez elegido el valor se pregunLa "Estan correctos tus datos, si o no ". Es necesario contestar .si o no, aqui también se validan los datos, es decir si se da otra contestación el sistema indica un error, limpia la pantalla, y vuelve a preguntar. Por último aparece "Pulse << RETURN >> para continuar ".

8.- La tercera pantalla pregunta por INGREDIENTES DE LA FORMULACION . Como se muestra en la figura #24 se cuestiona por el número de ingredientes que participan en la formulación. Una vez que se da un número se va preguntando el nombre de cada ingrediente hasta llegar al número que se tecleó primero. Por ejemplo, si en el número de ingredientes se tecleo 8, el sistema preguntará por 8 nombres de ingredientes. Después se pregunta si "Estan correctos tus datos, si o no ", y "Pulse << RETURN >> para continuar ".

9.- La cuarta pantalla son LOS LIMITES DEL SISTEMA (figura #25). Se necesitan las restricciones totales de la formulación, y posteriormente las menores o iguales, las iguales y las mayores o iguales. Según el planteamiento del problema que esté manejando puede ser que las restricciones pertenezcan solo a un rango. Lo importante es que el número total de las restricciones sea la suma de los 3 tipos de restricciones, si no es así, el sistema marcará error, limpiará la pantalla y volverá a preguntar. Por último "Estan correctos tus datos, si o no "  $y$  "Pulse << RETURN >> para continuar "

- 84 -

 $FIGURE 23$ 

2a. PANTALLA

ALTERNATIVAS DE OPTIMIZACION

**OPCIONES** 

`≱∵  $\blacksquare$ 

 $= 7 -$ 

Ê ļ

 $(1)$ PARA OPTIMIZAR UTILIDADES

 $(-1)$ PARA OPTINIZAR COSTOS

VALOR SELECCIONADO

>> MINIMIZANDO COSTOS

ESTAN CORRECTOS TUS DATOS. SI O NO  $\overline{\phantom{a}}$ PULSE << RETURN >> PARA CONTINUAR  $2<\blacksquare$ 

FIGURA # 14 3a. PANTALLA INGREDIENTES DE LA FORNULACION El No. de ingredientes es  $\mathbf{H}$  introducts  $\mathbf{H}$  is the El ingrediente # n'  $^{\circ}$ ESTAN CORRECTOS TUS DATOS. SI O NO ,

PULSE (< RETURN >> PARA CONTINUAR)

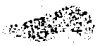

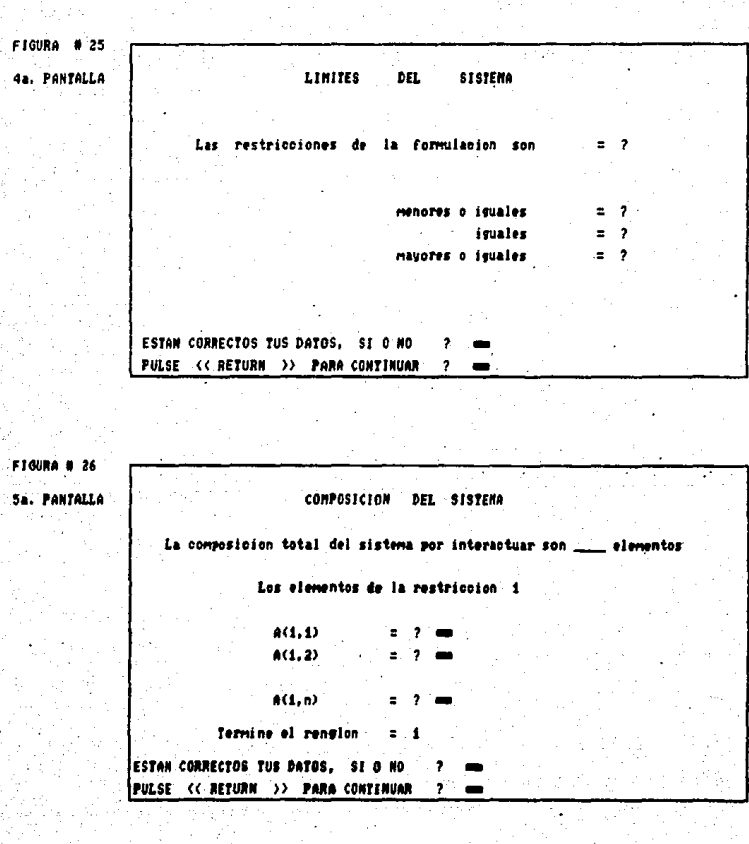

 $10.-$  La pantalla  $# 5$  es sobre la COMPOSICION DEL SISTEMA. El sistema muestra por sí solo la composición total de elementos de1 sistema que van a interactuar, uno a uno va pidiendo los valores de la matriz que previamente se ha formado (figura # 26. Se alimentan loa datos de derecha a izquierda *y* de abajo hacia arriba. Dependiendo del problema que se esté resolviendo será el número de elementos que se pidan. El sistema pide los elementos por renglón cuando termina el renglón avisa que ya lo hizo y pregunta si "Estan correctos tus datos, si o no " si la respuesta fuera negativa preguntará nuevamente TODO EL RENGLON anterior. Cada vez que finaliza un renglon y están correctos los datos limpia la pantalla y pregunta por el renglón subsecuente hasta terminar todos los·renglones.

11.- La pantalla # 6 (figura #27) es sobre la INTEGRACION DE LOS LIMITES • Es necesario alimentar 18 parte. izquierda de la matriz (figura# 27), es decir los datos a la izquierda de los signos. Termina con "Estan correctos tus datos, si o no " <sup>y</sup> con "Pulse << RETURN >> para continuar ".

12.- La séptima pantalla (figura # 28) cuestiona los COSTOS DE LOS INGREDIENTES DE LA FORMULACION. Uno a uno, y por su nombre pregunta por el costo/kg de los ingredientes. "Estan correctos tus datos, ai o no " y "Pulse << RETURN >> para continuar " son loa pies de página.

13. - Con todo lo anterior el sistema puede empezar a hacer los cálculos. La pantalla se limpia y la # 8 (figura #29) solamente despliega un letrero que dice: " ESPERA UN MOMENTO ESTOY PROCESANDO TU INFORMACION", una vez que acaba los

 $-87 -$ 

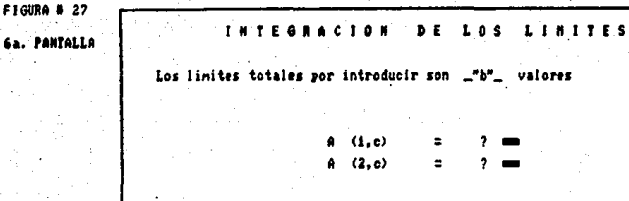

 $A$   $(b, c)$  $\sim 10^{-11}$ -25

 $\mathbf{?}$   $\blacksquare$ 

 $2 =$ 

ESTAN CORRECTOS TUS DATOS, SI O MO 2. PULSE << RETURN >> PARA CONTINUAR ? ===

FIGURA # 28

**7a. PANTALLA** 

COSTOS DE LOS INGREDIENTES DE LA FORMULACION

Los costos totales por introducir son "M" valores

,

El costo del ingrediente "x\$(1)"  $\equiv$ El costo del ingrediente "x\$(2)"  $\blacksquare$ ,

 $-E1$  costo del ingrediente "x8(j)"  $\overline{z}$ 

ESTAN CORRECTOS TUS DATOS, SI O MO  $\mathbf{r}$ PULSE << RETURN >> PARA CONTINUAR ? 000 cálculos, *si* la solución no es viable o factible en esa misma pantalla se despliega un letrero que indica que no es factible. Si existe una solución al problema hay cambio de pantalla.

14.- La pantalla # *9* (figura #30) despliega los RESULTADOS . Marca 3 columnas, la primera es el número de ingrediente la segunda es el nombre del *ingrediente* y la tercera columna es la cantidad en kg. que debe agregarse a la formulación. EL va1or de la función objetivo es el costo de la mezcla. Por último "Pulse << RETURN >> para continuar ".

15. - ta pantalla # 10 es un menú, el cual pregunta si se quiere continuar con otra optimización o si se desea salir del sistema.

- 89.-

FIGURA # 29 8a. PANTALLA **ESPERA UN MONENTO POR FAVOR** ESTOY **PROCESANDO** TU INFORMACION FIGURA # 38 9a. PANTALLA  $\mathbf{u}$ LTA R £ × s No. Ingrediente Cantidad (kg.) Nombre i  $\mathbf{1}$  $\overline{a}$ Nombre 2 ... Nombre 3  $\overline{\mathbf{a}}$ Nombre n  $...$ VALOR FUNCION OBJETIVO (COSTO/100 NG. MEZCLA) ESTAN CORRECTOS TUS DATOS, SI O NO 2 **PULSE << RETURN >> PARA CONTINUAR**  $2 - 1$ 

Fiauna

**OTRA OFTIRIZACIÓN**  $\boldsymbol{\upsilon}$ 

 $\mathbf{p}$  $-$  S I S T E N A SALIR  $D E L$ 

 $\boldsymbol{\mathcal{Y}}$ e s ş

PULSE (CRETURN )) PARA CONTINUAR  $\bullet$ 

## 5.3 DIAGRAMA DE FLUJO DEL SEFAPL (ANEXO # 3)

Cuando se inicia la búsqueda de la solución de un problema que se ha comprendido, normalmente .se propondrán más de una posible solución, después se evaluarán las diferentes proposiciones y se eligirá una.

Una buena manera de definir la solución es expresándola en forma gráfica. Cuando se trata de representar gráficamente la lógica y secuencia de un algoritnío, se hace uso de los diagramas de flujo. Un diagrama de flujo es una representación gráfica de los pasos que han de seguirse para resolver un problema. Básicamente es un conjunto de figuras geométricas conectadas por líneas. Se usan paabras dentro de cada figura para indicar lo que sucede con los datos. Cada una de las figuras representa una etapa en la solución del problema, ejecutándose en forma secuencial, de tal manera que no se pueden procesar 2 etapas al mismo tiempo, por ello las figuras están conectadas entre sí con líneas que tienen une flecha que indica la dirección en que los procesos se deben ejecutar.

A continuación se muestra el diagra de flujo del SEFAPL Nota:

Pare el diagrema de flujo y le adaptación del programa se  $constant$ taron las siguientes citas:  $4, 19, 23, 26, 29, 32, 35,$ 66, 71.

- 92 -

FIGURA # 32

# DIAGRAMA DE FLUJO PARA EL SISTEMA DE ESTANDARIZACION DE FOMULACIONES DE<br>ALIMENTOS POR PROGAMACION LINEAL (SEFAPL)

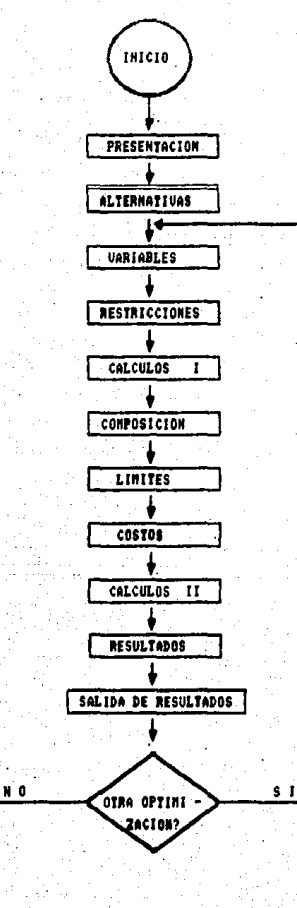

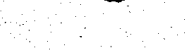

FIM

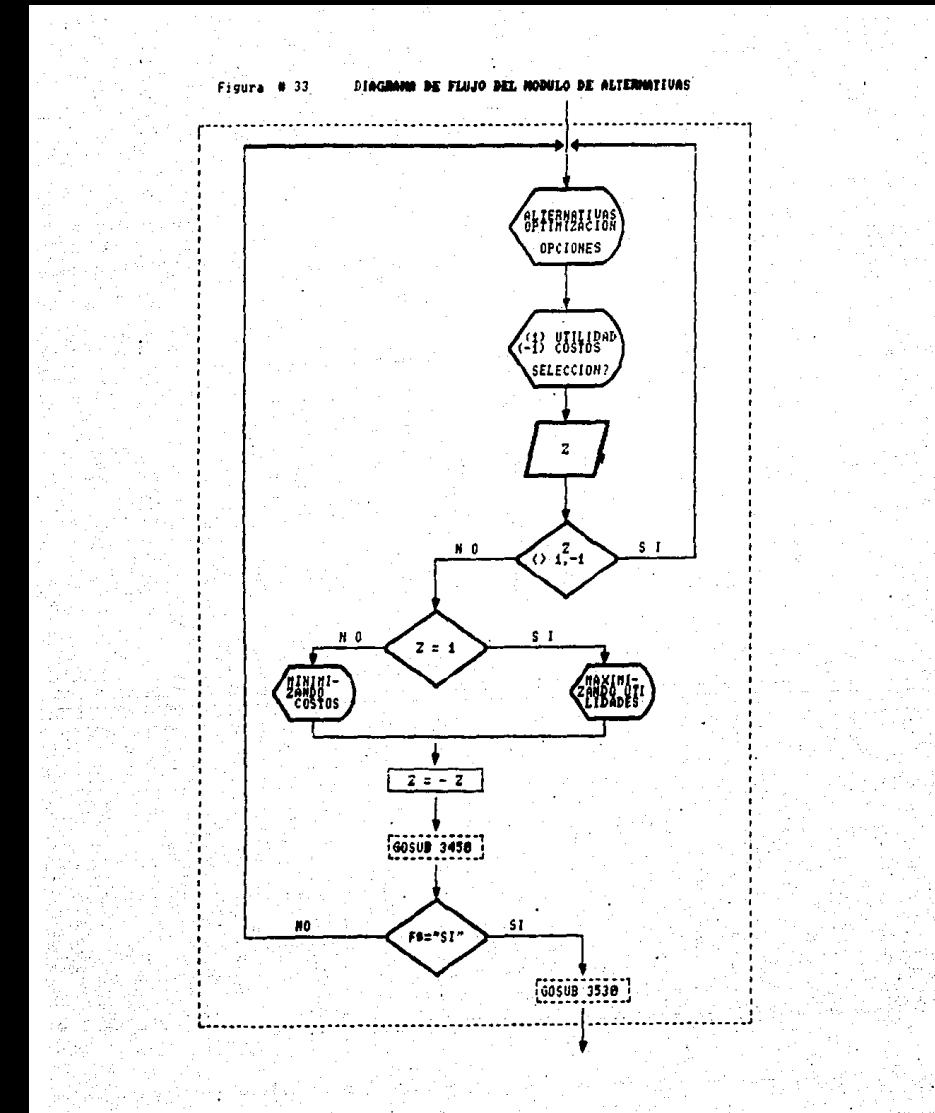

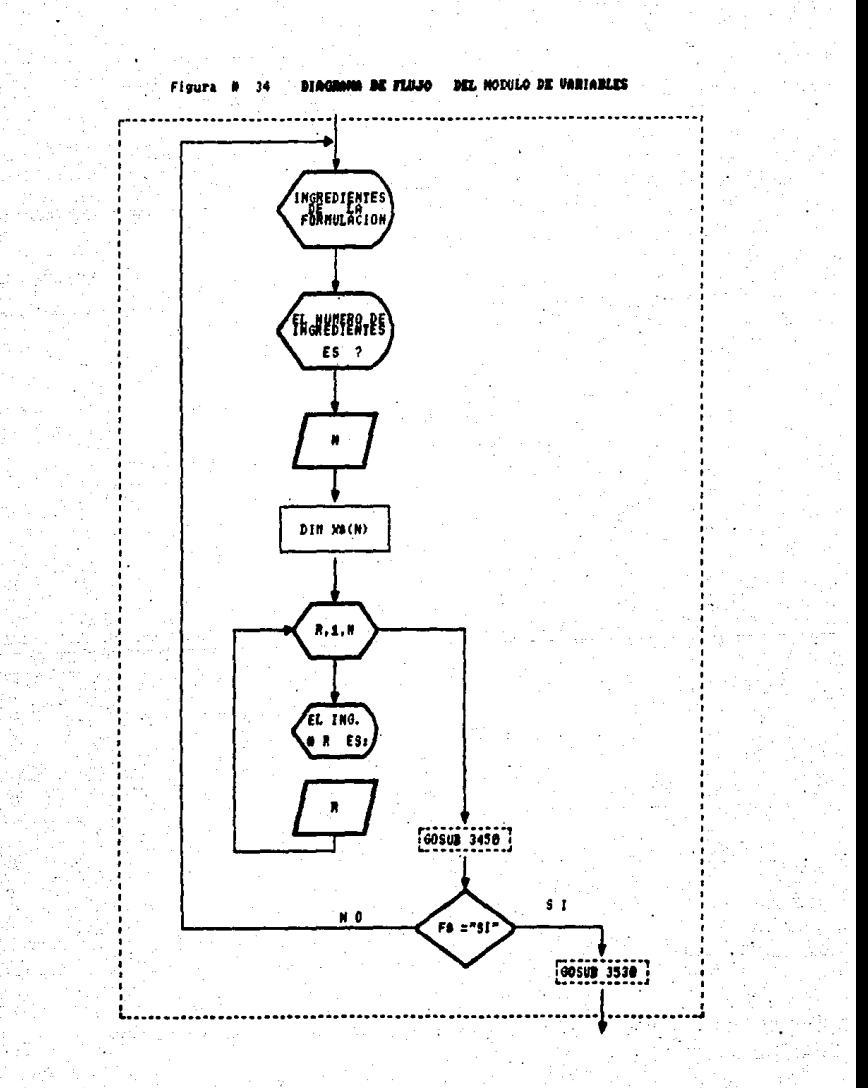

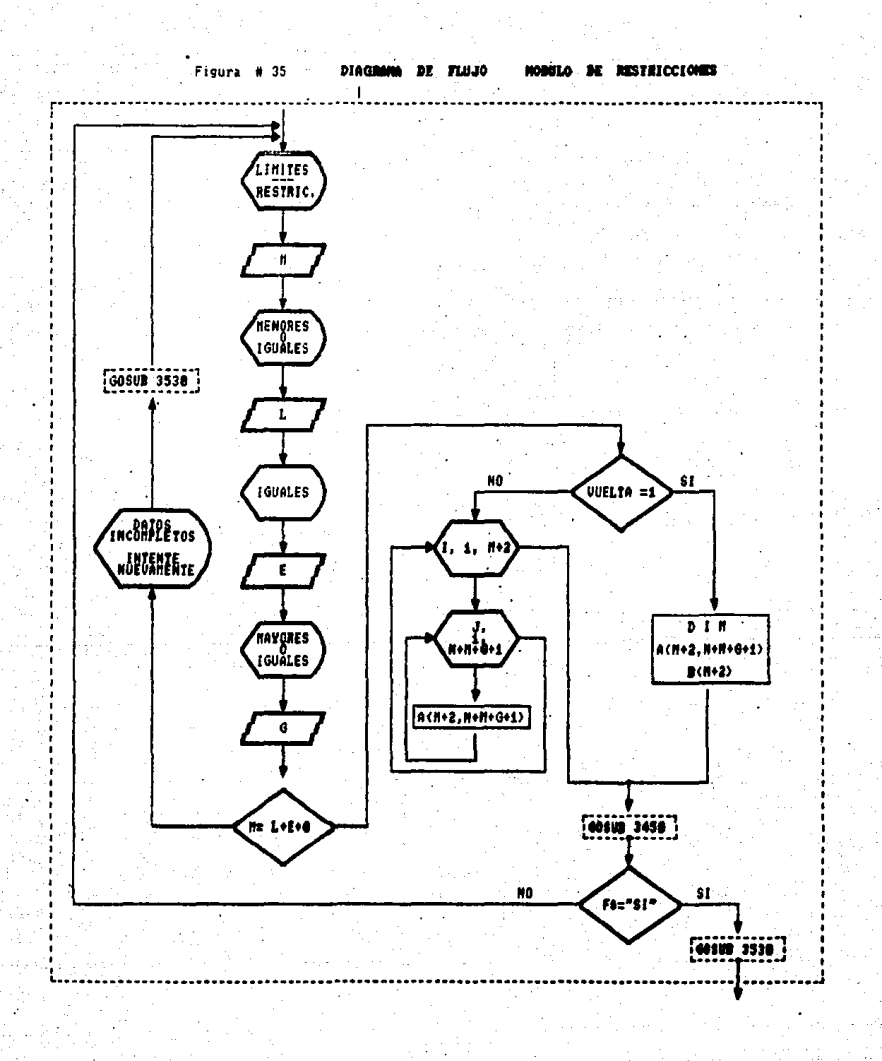

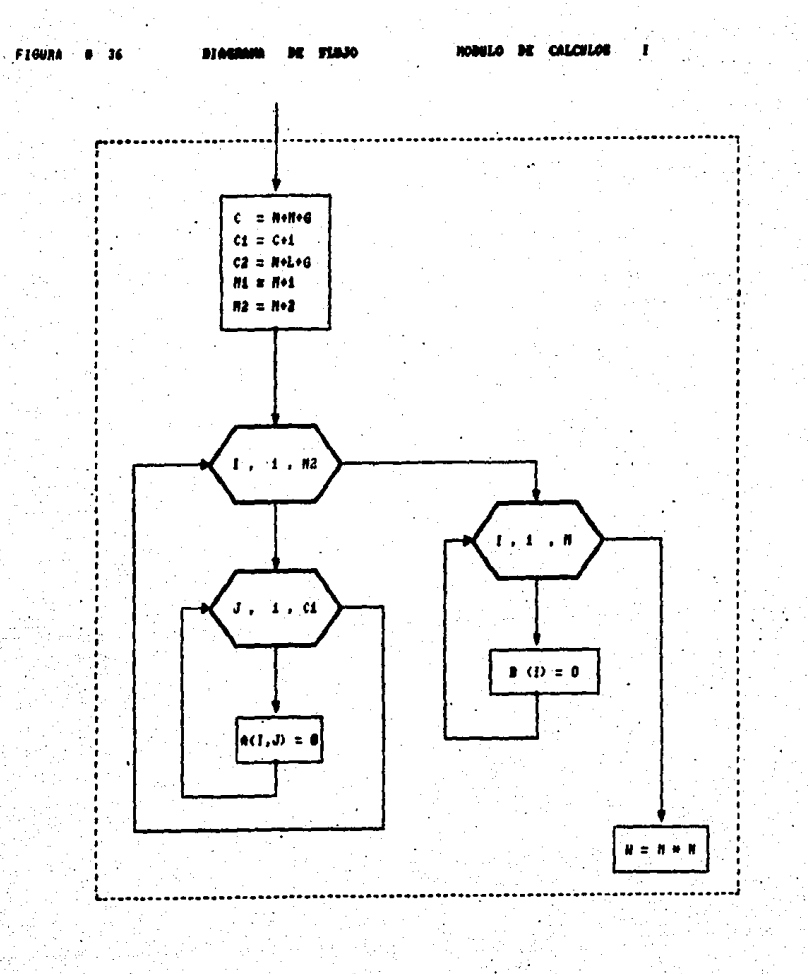

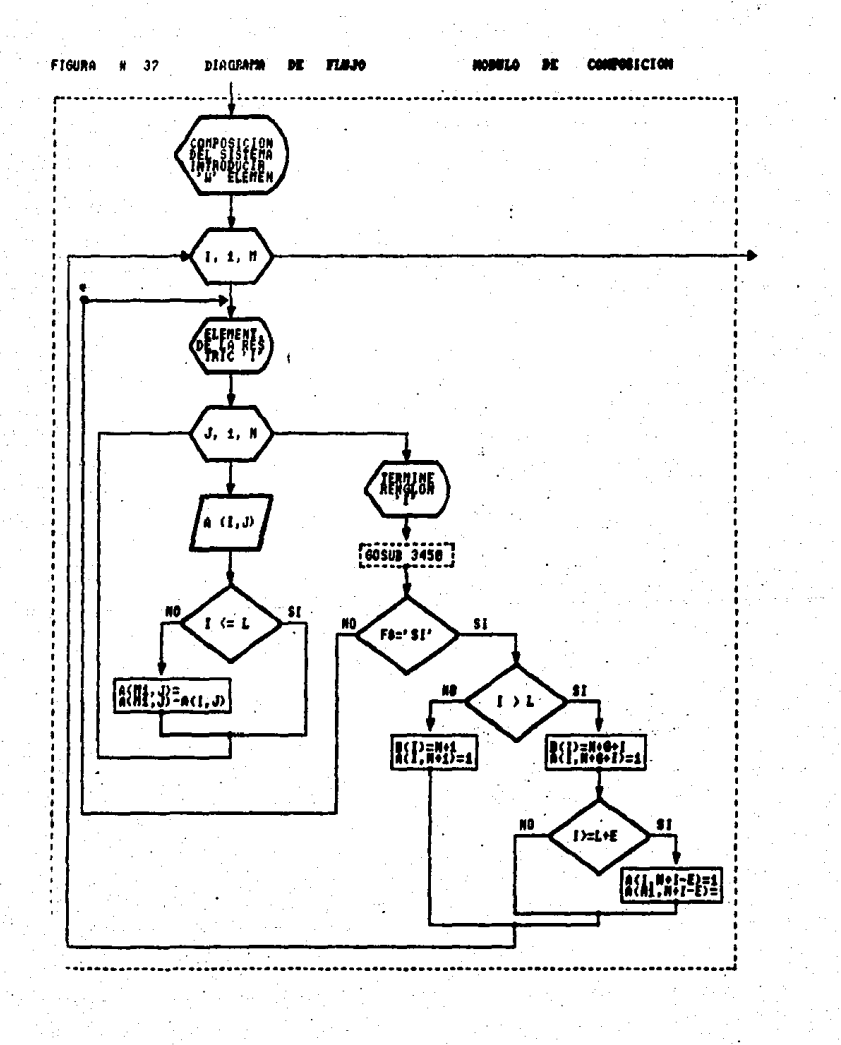

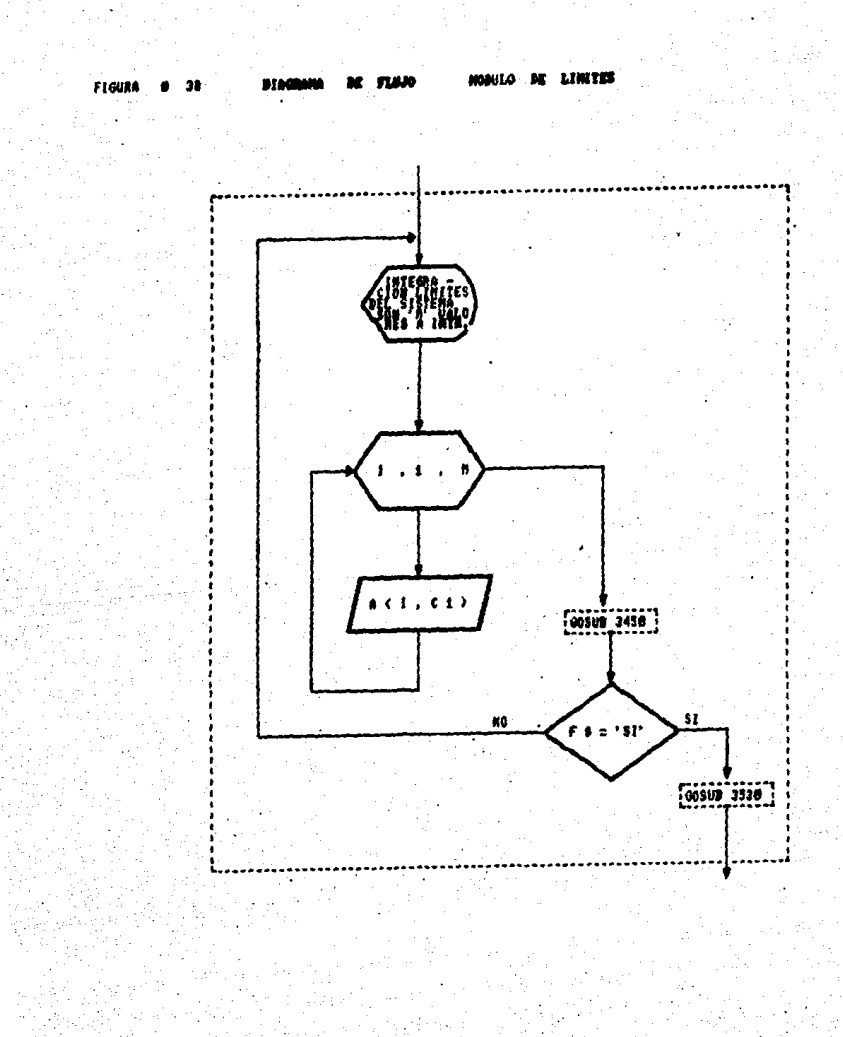
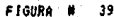

 $\label{eq:1} \epsilon_{\mathbf{k},\mathbf{k}^{\prime},\mathbf{k}^{\prime},\mathbf{k}^{\prime}}\overset{\leftarrow}{\mathbf{r}}\gamma_{\mathbf{k}}\overset{\leftarrow}{\mathbf{r}}\mathbf{r}^{\prime}=\sigma_{\mathbf{k}^{\prime}}^{\prime},$ 

**DIAGE** 

COLTOR

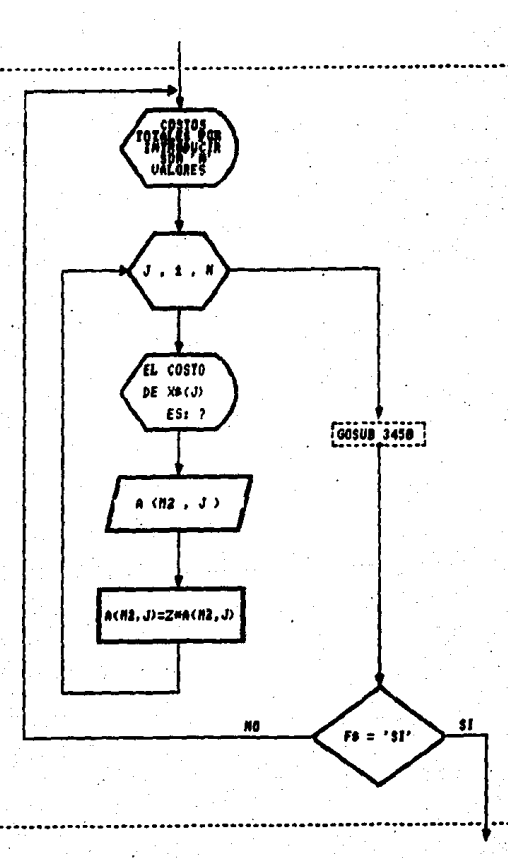

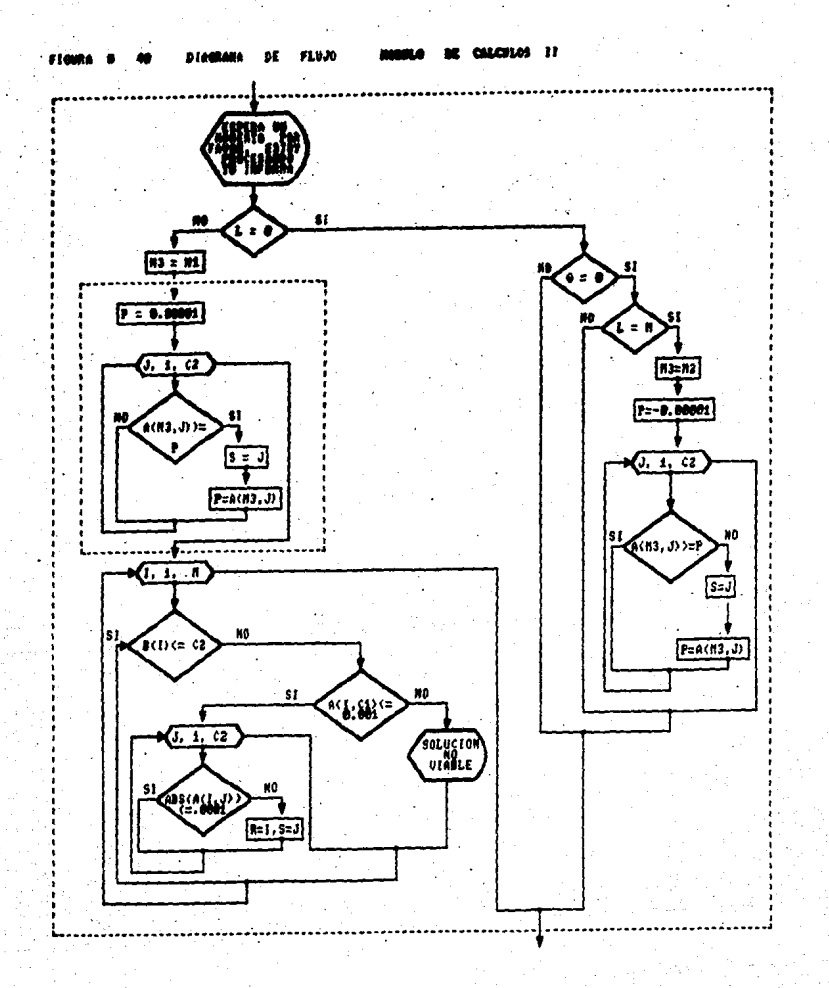

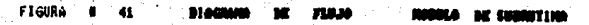

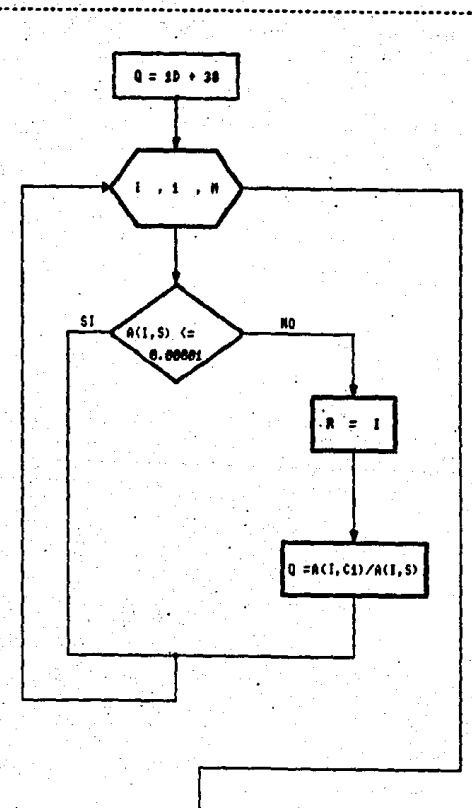

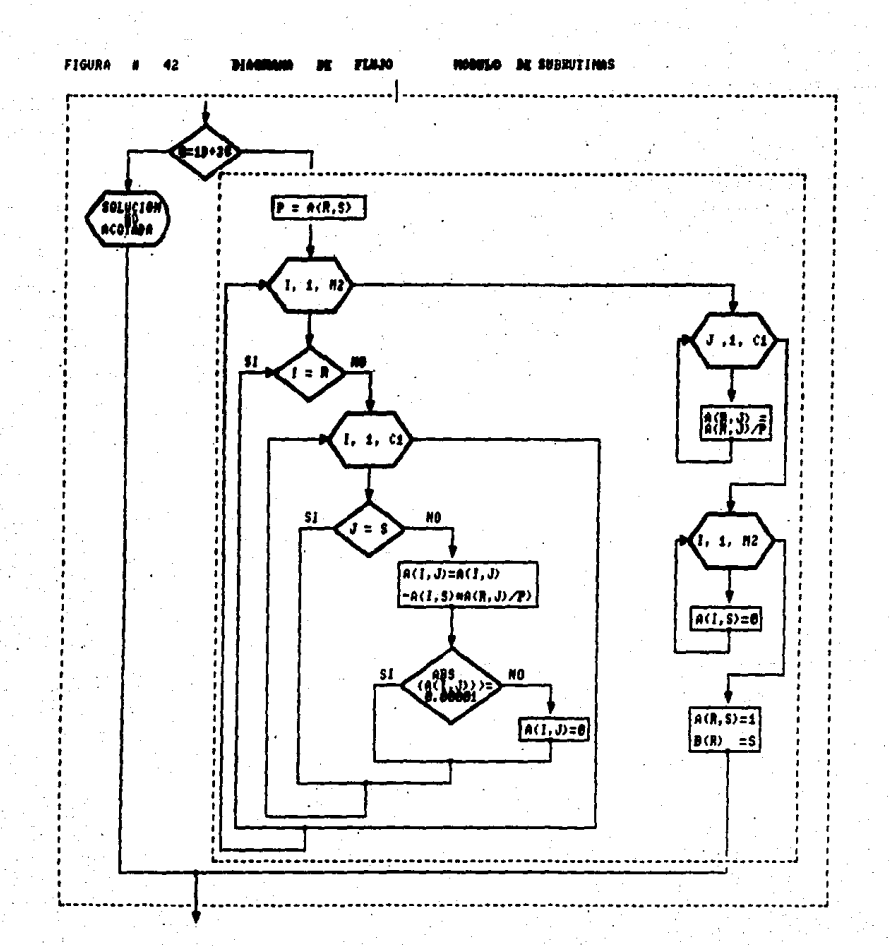

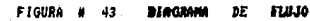

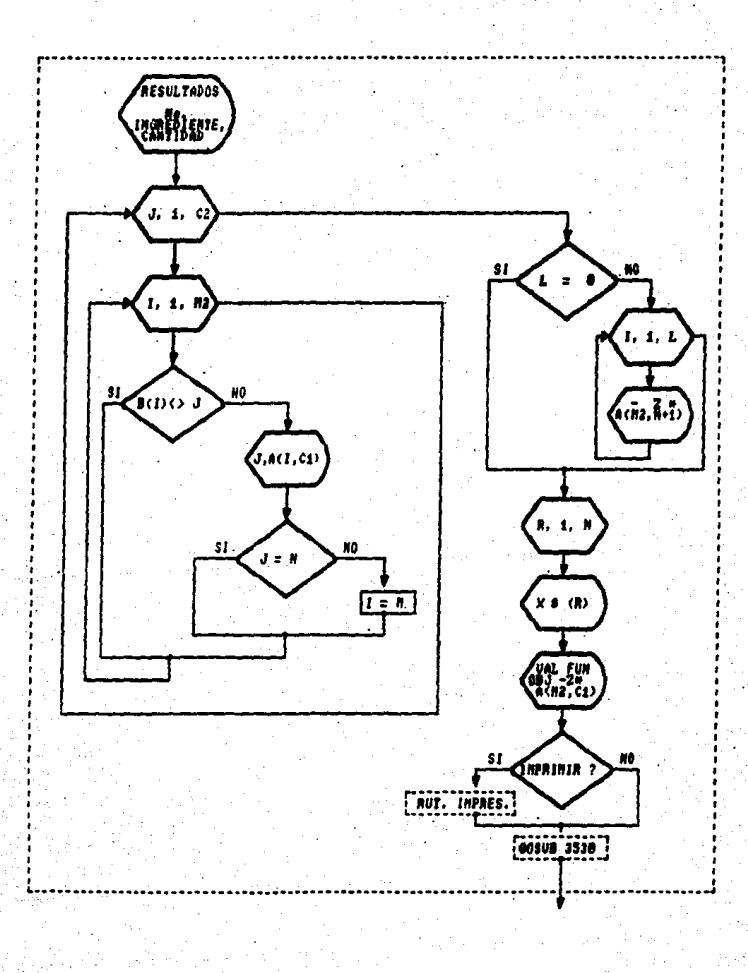

# 5.4 PROCEANA SEFAPL

LIST 10  $\ddot{\phantom{a}}$ \*\*\*\*\*\*\*\*\*\*\*\*\*\*\*\*\*\*\*\*\*\*\*\*\*\*\*\*\*\*\*\*\* 20 ٠. 30  $\ddot{\phantom{0}}$ UNIVERSIDAD NACIONAL AUTONOMA DE MEXICO 40  $\ddot{\phantom{0}}$ FACULTAD DE ESTUDIOS SUPERIORES CUAUTITLAN 50  $\ddot{\phantom{1}}$ 60  $\ddot{\phantom{a}}$ INGENIERO EN ALIMENTOS SILVIA SUSANA OLIVARES MARIN 70  $\bullet$   $\bullet$ ×. ਾ ਪ 80 s. E FAP 90  $\ddot{\phantom{a}}$ 100  $\bullet$   $\bullet$ PROGRAMA QUE PERMITE CALCULAR EL COSTO MINIMO DE UN PRODUCTO BAJO CIERTAS RESTRICCIONES, SE REQUIERE NOMBRE DE INGREDIENTES , COSTOS 110  $\ddot{\phantom{1}}$ 120  $\ddot{\phantom{0}}$ RESTRICCIONES. LA SALIDA DA EL COSTO DE LA MEZCLA Y LA CANTIDAD DE CADA 130  $\bullet$  . 140  $^{\bullet}$  . INGREDIENTE QUE DEBE ESTAR PRESENTE EN LA MEZCLA 150 160 ------------------------------------ RUT, CONTROL 170 180 ......................... PRESENTACION 190. GOSUB 480 : 200 GOSUB 720 : ..................... ALTERNATIVAS OPT. 210 AVANZA=1: VUELTA=0 220 WHILE AVANZA 230 VUELTA=VUELTA+1 GOSUB 1000 240 ........ VARIABLES  $\cdot$ 250 IF VUELTA>1 THEN 270 GOSUB 1190 : 260 ............................. RESTRICIONES 270 GOSUB 1520 : ................. CALCULOS I GOSUB 1740 : 280 ... COMPOSICION 290 GOSUP 2050 : ....................... LIMITES 300 GOSUB 2170 : ................... COSTOS  $310$ GOSUB 2330 : ............................ CALCULOS II IF SNV=1 THEN 350 320 ON VIABLE1 GOTO 700, 900, 1100, 1700, 2000, 4200, 6000 330 340 GOSUB 2590 :  $\blacksquare$ ............................... RESULTADOS 350 CLS:LOCATE 5,15: PRINT " 1) OTRA OPTIMIZACION" 360 LOCATE 10, 15: PRINT " 2) SALIR DEL SISTEMA" 370 LOCATE 15, 10: PRINT" OPCION"; : INPUT OP 380 IF (OPK)1 AND OPK)2) THEN 390 ELSE 430 390 PRINT"OPCION="; OP; "=":LOCATE 14.61: PRINT "ERROR" 400 FOR I= 1 TO 10 **BEEP** 410 NEXT I: GOTO 350 420 430 IF OP=1 THEN AVANZA=1 ELSE AVANZA=0 440 MEND 450 END 460  $470'$ Ok

F44P

LIST. ------- PRESENTACION 1A. PANTALL/ 490 CLS: KEY OFF: SCREEN 2.2 500 LINE (16,0)-(203,40), B. LOCATE 2,6: PRINT "PROGRAMACION"<br>510 LOCATE 4,12: PRINT "LINEAL": LOCATE 5, 31: PRINT "SEEPL" 520 LINK(16,40)-(234,42), BF 530 LINE (283,0)-(288,30), BF 540 LINE (234,30) - (510,72), B:LOCATE 6.42: PRINT "M E T O D O":LOCATE 8.40 550 PRINT "S I M P L E X": LOCATE 9.59: PRINT "SEEPL" 560 LINE (287, 72) - (459, 74), BF 570 LINE (510, 30) - (515, 62), BF 580 LINE (459,62)-(624,130), B:LOCATE 11,63: PRINT "HCHLXXXVII":LOCATE 13,62 590 PRINT "ING. ALIMENTOS": LOCATE 15,61: PRINT "SUSANA OLIVARES" 600 LINE (459, 130) - (624, 132), BP 610 LINE (624.62)-(629.132). BF 620 LINE (16,62)-(287,168), B.LOCATE 11,7: PRINT "S<br>630 LOCATE 13,7: PRINT "E ESTANDARIZACION de" SISTEMA de" 640 LOCATE 15.7: PRINT "E **EMBUTIDOS** por" 650 LINE (16.168)-(291.170), BF 660 LINE (287, 72) - (292, 168), BF 670 LOCATE 17, 7: PRINT "P PROGRAMACION"<br>680 LOCATE 9, 31: PRINT "SEEPL": LOCATE 24, 45 PROGRAMACION": LOCATE 19.7: PRINT "L LINEAL" 690 INPUT "PULSE UNA TECLA PARA CONTINUAR "; KKK: RETURN 700 710  $720$  '-------------------- ALTERNATIVAS -----------------730 CLS:KEY ON 740 LOCATE 1.12 **750 PRINT "ALTERNATIVAS** D E. OPTIMIZACION" 760 LOCATE 4,36.PRINT "OPCIONES"<br>770 LOCATE 8,20.PRINT "(1) PARA OPTIMIZAR UTILIDADES" 780 LOCATE 10.20: PRINT "( -1 ) PARA OPTIMIZAR COSTOS" 790 LOCATE 14.20: **600 PRINT "VALOR SELECCIONADO**  $= "$ : INPUT Z 810 IF (ZO1 AND ZO-1) THEN 820 ELSE 870 820 LOCATE 14.61: PRINT "ERROR" 830 FOR I= 1 TO 10 **BEEP** 840 850 NEXT I 860 GOSUB 3530: IF KK\$="FIN" THEN 450 ELSE 730 870 IF Z=1 THEN 880 ELSE 900 880 LOCATE 17.20 890 PRINT "MAXIMIZANDO UTILIDADES": GOTO 920. 900 LOCATE 17,20 910 PRINT "MINIZANDO COSTOS"  $920 2 - 2$ 930 LOCATE 20.10 940 GOSUB 3450 950 IF F\$="SI" THEN GOSUB 3530<br>960 IF F\$="NO" THEN 730 970 RETURN **QRO** 990 ok

```
LOAD"SOM3
 LIST
 1000 REM --------- VARTARLES
 1010 CLS:LOCATE 1.11<br>1020 PRINT "I N G R E D I E N T E S
                                          D E
                                                   L A
                                                           FORMULACION"
 1030 IF VUELTA >1 THEN 1060 LOCATE 4,23
 1040 PRINT "EL No. DE INGREDIENTES ES
                                           n al Har
 1050 INPUT N
 1060 IF VUELTA=1 THEN 1070 ELSE 1080
 1070 DIM X$(N)
 1080 PRINT : PRINT: FOR I=1 TO N: X*(I) ="
                                                                 ":NEXT I
 1090 FOR R = 1 TO N
         PRINT TAB(26)" EL INGREDIENTE # "; R; " ES : ";<br>INPUT X$(R)
 1100
 1110
 1120 NEXT R
 1130 PRINT: GOSUB 3450
 1140 IF F$="SI" THEN GOSUB 3530
 1150 IF FS-"NO" THEN GOTO 1010
 1160 RETURN
 1170
 1180
1190 REM ------------
                                                                  ----- RESTRICCIONES
1200 CLS: LOCATE 1.21
1210 PRINT "LIMITES
                                         SISTEMA": VQ=VQ+1
                               DEL.
1220 LOCATE 4.16
1230 PRINT "LAS RESTRICCIONES DE
                                         FORMULACION SON
                                      LA
1240 INPUT H1250 LOCATE 7.40
1260 PRINT "MENORES"
                      \bulletIGUALES
                                       ., н.
1270 INPUT L
1280 LOCATE 9.54
1290 PRINT "IGUALES
1300 INPUT \mathbf{r}1310 LOCATE 11,40<br>1320 PRINT "MAYORES
                        \bulletIGUALES
1330 INPUT G
1340 IF M=L+E+G THEN 1390
1350 LOCATE 15,10
1360 PRINT "DATOS INCOMPLETOS, INTENTA NUEVAMENTE POR FAVOR ": BEEP: BEEP: BEEP
1370 GOSUB 3530
1380 00T0 1200
1390 IF VUELTA=1 THEN 1400 ELSE 1410
1400 DIN A(M+2,N+H+G+1), B(H+2)
1410 FOR 1-1 TO M+2
         B(T) = 01420
1430
         FOR J=1 TO (N+M+G+1)
1440
              A(I,J)=0NEXT J
1450
1460 NEXT I
1470 PRINT : PRINT : PRINT : PRINT : GOSUB 3450
1480 IF F$="SI" THEN GOSUB 3530 ELSE 1200
1490 RETURN
ok
```
**LOOR"LIST**  $1510.7$  $1520$  REM ------------------ CALCULOS I \_\_\_\_\_\_\_\_\_\_\_\_\_\_\_\_\_\_\_\_\_\_\_\_\_\_\_\_\_\_\_\_\_ 1530 RUT. INICIALIZACION 1540 C=N+M+G 1550 C1=C+1 1560 C2=N+L+G 1570 M1=M+1 1580 M2=M+2 1590 REM GEN MAT. A(I, J)=C 1600 FOR THI TO HE  $1610$ FOR  $J=1$  TO C1  $A(1,3) = 0$ 1620 1630 NEXT J 1640 NEXT I 1650 REM GEN MAT. B(I)=0  $1660$  FOR  $T = T - 70$  H 1670  $B(I)=0$ 1680 NEXT I 1690 REM **GEN HAT PROB** 1700 U=M\*N 1710 RETURN 1720 1730 -------------- COMPOSICION 1740 REM --------1750 CLS:LOCATE 1,16:PRINT "COMPOSITOION" DEL SISTEMA"<br>1760 LOCATE 3,3:PRINT "LA COMPOSITION" TOTAL DEL SISTEMA"<br>1770 LOCATE 3,46:PRINT"INTRODUCIR SON ": W : " ELEMENTOS" **PRINT : PRINT<br>FOR I = 1 TO M** 1780 1790 PRINT TAB(15) "LOS RLEMENTOS DE LA RESTRICCION ": I :: PRINT : PRINT 1800 1810 FOR  $J=1$  TO  $N$ 1820 **PRINT TAB(23)"A(":I:",";J;") = ";:INPUT A(I,J)** 1830 PRINT 1840 IF I (=L THEN 1860 1850  $A(M1, J) = A(M1, J) - A(I, J)$ NEXT J 1060 1870 PRINT PRINT "TERMINE EL RENGLON =";I;:PRINT "<br>IF F\$="SI" THEN CLS:GOTO 1920<br>IF F\$="NO" THEN CLS:GOTO 1800 1000  $"$ :  $:$  GOSUB 3450 1890 1900 1910 **PRINT** 1920 IF I>L THEN 1960  $B(I)$  =N+I 1930 1940  $A(I, N+1) = 1$ 1950 GOTO 2010 1960  $B(1)=N+G+I$ 1970  $A(I, N+G+I)=1$ IF I'L+E THEN 1990 ELSE 2010 1980 1990  $A(I,N+I-E)=-1$ 2000  $A(M1, N+I-E)=1$ **2010 NEXT I** 2020 RETURN 2030 2040 **Ok** 

LIST 2050 REM ------- LIMITES 2060 CLS:LOCATE 1 1: PRINT 'I N T E G R A C I O N D E L O S<br>2070 LOCATE 4.13: PRINT "LOS LIMITES TOTALES POR INTRODUCIR" L O S LIMITE 2080 LOCATE 4,53: PRINT"SON "; M ; "VALORES ": PRINT: PRINT 2090 FOR I=1 TO M 2100 PRINT TAB(35)"A(";1;",";C1;") = " ; : INPUT A(I,C1) 2110 PRINT 2120 NEXT I 2130 GOSUB 3450 "IF F&="SI" THEN GOSUB 3640 ELSE 1880 2140 RETURN 2150 2160 2170 REM - COSTO! ----------------------2180 REM F. OBJ. 2190 CLS: LOCATE 1,7 2200 PRINT "COSTOS DE LOS INGREDIENTES DE LA **FORMULACION"** 2210 LOCATE 3.8<br>2220 PRINT "LOS COSTOS TOTALES POR INTRODUCIR SON "; N: " VALORES " 2230 **PRINT : PRINT** 2240 FOR  $J = 1$  TO N PRINT TAB(18) "EL COSTO DE "; X\$(J); STRING\$ (30-LEN(X\$(J)), " "); 2250 2260 INPUT A(H2, J) 2270  $A(M2, J)=Z^*A(M2, J)$ 2280 NEXT J 2290 GOSUB 3440:IF F\$="SI" THEN RETURN ELSE 2190 2300 2310 2320 2330 REM ------ CALCULOS I) 2340 CLS:LOCATE 10,30: PRINT "ESPERA UN MOMENTO POR FAVOR" 2350 LOCATE 15.28: PRINT "ESTOY PROCESANDO TU INFORMACION" IF L=0 THEN 2370<br>IF G=0 THEN 2380 2360 2370 2380 IF L=M THEN 2540 2390 M3=M1 2400 GOSUB 2880 2410 FOR I=1 TO M IF B(I) (= C2 THEN 2530<br>IF A(I,C1) (= .00001 THEN 2460<br>PRINT TAB(6) "SOLUCION NO VIABLE ":FOR T=1 TO 10:BEEP:NEXT T 2420 2430 2440 2450  $SNU = 1$ : RETURN 2460 FOR  $J=1$  TO C2 2470 IF ABS  $(A(1, J))$   $\leftarrow$  .00001 THEN 2520 2480  $R = T$ 2490  $S = J$ 2500 GOSUB 3160 2510  $J = C2$ 2520 NEXT J 2530 NEXT I 2540 M3=M2 2550 GOSUB 2880 2560 RETURN 2570 2580 Ok

```
\bullet .
 LIST
 2590 REM
                                                                         - RESULTADOS
 2600 CLS: LOCATE 1.30
 2610 PRINT " R E SULTADOS"
 2620 LINE (230, 10)-(410, 10)
 2630 LOCATE 4.2
 2640 PRINT "No."SPC(4)"INGREDIENTE"SPC(35)"CANTIDAD"
 2650 PRINT
 2660 FOR J=1 TO C2
         FOR I = 1 TO M22670
 2680
                  IF B(I) +> J THEN 2720
2690
                  PRINT J; SPC(4); SPC(36), A(1, C1) : ' X$(J) = NOM. INGRED.
2700
                  IF J=N THEN 2730
2710
                 I - M2720
        NEXT I
2730 NEXT J
2740 IF L=0 THEN 2780
2750
         FOR I = 1 TO L2760
                 PRINT TAB(10)I.SPC(41):(-Z*A(M2.N+I)) :"AQUI"
2770 +NEXT I
2780 FOR R = 1 TO N:LOCATE 5+R.11: PRINT X$(R): NEXT R
2790 PRINT : PRINT : PRINT TAB(S) "VALOR FUNCION OBJETIVO
                                                               =":-Z"A(M2,C1)
2000 PRINT"OUIERES IMPRIMIR LOS RESULTADOS, SI O NO ? ":: INPUT IMPRIS
2810 IF IMPRIS="SI" THEN GOSUB 3610 ELSE 2820
2820 GOSUB 3530
2830 RETURN
2840
2850
2860
                                                                -- RUT. OPTIMIZACION
2870
                                                                 ELIM. COLUMNAS
2880 P=-. 00001
2890 FOR J-1 TO C2
2900
        IF A(M3.J) >= P THEN 2930
2910
        8 - 72920
        P+A(M3,J)
2930 NEXT J
2940 IF P= - .00001 THEN 3340
2950 GOSUB 2990
2960 GOSUB 3080
2970 GOTO 2880
2980
                                                                     VAR. SALIENTE
2990 Q-1D+38
3000 FOR I=1 TO M.
        IF A(I,S) <= .00001 THEN 3050
3010
3020
        IF A(I, C1) / A(I, S) \rightarrow 0 THEN 3050
3030
        R = I3040
        Q=A(I, C1)/A(I, S)3050 NEXT I
3060 RETURN
3070
3080 IF 0-10+38 THEN 3120
3090 GOSUB 3160
3100 RETURN
3110
3120 PRINT TAB(10) "SOLUCION NO ACOTADA"
3130 LINE (230,10)-(410,10)
3140 SNV-1 RETURN
Ok
```
 $1.1$ ST  $3160 P = A(R, S)$ 3170 FOR 1=1 TO M2 IF I=R THEN 3250 3180 3190 FOR  $J = 1$  TO C1 3200 IF J=S THEN 3240 3210  $A(I,J)=A(I,J)-A(I,S)$ \*A(R.J)/P 3220 IF ABS (A(I.J)) >= .00001 THEN 3240 3230  $A(T, J) = 0$ 3240 NEXT J 3250 NEXT I 3260 FOR J=1 TO C1 3270  $A(R,J)=A(R,J)/P$ 3280 NEXT J 3290 FOR I=1 TO M2 3300  $A(I.S)=0$ 3310 NEXT I  $3320 A(R.S)=1$  $3330 B(R) = S$ 3340 RETURN 3350 3360  $3370$ -- SNV PAN 3380 CLS: LOCATE 12,30 3390 PRINT "SOLUCION NO. VIABLE' 3400 GOSUB 3450 3410 RETURN 3420 3430 J. 3440 REM --------- CORRECT. 3450 PRINT:PRINT:PRINT:PRINT "ESTAN CORRECTOS TUS DATOS. SI O NO ": 3460 INPUT F& 3470 IF F\$ <> "SI" AND F\$ <> "NO" THEN PRINT " E R R O R ":H=H+1 3480 IF H <> 0 THEN BEEP : GOTO 3560 3490 RETURN 3500 3510  $P'$  CONT. 3520 REM  $- - - -$ 3530 LOCATE 24.1 3540 PRINT "PULSE UNA TECLA PARA CONTINUAR , DE «FIN» PARA SALIR" 3550 INPUT KK\$ 3560 H=0 3570 RETURN 3580 3590 3600 PRINT "IMPRESION": END **Ok** 

LIST ----- IMPRESION  $3610 -$ بالمستحدث 3620 CLS: LOCATE 5.25: 3630 PRINT"POR FAVOR PREPARE SU IMPRESORA" 3640 LOCATE 8.25 3650 PRINT"VERIFIQUE QUE HAYA PAPEL, QUE" 3660 LOCATE 11,25 3670 PRINT"ESTE ENCENDIDA Y EN LA POSICION" 3680 LOCATE 14.25 3690 PRINT" *CE ON LINE >>* 3700 LOCATE 16.25 3710 PRINT" ---3720 LOCATE 20, 15: 3730 PRINT " P R E P A R A D O 777 " 3740 LOCATE 23.5. 3750 PRINT"PULSE UNA TECLA PARA CONTINUAR ": INPUT YYY 3760 CLS: 3770 LPRINT " RESULTADOS" 3780 LPRINT " 3790 LPRINT 3800 LPRINT 3810 LPRINT 3820 LPRINT " INGREDIENTE"SPC(25)"CANTIDAD" 3830 LPRINT 3840 FOR J=1 TO C2 3850 FOR  $I = 1$  TO M2 IF  $B(1)$   $\leftrightarrow$  J THEN 3900 3860 3870 LPRINT " ":SPC(12):X\$(I):SPC(18).A(I,C1) : 'X\$(J) = NOM. INGRED. 3880 IF J=N THEN 3910 3890  $I - M$ 3900 NEXT I 3910 NEXT J 3920 IF L=0 THEN 3930 3930 LPRINT : LPRINT : LPRINT TAB(5) "VALOR FUNCION OBJETIVO  $=$ ":-Z\*A(M2,C1) 3940 RETURN Ok

#### 6. **BIBLIOGRAFIA**

- 1.- Ackoff R.L., Sasieni M.W.<br>FUNDAMENTALS OF OPERATIONS RESEARCH Ed. Wiley : E.U.A.; 1968.
- 2.- Adams J.Peter STATICAL ANALYSIS IN FOOD SCIENCE AND ENGINNERING LABORATORY COURSE. Food Technology, April 1985 pp 53.
- 3.- Amo Visier Antonio INDUSTRIA DE LA CARNE: SALAZONES Y CHACINERIA Ed. Aedos: España: 1980.
- 4.- Basica COLUMBIA DATA PRODUCTS CORP. USA. 1984.
- 5.- Bender F.E. Kramer A., Kahan G.<br>LINEAR PROGRAMMING AND ITS APPLICATIONS IN FOOD INDUSTRY Food Technology , Julio 1982, pp 84.
- 6.- Beneke Raymond, Winter Boer LINEAR PROGRAMMING, APPLICATIONS TO AGRICULTURE Iowa S.U. Press; USA; 1973.
- 7.- Blanchfield J. Ralph THE MASTERSHIP IN FOOD CONTROL IN THE UNITED KINGDOM Food Technology, Enero 1980 pp 56.
- 8.- Blanchfield J. Ralph THE PHILOSOPHY OF FOOD CONTROL Food Technology, Abril 1981, pp 49.
- 9.- Brook Roger USE OF MICROCOMPUTERS FOR PROCESS CONTROL Food Technology, Octubre 1981, pp 89.
- 10. COMPUTERS PRODUCT UPDATE Food Technology, Abril 1985, pp 78
- 11.-Coretti Kornel EMBUTIDOS: ELABORACION Y DEFECTOS Ed. Acribia; España; 1971.
- 12.-Desrosier N.W. ELEMENTOS DE TECNOLOGIA DE ALIMENTOS CECSA; México; 1983.
- 13. DIAGNOSTICO DE LA INDUSTRIA MEDIANA Y PEQUENA EN MEXICO SECOFI, Banca CREMI, ONUDI; México 1987
- 14.-DIARIO OFICIAL **Lunes 11 de Enero de 1988, p 3-4**
- **15.-Dorado Brito Orlando**  TECNICA COMERCIAL MINORISTA DE PRODUCTOS ALIMENTICIOS **Ed. Pueblo y Educación; Cuba; 1983.**
- **16.-Dorfman R:., Samuelson P., Solow R.**  PROGRAMACION LINEAL Y ANALISIS ECONOMICO **Ed. Aguilar ; España; 1962.**
- **17.-Espinosa Berriel Héctor**  PROGRAMACION LINEAL **Ed. Pax-México; México; 1982.**
- **18.-Evans Larence**  THEORY AND ITS APPLICATIONS PROCESSING Food Technology, Julio 1982, ppBB IN FOOD
- **19.-Farina Mario s.** DIAGRAMAS DE FLUJO **ED. Diana; México ; 1986.**
- **19A-Feigrnbaum A.V.**  CONTROL TOTAL DE LA CALIDAD **CECSA; México; 1984**
- **20.-Figuereido Mario v.** QUALITY ASSURANCE OF FOOD SAFETY Food Technology, Abril 1981, ppSB.
- **21.-Fischer R. Noak K.,**  INDUSTRIAS CARNICAS: CALCULOS DE.COSTES Y RENDIMIENTOS **Ed. Acribia; España; 1974.**
- 22.-Fishken David CONSUMED - ORIENTED PRODUCT OPTIMIZATION Food Technology, Noviembre 1983, pp49.
- 23.-Forsythe et all PROGRAMACION BASIC **Ed. Limusa; México; 1984.**
- 24.-Fritz William P.<br>COMPUTERS IN THE LABORATORY **Food Technology, Septiembre 1984, pp37.**
- 25.~Garc!a **Paredes Miguel Angel**  MODELO DE EQUILIBRIO ECONOMICO CON DETERMINACION<br>ENDOGENA DE PRECIOS **Tesis profesional, UACH,.· Chapingo México, 1987**
- 26.-Gerez Victor, Grijalva Manuel EL ENFOQUE DE SISTEMAS Ed. Limusa, México: 1980
- 27.-GESTION DE LA PRODUCION SECOFI, OEA, ONUDI: México 1987
- 28.-Giovani Maria RESPONCE SURFACE METHODOLOGY AND PRODUCT OPTIMIZATION Food Technology, Noviembre 1983, pp41.
- 29.-Gottfried Byron S. PROGRAMACION BASIC Mc Graw Hill - serie Schaums: México : 1985.
- 30.-Heldman Dennis R., Steffe James F. EDUCTIONAL USE OF COMPUTER MODELS FOR FOOD FREEZING **PROCESS** Food Technology, ABRIL 1985, PP 87.
- 31.-Holmes Zoe Ann MICROCOMPUTER SIMULATION HELPS TEACH FOOD SCIENCE PROBLEM **SOLVING** Food Technology, Diceimbre 1984, pp 114.
- 32.-Hunt Roger PROGRAMACION EN BASIC Fondo Educativo Interamericano: México : 1984.
- 33.-INDUSTRIA MEDIANA Y PEQUEÑA EN MEXICO SECOFI: México 1987.
- 34.-Jiménez Edith ESTABLECE LA SECOFI UN FONDO DE AVALES PARA MICROINDUSTRIA Excelsior, lo. de Julio 1988,  $p 5A - 8A$
- 35.-Jovanes Aquilar Luis BASIC PARA MICROCOMPUTADORAS Mc Graw Hill España, 1984.
- 36.-Kauffman A. METODOS Y MODELOS DE LA INVESTIGACION DE OPERACIONES CECSA; México; 1979.
- 37.-Kloos Chip NET CONTENT CONTROL Food Technology. Septiembre 1984 .pp51.
- 38.-Kragt Martin QUALITY CONTROL OF RAW MATERIALS AND VENDOR RELATIONS Food Technology. Abril 1981. pp54.

39.-Krammer Amihud

APPLICATION OF STATISTICS TO OUALITY CONTROL Food Technology, Abril 1981, pp56

- 40.-Krammer A., Twigg . OUALITY CONTROL FOR THE FOOD INDUSTRY Avi Publishing Co., E.U.A., 1980. vol I v vol II
- 41.-Kramlich W.e., Pearson A.M., Tauber F.W. PROCESSED MEATS Avi Publishing Co., E.U.A., 1983.
- 42.-Lah Carol L., Cheryar Munir, Devor Richard<br>A RESPONSE SURFACE METHODOLOGY A APPROACH TO THE **OPTIMIZATION** OF WHIPPING PROPERTIES OF AN ULTRAFILTRED SOY PRODUCT Journal of Food Science, vol 45, 1980, pp 59.
- 43. Lawrence Harry A OUALITY ASSURANCE / OUALITY CONTROL OPTION IN FOOD SCIENCE EDUCATION Food Technology, Enero 1980, pp 59.
- 44.-Lund Daryl B. APPLICATIONS OF OPTIMIZATION IN HEAT PROCESSING Food Technology, JUlio 1982, pp101.
- 45.-Lyons Robert A COMMERCIAL APPLICATION OF QUALITY CONTROL Food Technology, Abril 1981. pp 56.
- 46.-Mandujano Manuel FENOMÉNO DE LA MICROINDUSTRIA Excelsior, 24 de Marzo de 1988, p 1f y 14f
- 47.-Maney Georgui LA CARNE Y SU ELABORACION Ed. Clentifico-Técnica: Cuba: 1983 vol I y II.
- 48.-Marín Pinillos Benito APUNTES DE PROGRAMACION LINEAL Fac. de Ingeniería - UNAM: 1980
- 49. Mc. Lellan Mark R. THE MICROCOMPUTER: A VERSATILE TOOL FOR THE FOOD. **SCIENTIST** Food Technology, ABRIL 1985, PP 64
- 50.-Mc. Lellan Mark R. AN INTRODUCTION TO COMPUTER - BASED PROCESS CONTROL IN A FOOD ENGINEERING COURSE Food Technology, Abril 1985, pp 96

51.-Mc. Lellan Mark R.

AN INTRODUCTION TO MICROCOMPUTERS: WHAT THEY ARE AND HOW· THEY OPERATE Food Technology, Octubre 1981, pp 79

- **52.-Miahkin Martin, Karel Marcus, Saguy Israel**  APLICATIONS OF OPTIMIZATION IN FOOD DESHIDRATION
- Food Technology, Julio 1982, pp 101
- **S3.-Mora Josá Luie**  INVESTIGACION DE OPERACIONES E INFORMATICA Ed. Trillas UAM ; México; 1980
- 54.-Mulvaney S.J., HOUGHTON G.E., Rizvi S.S.11. DEVELOPMENT OF COMPUTER BASED PROCESS CONTROL EXPERIMENTS FOR A FOOD ENGINEERING COURSE Food Technology, Abril 1985, pp98
- 55.-Murty Katta *G.* . LINEAR AND COMBINATORIAL PROGRAMMING Ed. Wiley, USA, 1976
- 56.-Nakai S.<br>COMPARISON OF OPTIMIZATION TECHNIQUES FOR APPLICATION<br>TO FOOD TO FOOD PRODUCT AND PROCESS DEVELOPMENT Food Technology
- 57.-Norback John TECHNIQUES FOR OPTIMIZATION FOR FOOD PROCESSES Food Technology, Febrero 1980, pp86
- 58.-Norback John POTENTIAL.APPLICATIONS OF OPTIMIZATION IN THE FOOD SERVICE INDUSTRY Food Technology, Julio 1982, PP 110
- 59.-Norback J.P., Evans Steven· R. OPTIMIZATION IN FOOD FORMULATION Food Technology, Abril 1983, pp 73
- 60.-Norback J.P., Matthews M.E. COMpUTER IMPLEMENTATION OF MATRIX DATA STRUCTURES FOR CONTROLLING FOOD FORMULATION ANO MANUFACTURES **Food Technology,**
- 61.-NORMA OFICIAL MEXICANA ALIMENTOS SALCHICHA SECOFI, Secretaría de Salud
- 62.-0kas M.R., Reklaitis G.V. COMPUTER - AIDED DESIGN AND OPERATION OF FOOD PROCESS INDUSTRY ANO ACAMMDEMIA Food Technology, Abril 1985, p 10
- **63.-Pérez del Castillo Carlos**  INTERNACIONALES DE LA CARNE. PROBLEMAS Y PERSPECTIVAS. **Rev. Comercio Exterior, vol 29 # 2,Febrero 1979, México· OF**  64.-Pineda Miguel PROGRAMA ENPRENDEDOR Excelsior, 27 de Junio de 1988, p 1, 13f **65.-Pineda Miguel**  EL ITESM SE TRANSFORMA EN "SEMILLERO DE EMPRESARIOS" **Excelsior, 27 de Junio de 1988, p l,6f**  66.-Poole ALGUNOS PROGRAMAS DE USO COMUN EN BASIC Osborne Me. Graw.Hill México 198 **67.-Reuter, Gunter, Heinz**  NUEVOS METODOS DE TRANSFORMACION INDUSTRIAL DE LA CARNE **Ed. Acribia: Espafta; 1971 68.-Ruiz Guzmán José Luis**  SISTEMAS DE PLANEACION PARA LA PEQUEÑA EMPRESA Tesis de Maestria; ULSA, México 1984. 69.-Saguy Israel OPTIMIZATON THEORY, TECHNIQUES, ANO THEIR IMPLEMENTATION IN THE FOOD INDUSTRY: INTRODUCTION Food Technology, Julio 1962, pp .87. 70.-Saguy Israel, Karel M. MODELING OF QUALITY DETERIORATION PROCESSING AND STORAGE Food Technology, Febrero 1980, pp 78 **71.-Sanders Donald H:**  INFORMATICA PRESENTE Y FUTURO Me Graw Hill; México; 1983 72.-Schutz Howard G. MUTIPLE REGRESSION APPROACH TO OPTIMIZATION Food Technology, Noviembre, 1983, pp 46 **73.-Schutz Howard w.** HOW TO DESIGN A STATICAL SAMPLING PLAN Food Technology, Septiembre 1984, pp47 DURING **74.-Secretaría de Comercio y Fomento Industrial**  REGIMEN ESPECIAL DE FOMENTO A LA MICROINDUSTRIA **Universal, 27 de Enero de 1988, p**  FOOD
	- **75.-Shamblin James E., Steven· G.T ..** INVESTIGACION DE OPERACIONES Me Graw Hill; México ; 1979
- 76.-Shoemaker Charles F. COMMUNICATION BETWEEN THE PHISICAL WORLD AND THE DIGITAL DOMAIN OF THE COMPUTER Food Technolo9y, octubre 1981, pp 84
	- **77.-Shoemaker Charles F., Russel G.**  A COURSE IN COMPUTER TECHNOLOGY FOR-FOOD SCIENCE STUDENTS Food Technolo9y, Abril 1985, pp 92
	- 78.-Sidel Joel, Stone Herbert AN INTRODUCTION TO OPTIMIZATION RESEARCH Food Technology, Noviembre 1904, pp
	- 79.-Sidney R. Daniel HOW TO DEVELOP A CUSTOMER COMPLAINT FEEDBACK SYSTEM Food Technol09y, Septiembre 1984, pp 41
	- 80.-Slavin J.L., Wilson A., Down W. TAKE THE PROPER· "BYTE" WHEN SELECTING MICROCOMPUTER NUTRIENT ANALISYS SOFTWARE Food Technolo9y, Abril 1985, pp 74
	- 81.-Steffe Jamea F. COMPUTER IN UNDERGRADUATE FOOD SCIENCE EDUCATION: A SURVEY Food Technology, OCtubre 1981, pp 99
	- **82.-Suárez Blanca**  LAS MODALIDADES DE PENETRACION TRANSNACIONAL EN AMERICA LATINA: EL CASO COMPLEJO DE LAS CARNES. **Rev. Comercio Exterior, Julio 1982,**  vol 32, # 7 México DF
	- 83.-Sze Melanie C.<br>MEETING THE INFORMATION NEEDS OF FOOD SCIENTIST THROUGH COMPUTERIZED LITERATURE Food Technology, Octubre 1981, pp 92
	- **84.-Tapie S'nchez v., García Oaornio A.**  APLICACIONES DE UN MODELO DE PROGRAMACION LINEAL EN LA OPTIMIZACION DEL SISTEMA PRODUCCION--DISTRIBUCION Y PROCESAMIENTO DE LA TUNA. **Tésia Profesional , FES - Cuautitlán - UNAM , 1985**

La bibliografía recomendada es una investigación bibliográfica retrospectiva del CICH. De las 18 citas solo, se' citaron las del idioma inglés. No se lograron conseguir las otras, además que tenemos limitaciones en el lcnguáje, sin embargo, se creyó oportuno mencionarlas por si alguien profundizar en el tema.

#### **PHINTS** الأدعا فسترق أنشاف Stonage Paul TH 64, 771-DEALOG (VERSION 2)

## **BEALOG FITH SI-FSTA - 69-88/5EP**

338630 86-09-10147

- sauu wros-poier<br>Thedels for planning raw material balances.)<br>Modelle fuor die Rohstoffbilanzolaming.  $n = 0$
- Bundesenstalt fuer Milchforschung, Postfach 60, 69, 0-2300
- 

Language: De

Nethods for ontimization of costs, etc. of ment product formulations by 11mear programsing techniques are described. with reference to single and sultiple recipe ontimization. 

### 337065 R6-08-50277

(Principles of linear programming in cured meats manufacture. I

#### Mactenus P

ASFO D'ARMOR, La Peunelle, BP 30, 22190 Placin, France Viandes et Produits Carnes. 1985. G. (5).  $204 - 205$ Localista Tr

Basic oringinies of linear propraesing are discussed. together with its application to optimization of the formulation of meat products (with respect to ingendients and costs) white maintaining chemical composition, sensory application of the technique to product optimization are discussed, together with examiles. (AUDW)

326231 - 86-02-s0003<br>" (Permal generalization of the amino acid composition of<br>combined meat products.)

Lipatov, N. B.; Rogov, L. A.; Historitov, N. A.; Mamisony an M. L.

Moskovskii Ordena Trudovogo Krasnugo Znameni Tokh. Inst. Myasmot : Motochnot Promyshlenwosti, Moscow, USSR

Izvesti, a Vyssnikh Uchebnykh Zavedeni i, Pishchevaya

Textinotogius. . 1985, No. 1, 73-75

Language: Ru

a mathematical method was used for doth. of the degree to which essential amino acid conch. In food, proteins corresponds to FAO/WHO incommitted values. Beat products with<br>soded say protein scolate, hiond plasma or with pinteto<br>served as model materials. An example of opinmization calculation is given. The results show that timear alpentate tectionshies allow protein, addition couch. In his calculated with no accuracy sufficient. To mound that limiting awing A. 1111 Feach FAO/WHO Fecommended values, ISIII

387032. 85-11-s0061

 $-$ 

(Improvement of the functional properties of sausages by estimizing their formulations.) Gornatov, V. N.; Salavatulius, R. M.; Lynichenko, V. I.; Goroshka, G. P.

orosmus, u. r.<br>Vses, Nauchno-Issled, Inst. Wyasnol Promyshlennosti, USSR<br>Mussmaun frikistriva SSSR. - 1984. - No. 12. 20-21 Language: Ru Note: 5 ref.

- Note: 5 ref.<br>The water and fat-binding capacity of meat is discussed. In<br>Optimization of formulation of products for max, utilization proteins and max. Finished product yield is considered; ōï ontinization equations are given, Linear programming<br>techniques for formulation are given, Linear programming<br>techniques for formulation of bothed, (STI)<br>specified composition is considered, (STI)

#### 251319 84-07-0451

calculation of the eptimum parameters for high. frequency<br>processing of minced fish preducts.)

Simoutyan, S. V.; Potapov, V. A.

Khar sovskill Inst. Opshchestvennogo Pitaniya, Khar kov.  $ree$ 

Izvestlya Vysshikli Uchebnykli Zavedensi, Pistichevaya Tekhnologiya, 1983, No. 3, 78-81<br>Language Ru

Note 3 Lef.

Ontimum vol. load of the resonator was calculated as well as the duration of high frequency treatment. of minded fish in.<br>order to ensure uniform heating. Limits for the working chamber and pipeline for producing. Fish sausages and complings are given for the frequency 2375 MHz, and mean values are given for distective characteristics of sinced fish. Ontimum velocity of flow of mince in the pipeline was established to be 0.45 cm/s. The outpout of the equipment for procheing fish sausages is 8 kg/h. Uptimus dimensions of the<br>procheing fish sausages is 8 kg/h. Uptimus dimensions of the<br>ripeline 2.6 cm. (512)<br>pipeline 2.6 cm. (512)

258213 M4-05-51003

**IDptimization of Pecines.**)

Carlimoto, F.

Salatson Autret, 29000 Outwoer, France Viandes et Products Carnos. 1983.  $\overline{A}$  (9)  $\overline{A}$   $\overline{A}$  (9) Language: Fr

Application of meat standardization and linear programming in untimization of the manufacture of meat, products is discussed, with reference to costs, raw, material utilization and compliance with inquirements. Comperming composition of 

258092 84-05-80942 (Establishment of optimal sausage recipes using meralized criterion. i

Voyakın, M. P.: Gurbatov, V. M.: Gurbshko, G. P.; temit. next page)

#### **PRINTS**  $11440.004697$ 204-0-06 P404- PR 64/7/1-18 DIST:00409/ 2080

### DIAIOG FILE SI- FSTA - 69-88/570

B. Aut

tutina, R. M.

Moscow, USSR

.<br>Proceedings of the European Meeting of Meat Research<br>Canguage: Ru – Summary Lankwans: en. de. fr. es.<br>Language: Ru – Summary Lankwans: en. de. fr. es. Vorkers.

Document Tune: Lecture

pocument type: tecture<br>A concealized criterion of ontimization of sausano, eecloos is suggested reflecting the approximation of the total complex of partial quality characteristics, to those dosited values; and an onvation for its calculation is presented.<br>This approach was based on preparation of 15 yarianted.<br>Cobied sansage from beef, pork, backfat, and connective tissue: proportions of constituents, and added unter are tabulated, it competitional, plustcochesical, and evality characteristics of the raw materials, mixes and finished SAUSAGES WERE CRITERINAL AND RAID LOTAL MILES AND CHILDING results of computerized calculation of the governatized<br>criterion are presented. ISee FSIA (1984) 18. SSRIB. I (SKK)

256605 84-04-90574

(Must factory calculations using a programmable calculator. IV. Optimization of sausage recipes 1<br>- Betriebswirtschaftliche Berechnungen unter Verwensung

orporammierbarer Kleinrechnol. 1v.

Wurst-Rezentur-Ontimierung.

Tielsann, J.

Daniel-Schuermann-Wog 15, 0-5600 Wippertal 21, Federal Republic of Cerwany

Fleischerns. ...<br>1983. : 34. (31. : 183-189

Language: De

aver site:<br>A procedure is described for use of a programmable pocket. calculator for optimization of sausage formulations it.c. detn. of the lowest-cost formulation fulfilling all quality<br>requirements) by means of a linear optimization method; an example is given. The importance of consideration of sentory quality in addition to analytical data and costs in formulation of recipes is stressed. ISee preceding abstr. for DATE 111.1 (AUDIE)

229868 82-12-a1004

 $00021$ 

Obtimization theory, techniques, and their implementation in the feed industry.

United States of America, Institute of Food Iechnologists Food Technology. 1982, 36, 171. 86-113

Lonpuage En .<br>Britiskist 1spet Canferance proceedings Note: 63 ref. Parent are published that were presented at a symposium<br>belie puring the 41st Annual Meeting of the Institute of Food The control of the special control of the control of the control of the special state of the special control of the control of the control of the control of the control of the control of the control of the control of the c

by F. E. Bender, A. Kramer + G. Kahan (pp. 94-96, 5 ref.). му г. в. менит, в. вгемег т.и. волоп урр. эт\*99, р.гег.).<br>Applications of opiimization - in.leat.processing. by D. B.<br>Lund.ipp. 97-100, 15 гег.). Applications of optimization in condidential by M. Mishin, M. Karol I. Sagdy (pp. 1999)<br>The Hotel Condidential and the Mishing of optimization in the Condidential of the theory of the theory of the<br>The foodservice industry, by J. P. Norback (pp. 110–113,  $............$ 

229545 82-11-52036

....<br>(betermination of recipes, Considerations on material costs and reliability of production.

www.communisty.org/www.communisty.communisty.communisty.communisty.communisty.communisty.communisty.communisty.communisty.communisty.communisty.communisty.communisty.communisty.communisty.communisty.communisty.communisty.c Brain, K.

praun, w.<br>N. Foss Electric A/S GebH. Waldmannstrasse 12b. - D+2000 Hamburg 50, Federal Republic of Germany

Flosschnrei.  $1982$  33.  $121$   $84.87$  103

 $P_{\text{max}}$  $P = 100$ 

discussed with reference to: establisheent of the target salve for what protein cuntumly calculation, of costs, two-protesting of sailors and by allocative request or obless. testing of snusages madin by alternative resipes: problems<br>with variability of raw materials: standardization mathods:<br>rapid super Scan system; and application of linear<br>rapid super Scan system; and application of linear<br>p

220599 82-05-50949

contemizing the cost of raw materials in sausage, recipes by linear programming, taking Stuttgarter Schinkenwurst, as an  $m = 10.1$ 

Kosterantialerter Robstoffeinsutz in Wurstrezenturen, durch Linearn Programmierung, aufgezeigt en Beispiel einer Stuttun ter Schinkenpurst.

Lorenz, G.

Bundesanstalt fuer Milchforschung, D-2300 Kiel i. Federal Rendition of Cenesia

1981, 61, (8), 1114, 1116-1119. Fleischeintschaft. 1120, 1122: 1174

Langunger De Summary Language: en

Note: 25 ref

The application of linear programming to producing recipes meeting all legnt, technological and quality requirements at<br>min. cost was demonstrated with Stuttgarter. Schinkenwurst, For identical product quality, savings of LESS fliati OP EQUAL 62 on cost of row materials could be achieved. IRM)

> **U DIGLOO** . . . <del>. . .</del> . . <del>.</del>

219073 82-04-80732

(Recipe entimization by computer: basic principles experience. I

.<br>Recepturantimierung per Computer - Grundlagen und **Cont. Hert Doget** 

#### ther:004697 20eug86 P404: PR 64/7/1-10 **PRINTS** DIALOG (VERSION 2)

## **BIALOG FITO 51: FSTA - 69-88/52P**

Extensiones

ы.

Nove, CV-Berstung Cabit, Marcchnerstieg 5-7, D-2000 Hamburg<br>T6, Federal Republic of Germany

550-552. 555-556 Fleischerel.  $1981. 32.171.$ Lenguage: De

Application of computer techniques to optimization of serings for self products is discussed, with reference to: presentation of the problem; aims of recipe optimization transmitted of the propriet, which recipe opinional legal requirements, and willwat impairing quality): Tepented calculation of test recipes, and its disadventages; theor<br>calculation of test recipes, and its disadventages; theor<br>optimization calculations; establishment of restrictions on The constant of the composition, we can be a series of the productions for<br>practical application of computerized optimization pressions; epithesism or sumption rine. Optimization<br>Calculations; required data; and advantages. of optimization<br>Calculations. (AUDW)

### 216058 82-02-50263

the studies of linear optimization in the meat industry.)<br>Enring, D.: Linko, G.

 $\cdots$ fuer Fleischwicischaft der DDR. Mandehurg, German **Benocratic Republic** 

 $1981.$  35.  $111.$   $15.17$ **Florence** 

Language: De  $M = 5 + 1$ 

The suitability of mathematical modelling for oplimization of the recipe of most products is discussed, with reference to composition, matritional value, cost and organoteptic properties of the finished product. Catculation of the cotimum concr. of pork. fat trimminos, stowach, liver, other optime condition peak and collagenous extents is described,<br>offal, postery weat and collagenous exterials is described, Catculated ontimes formulations are also given for Country-Style Tiver Sousciet, Hiver Shusage with chions, and

215281 82-02-50186

(Multi-criterion optimization in production planning as examplified by the meat industry).

darwas. S.

tnst. Przetwarzania Daugch + Rachumkownsci, Szkola Głowna Planowania + Statustyki, U2-554 Warsaw, Poland

Roczniki Instytutu Przemysłu Miesnego i Tłuszczowego. 1979  $16.7203 - 218$ 

Language: Pl Summary Language: ru, en that a fact.

this e-cent from the 1978 declarate thesis of the author In the Rain school of Planning + Statistics in Marshw, Polaint uescribes the application of multi-criteriun methods of Timear programsing in production planning, using as an<br>example production of saliances and sached ment products in<br>the Stureviec (Poland) ment factory. The advantages of the esthods, proposed, asklup use of pumerical inclusions of Tinear, programming for which standard computer programming

are availabe, is pointed out. (SKK)<br>140485 - 77-11-F0392

THUS TREAD THE COURT OF PRODUCTION IN FOOD INDUSTRY<br>FACTORIES AS EXEMPLIFIED BY OLSZTYN PROVINCE.) MICHALSKI, R.; KATEWICZ, Z.; ZALEWSKI, H.; CYL<br>PRZEMISL SPOŻIWCZY, 1977, 31, 15). 184-185<br>LANKINGR: TL. SUMMATY LANGUAGN: RU. EN. FR. DE cynyfe o Language: PL

A LINEAR PROGRAMMING MODEL WAS USED TO STUDY OPERATING CONDITIONS (INCLUDING SIZE AND EFFICIENC) OF IECHNICAL FOUTPHEUT, IEVEL OF FLECTRIFICATION, VALUE OF NACHENFRY AND INSTALLATIONS, NUMBER OF WORKERS, B MED VALUE OF TOTAL ANNUAL PRODUCTIONS IN 12 DAIRY FREEDRIES. B MEAT AND ALL IED PRODUCTIONS THE USE ON AND EGGS ESTAIL IS MAT AND A FACTURITS, I PRULIBY AND EGGS ESTAIL ISLAMENT, I WINERY AND T<br>BREVERY IN OLSZTYN PROVINCE, POLAND, FORMULAE ARE PRESENTED<br>FOR OPTIMIZING AND MAXIMIZING PRODUCTION UNDER S LIMITATIONS, ISRNT

070409 73-10-E0213<br>CAMERALIZATION OF LINEAR PROGRAMING FOR OPTIMIZATION OF FORMULATION OF FOOD BLENDS. I. LINEAR PROGRAMMING. I

THE RESERVE TO ACTE THE MAIN SERVER OF ALL SUITE AND A SUIT AND CARLO COMMANDER COMMANDER TO THANCE THE LEGENDER OF THE LEGENDER OF THE LEGENDER OF THE LEGENDER OF THE LEGENDER OF THE LEGENDER OF THE LEGENDER OF THE LEGEND

 $-7 - 101$ Language: FR Summary Language: EN<br>Note: 24 PFF

THE PRINCIPLE OF LINEAR PROGRAMMING IS FIREAINED WITH. REFERENCE TO A THEORETICAL EXAMPLE (DETERMINING OF OPTIMUM FORMULA FOR A FOOD BLEND). APPLICATION OF LINEAR PROGRAMMING TO ICE CREAM MANUFACTURE AND MEAT BLENDING IS THEN DISCUSSED. i Jan

047121 72-04-50495 **IFFECTRONIC CALCULATION TECHNIQUES APPLIED TO THE** OPTIMIZATION OF MANUFACTURE OF CURED MEAT PRODUCTS. PEZAGKE, M.

GOSPODARKA MIESNA, 1971, 23 1111 4-5 Language: PL<br>flote: 3 REF.

THE APPLICATION OF THE MATHEMATICAL ASSENCE OF SCRIBED IN FSTA 119701 2 55380 TO SQLUTION OF CURRENT MEAL MARKET PROBLEMS IN POLAND IS OUTLINED WITH PARTICULAR REFERENCE TO **ETHEAR PROGRAMMING FSKKT** 

1110031 70.08-60300 PROCESS HOOELLING AND OPTIMIZATION. III. OPTIMIZATION. HARPER, J. M.; WANNINGER, L. A., JR. GENERAL MILLS, INC., JAMES FORD BELL TECHNICAL CENTER, 9000<br>PLYMOUTH AVENUE NORTH, MINKEAPOLIS 55427, USA **EDDD TECHNOLOGY** 1970, 24 151 590-91 6 593-95 **LCONS** USER DAGET

**Trovaco** 

*<u>Property shows</u>* 

months in